# **А. В. Исаев (Virtual cosmology)** Виртуальная космология

Александр Васильевич Исаев<br>(Alexander Vasilievich Isaev) Александр Васильевич Исаев

### Abstract

д<br>Корьие исследования мира чисел проведены уже не графиче-ским, а<br>Буларине исследования мира чисел проведены уже не графиче-ским, а в основном аналитическим путем, то есть на основе ра-боты с формулами (это главный язык математики). Поэтому название ГТНЧ перестало подходить для теории, которую автор стал называть по-новому – виртуальная космология (или чуть 4 короче – космология чисел). Таким образом, виртуальная кос-мология вобрала в себя ГТНЧ в качестве начальной части (бес-конечно!) большого учения о мире чисел, рассматриваемого, образно говоря, «с оглядкой» на законы фундаментальной фи-зики. Ведь, по сути дела, общеизвестная космология – это про-сто часть теоретической физики, которая единственно верно смотрит на окружающий нас мир.

way of looking at the world around us. New studies of the world of numbers were no longer carried out graphically, but mainly in an analytical way, that is, on the basis of working with formulas (this is the main language of mathematics). Therefore, the name GTNC ceased to be suitable for the theory, which the author began to call in a new way - virtual cosmology (or slightly four in short, the cosmology of numbers). Thus, virtual cosmology has absorbed the GTNC as the initial part (infinitely!) Of the great doctrine of the world of numbers, considered, figuratively speaking, "with an eye on the laws of fundamental physics. Indeed, in fact, the well-known cosmology is simply a part of theoretical physics, which is the only true

## **О Г Л А В Л Е Н И Е**

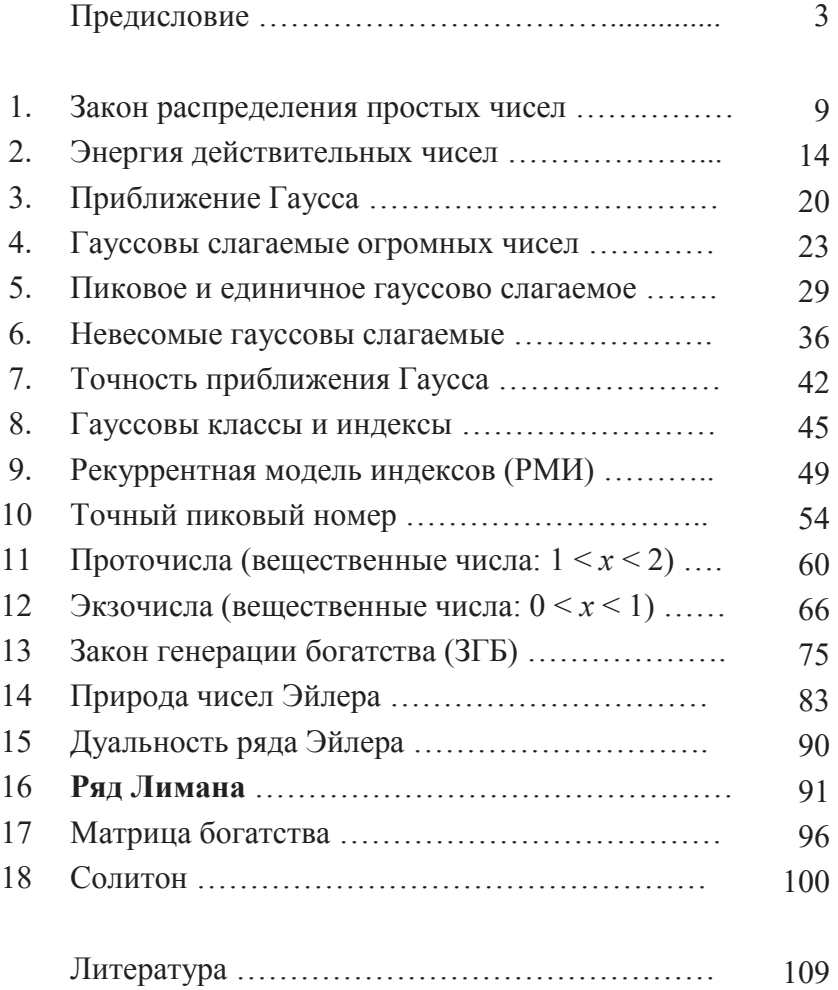

## © А. В. Исаев, 2009

#### Предисловие

Начиная с 1996 г. автором проводились всевозможные исследования бесконечного натурального ряда 0, 1, 2, 3, 4, 5, 6, 7, ... с помощью персонального компьютера (ПК), причём построение и анализ графиков на ПК - стали главным инструментом для проникновения в тайны мира чисел (наряду с основами теории чисел). Вот почему наработанный таким путем материал был назвал – графическая теория натуральных чисел (ГТНЧ).

На портале «Техно-сообщество России» помещены некоторые старые (2002-2006 гг.) «бумажные» книги по ГТНЧ (изданные за счет автора и проданные в «Доме книги» на Невском): «Параллельные миры...», «Леонард Эйлер...», «Зеркало Вселенной», «Суперструны...». За эти книги (их текст) автору теперь во многом просто стыдно, но, как говорится, «из песни слов не выкинешь». И так будет, увы, вероятно, всегда ...

После 2006 г. автором впервые начаты исследования на вещественной числовой оси интервалов (0; 1) и (1; 2), которые предшествуют первому простому числу 2. При этом были получены любопытные результаты, которые приведены в данной книге - первой чисто электронной книги автора (не имеющей «бумажного» аналога). Стоит добавить, что автор начал выставлять свои книги и статьи в сети интернет только в 2010 году.

Текст данной книги, набранной в старом текстовом редакторе (Word 97-2003) содержит странные дефекты - «пустоты» (отсутствие текста), от которых автор так и не смог избавиться. И конвертация файла в новую версию Word - также, увы, не позволила избавиться от указанных «пустот» в тексте книги.

Новые исследования мира чисел проведены уже не графическим, а в основном аналитическим путем, то есть на основе работы с формулами (это главный язык математики). Поэтому название ГТНЧ перестало подходить для теории, которую автор стал называть по-новому - виртуальная космология (или чуть

короче - космология чисел). Таким образом, виртуальная космология вобрала в себя ГТНЧ в качестве начальной части (бесконечно!) большого учения о мире чисел, рассматриваемого, образно говоря, «с оглядкой» на законы фундаментальной физики. Ведь, по сути дела, общеизвестная космология - это просто часть теоретической физики, которая единственно верно смотрит на окружающий нас мир. Сам автор до сих пор остается атеистом «до мозга костей», и его религией давно стала виртуальная космология и естественные науки, особенно точные науки (математика, физика, и т.д.).

В отличие от теории чисел (архисложного раздела высшей математики), виртуальная космология - общедоступна и может быть интересна самой широкой аудитории. А если вы умеете работать в электронной таблице («Excel»), и, тем более, можете написать программку для ПК, то вас ждёт множество «открытий чудных» в недрах бесконечного мира чисел.

Разумеется, что виртуальная космология (законы мира чисел, открываемые автором) не должна противоречить общепризнанной математике (теории чисел), однако и такое иногда случается, ведь автор по образованию - инженер-механик, а мир чисел - только его хобби. Кроме того, любая новая теория просто обречена на ошибки (и это не мной подмечено) ...

Чтобы понять («почувствовать») виртуальную космологию, Вы можете сразу начинать читать данную (электронную) книгу и лишь иногда для справок заглядывать в старые «бумажные» книги (размещенные на личной страничке автора). Но в идеале, разумеется, начинать надо именно со старых книг, просматривая их по годам написания (2002, 2003, 2004, 2006). И, в любом случае, автор заранее соглашается, что в целом виртуальная космология – это пока ещё очень «сырой» сумбур, полный фантастическо-поэтического бреда! Однако львиная часть текстов автора посвящена попросту... КРАСОТЕ мира чисел и уже в этом нет никакого бреда (а только польза для всех читателей).

Характерная особенность виртуальной космологии в том, что она часто апеллирует к реальному физическому миру в крайне сомнительных и, вместе с тем, любопытных, интригующих рефлекциях (автор сам придумал данный термин).

**Рефлекция** (от позднелат. *reflexio* – отражение) – это труднообъяснимое «отражение» («моделирование») миром чисел реального физического мира (структуры пространства-времени структуры Вселенной). Термин «рефлекция» призван подчеркнуть проблематичность приводимых автором аналогий: не чёткие отражения, а Бог знает что - какие-то рефлекции. Скептики могут считать, что рефлекции - всего лишь рефлексии автора, но даже и это, согласитесь, далеко не худшее применение нашего разума... [Рефле́ксия - обращение субъекта на себя самого, свою личность (ценности, интересы, мотивы, эмоции, поступки), на свое знание или на свое собственное состояние.] См. книгу «Суперструны...».

Рефлекции - это попытка автора доказать, что реальный физический мир и мир чисел... изоморфны. [см. книгу «Параллельные миры...», 2.4]. Ссылки на другую литературу смотрите в конце данной электронной книги.

Рефлекции не образуют единой картины, они могут даже... противоречить друг другу. Но в них есть нечто притягательное (фантастическое, поэтическое, безумное!) и поучительное для пытливого ума, идущего по пути к Истине.

Ниже, по сути дела, приводятся первые рефлекции, без которых трудно понять весь «изюм» виртуальной космологии (её «поэзию», граничащую с полным безумием!).

Дискретность и "расширение" натурального ряда - вот глубинная (фундаментальная) первопричина для всех рефлекций в виртуальной космологии (ГТНЧ). Дискретность натурального ряда 0, 1, 2, 3, 4, ... никаких сомнений не вызывает, а вот его "расширение" можно пояснить записью этого ряда в виде: 0, 1, 1+1, 1+1+1, 1+1+1+1, ... И если каждую единицу отождествлять с планковским временем (элементарным временным интервалом): 1 эви  $\approx 5,4\cdot 10^{-44}$  секунды, то натуральный ряд как бы превращается в некий поток квантов времени. А вернее, пространства-времени, ибо, как мы знаем из физики, математические описания пространства и времени оказались очень похожими и в действительности это две стороны одной единственной структуры, именуемой "пространство-время".

Пространство-время - это основные формы существования материи, которые имеют решающее значение для построения физической картины мира, нашей Вселенной. В современной квантовой теории пространству и времени отводится центральная роль, существуют даже гипотезы, где вещество (в том числе и мы с вами, дорогой читатель) рассматривается не более как... возмущение этой основной структуры. Средняя плотность видимого вещества во Вселенной оценивается как 1 атом вещества (в основном водорода) в кубе (пространства) с ребром 2,5 м (то есть, грубо говоря, один атом в небольшой комнатке). Таким образом, наша Вселенная - это почти «пустое» пространство-время, которое непрерывно расширяется и дискретно (при самом глубоком рассмотрении, скажем, в теории суперструн). А виртуальная космология выдвигает такую гипотезу: изучая натуральный ряд (его структуру), мы как бы «расшифровываем» некие тайны «пустого» пространства-времени.

Большой отрезок (БО) - это отрезок натурального ряда, содержащий числа 0, 1, 2, 3, ..., 8.10<sup>60</sup>; на языке математики этот отрезок обозначают так: [0; 8-10<sup>60</sup>]. БО чудовищно колоссален по длине, ведь такое количество планковских времен (эви) равно возрасту нашей Вселенной (около 13,7 млрд. лет назад) от момента так называемого Большого взрыва:

 $(5,4.10^{-44} \text{ cex}) (8.10^{60}) \approx 4,3.10^{17} \text{ cex} \approx 13,7 \text{ mJpd}$ . Jet.

Именно в пределах БО (и не дальше) обнаруживается большинство рефлекций. Говоря о БО, мы иногда для краткости будем брать отрезок  $[1; 10^{61}]$ , который «равен» 17,2 млрд. лет. Ведь возраст Вселенной пока точно не установлен, да это и не принципиально, тем более, что виртуальная космология претендует на то, чтобы самой указать точный возраст Вселенной [см. «Зеркало Вселенной», гл. 21, 24].

Даже если закрыть глаза на рефлекции (на все мои безумные фантазии), то всё равно отождествление единицы с планковским временем (эви) - это весьма полезная идея, благодаря которой натуральный ряд и сухие математические законы словно «оживают» во времени и в нашем воображении (превращая всё в увлекательную ИГРУ разума).

Сингулярность как место, где ещё не начинается действие известных нам законов, в натуральном ряде, безусловно, существует - это его начало. Именно там не работают почти все формулы классической теории чисел и ГТНЧ: они там либо вообще не имеют смысла (скажем, получаем деление на нуль), либо дают огромную погрешность (о ней много сказано в моих старых книгах).

Сингулярность в мире чисел это, во-первых, интервал между нулём и единицей (см. ниже главу «Экзочисла»); а во-вторых, это некий отрезок [1;  $N^*$ ], где  $N^*$  – число, до сих пор вызывающее вопросы. Ясно только, что  $N^*$  <  $10^{17}$  (эви), то есть сингулярность в мире чисел явно меньше аттометра ( $10^{-18}$  м или  $10^{-26}$  $cex$ ).

Любопытно, что если физики в своих экспериментах мечтают опуститься ниже аттометра, то в ГТНЧ наоборот - можно только мечтать о компьютерах, способных легко оперировать числами порядка 10<sup>17</sup> и выше. Ведь это пока недоступно даже самому мощному компьютеру (IBM, 2004 г.), выполняющему 7,1.10<sup>13</sup> операций в секунду. А вот в мире чисел сингулярность - "как на ладони", поэтому и возникает соблазн найти в начале натурального ряда "отражения" физического мира, его сингулярности [см. «Суперструны...», Рефлекции 2, 5, 30, 41, 42].

**Относительная погрешность** (ОП) приближения  $B^*$ . Так называется отношение ОП =  $(B - B^*)/B^*$ , где  $B^*$  – найденное

нами приближенное значение величины В. Как правило, величина В является неизвестной нам функцией  $f$  or N, то есть  $B =$  $f(N)$ . Но вместо неё нам удается найти только некое грубое приближение – функцию  $B^* = \psi(N)$ . После чего мы оцениваем ОП (обычно в %) и принимаем решение о пригодности функции  $w$ для наших оценок в рамках виртуальной космологии (ГТНЧ). Такой инженерный подход абсолютно неприемлем с точки зрения классической теории чисел, но следует помнить, что наша задача первом этапе - это получение хотя бы неких качественных результатов и оценок в пределах Большого отрезка (этим автор пытается привлечь внимание профессиональных физиков к миру чисел).

Эви-конвертация. Поскольку за планковское время (за 1 эви) фотоны света проходят путь равный 1,6·10<sup>-35</sup> м (планковский размер), то единицу натурального ряда можно отождествлять не только с "квантом" времени, но и с "квантом" длины (с планковским размером). Тогда весь Большой отрезок окажется равным характерному размеру Вселенной: (1,6-10-35 м)-(8-10<sup>60</sup>  $(\pi \otimes \mathbb{R}^2) \approx 1.3 \cdot 10^{26}$  м. Таким образом, работая в рамках виртуальной космологии полезно помнить, что единица, "формирующая" весь натуральный ряд, равна 1 эви = 5,4 $\cdot 10^{-44}$  сек = 1,6 $\cdot 10^{-35}$  м.

Очевидно, что подобно БО любой отрезок натурального ряда (любой длины) с помощью эви можно перевести в промежутки времени (в секунды) или в отрезки длины (в метры). Подобный перевод мы будем называть эви-конвертацией.

**Малый отрезок** (МО) – это отрезок [1; 10<sup>20</sup>]. После эви-конвертации его длина будет эквивалентна 5.4 $\cdot 10^{-44} \cdot 10^{20} \approx 10^{-23}$  секунды, то есть МО можно отождествлять с ядерным временем или с характерным размером протона (он всего на 3 порядка больше аттометра).

Предельный отрезок (ПО) - это отрезок [1; 10<sup>308</sup>], который после эви-конвертации можно трактовать как  $10^{257}$  лет - для нас это самая настоящая вечность. Числа, превосходящие  $10^{308}$ ,

просто выходят за диапазон допустимых значений, с которыми работает ПК. Дойдя до числа 10<sup>308</sup>, ПК прекращает счет и вылает специальное сообщение, например, «#ЧИСЛО!».

«Вообще говоря» - это выражение на строгом языке математики означает, что "бывают случаи, когда это не так". Например, можно сказать, что люди с гуманитарным образованием, вообше говоря, не станут читать книги автора.

Важное замечание. По ходу изложения виртуальной космологии (ГТНЧ) мной вводится множество обозначений (букв из разных алфавитов). Часто они имеют силу только внутри параграфа (главы), а иногда - только для конкретной формулы. В других частях текста эти обозначения могут иметь иной смысл. Вообще, из-за стремления автора к лаконичному и широкодоступному тексту, предлагаемые обозначения, названия, и сами рассуждения поначалу, наверняка, будут раздражать читателя (особенно изначально «агрессивно» настроенного), но в ходе дальнейшего изложения многое «становится на свои места». Просто попробуйте... полюбить мир чисел и тогда Вы, возможно, поймете автора этой книги...

#### 1. Закон распределения простых чисел

Количество простых чисел на отрезке [2; х] математики обозначают символом  $\pi(x)$ , подразумевая, что существует некий закон распределения простых чисел, то есть некая функция  $\pi$  от аргумента *х* (и константа  $\pi = 3.14...$  здесь не при чём). Чтобы избежать возможной путаницы (в части  $\pi$ ) мы вместо символа  $\pi(x)$  будем использовать символ  $K$  – количество простых чисел на отрезке [2;  $x$ ]. На компьютере, потратив 9 часов машинного времени, мне удалось пересчитать простые числа (найти  $K$ ) только до границы  $x = 10^7$ . И хотя математики ещё в 1989 г. добрались вплоть до  $x = 4.10^{16}$  (насчитав свыше квадриллиона простых чисел), я располагал редкими данными для  $x > 10^7$ . которые приведены в таблице 1.1 (где подчеркнутые числа - это моя интерполяция или экстраполяция).

Таблица 1.1 помогает нам лучше увидеть фундаментальный и, безусловно, очень красивый (в своем лаконизме) закон распределения простых чисел (ЗРПЧ):

$$
K \sim \frac{x}{\ln x} \quad . \tag{1.1}
$$

Мы также будем записывать ЗРПЧ в виде  $K \sim A$ , где величина  $A \equiv x/\ln x -$  это приближенное количество простых чисел на отрезке [2; x] (в отличие от  $K$  – точного количества простых чисел на указанном отрезке; количества, которое, вообще говоря, нам будет неизвестно). Причем только для трёх чисел  $x = 2, 3, 5$  мы получим  $A > K$ , а для  $x \ge 7$  (см. «Магия числа 7») всегда  $A \le K$ , то есть А, вообще говоря, «не дотягивает» до реального количе- $C$ тва  $K$ .

ЗРПЧ является асимптотическим законом, на это указывает волнистая черта  $(\sim)$ , называемая тильдой (от исп. tilde). Знак асимптотического равенства ( $\sim$ ) в формуле (1.1) не может быть заменен знаком обыкновенного равенства (=) хотя бы потому, что  $K$  – это всегда целое число, а вот  $A$  – никогда. Знак тильды  $(\sim)$  в формуле (1.1) на языке математики означает, что отношение параметров K/x и 1/lnx стремится к единице, когда х устремляется к бесконечности:  $(K/x)/(1/\text{ln}x) \rightarrow 1$  при  $x \rightarrow \infty$ . Это ключевое для простых чисел свойство впервые подметил Карл Гаусс в 1792 г. (в возрасте 15 лет, изучая таблицы простых чисел), а доказали указанное свойство спустя более ста лет - в 1896 г. это сделали (одновременно и независимо друг от друга) Адамар в Париже и Валле-Пуссен в Лувэне.

Таблица 1.1 позволяет нам вычислить относительную погрешность (ОП) А. Так, на рабочем отрезке  $10^3 \le x \le 10^{17}$  (то есть по 15-ти точкам) можно легко построить график ОП =  $f(\ln x)$ , а потом подобрать к нему степенную линию тренда (её построит сам компьютер, с точностью  $R^2 = 0.9967$ ):

$$
\text{O}\Pi \equiv \frac{K - A}{K} \approx Z(\text{ln}x)^{-W}, \text{ or } K \approx A \cdot [1 - Z(\text{ln}x)^{-W}]^{-1}, \quad (1.2)
$$

гле  $Z = 1.0454$  и  $W = 1.0001$  – параметры, вылаваемые ПК. **Замечание.** Если Z = 1.0454 и  $W = 1.0001$ , то соотношение  $K < Li(x)$  co-

блюдается только до  $x \approx 10^9$ , что противоречит *гипотезе Лемана* (см. гл.7) «Точность приближения Гаусса»). Поэтому значения  $W$ и Z требуют уточнения, а исследования (даже в рамках таблицы 1.1) показывают, что параметр  $W$  явно стремится к единице, причем гораздо «охотнее», чем параметр Z.

Таблина 11

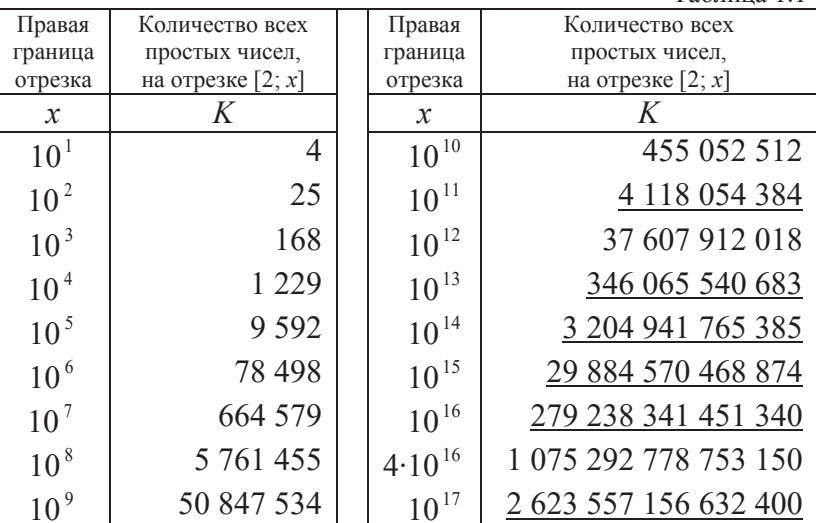

Ещё на рабочем отрезке можно найти 14-ть значений Z и W (для 14-ти пар точек x:  $[10^3; 10^4]$ ,  $[10^4, 10^5]$ ,  $[10^{16}, 10^{17}]$ ), и убедиться, что  $Z$  и  $W$  устремляются к единице, причем параметр  $W$  делает это гораздо «охотнее», чем  $Z$ .

Если взять  $Z = W = 1$ , то из формулы (1.2) получим

$$
K \sim A_1
$$
, r<sub>Re</sub>  $A_1 \equiv \frac{x}{\ln x - 1}$ . (1.3)

Выражение (1.3) мы назовём приближением Чебышева, поскольку именно П. Л. Чебышев в 1848 г. показал, что формула (1.3), вообще говоря (для  $x > 43$ ), точнее формулы (1.1). Начиная  $c x = 3$  и до  $x = 281$  (60-ое простое число) мы получим  $A_1 > K$ . Затем с ростом *х* разность  $(A_1 - K)$  начнет менять знак с «+» на «-» (и наоборот), а при  $x = 3529$  (493-е простое число) смена знака произойдет последний (70-й) раз, после чего всегда  $A_1 < K$ (как и для величины А в ЗРПЧ).

Если взять  $Z = 1,0454$  и  $W = 1,0001$  (как рабочем отрезке, то есть при малых *x*), то формула (1.2) в конце Большого отрезка (при  $x = 8.10^{60}$ ) ОП $\approx 0.00745$ , что на 2,11% больше *постоянной* тонкой структуры (ПТС)  $\alpha$  = 0,007.297.353.08 (альфа – безразмерная физическая константа) [см. «Зеркало Вселенной», гл. 24].

Если взять  $Z = W = 1$  (что, вероятно, годится для бесконечно большого *x*), то тогда формула (1.2) в конце БО выдает ОП  $\approx$ 0,00713, что на 2,28% меньше  $\alpha$  (ПТС).

Однако конец Большого отрезка (БО) - это ещё далеко не бесконечность, поэтому для конца БО, скорее всего, следует взять  $1 < Z < 1,0454$ . И здесь напрашивается такая гипотеза:

Рефлекция № 1-1 (то есть в 1-й главе 1-я рефлекция): параметр Z (при  $W = 1$ ) необходимо подобрать так, чтобы в конце БО формула (1.2) нам бы выдала ОП =  $\alpha$ . Это выполняется (с точностью до 11-й цифры после запятой в значении  $\acute{a}$ ) при  $Z =$ 1,0233410044 (и  $W = 1$ ), поэтому формулу

$$
K \approx \frac{x}{\ln x - Z}, \text{ rge } Z = 1,0233410044 \tag{1.3}
$$

мы назовем альфа-приближением количества простых чисел на отрезке [2; х]. Напомню, что это просто рефлекция! Которую можно пропускать без всякого ущерба для понимания математического «устройства» мира чисел (самых основ, азов *теории* 

чисел). Ибо рефлекция «всего лишь» пытается наделить мир чисел некой «физической» миссией, то есть пытается понять, какой именно аспект из теоретической физики «моделирует» мир чисел (в данном конкретном случае). При этом сами физикитеоретики, вероятно, до сих пор полагают, что подобного «моделирования» попросту... НЕТ (это никого не интересует).

На отрезке  $10^3 \le x \le 10^{10}$  относительная погрешность формулы (1.3) убывает от 1,0% до 0,1%, и при  $x > 10^{17}$  мы будем

полагать, что эта формула выдает наиболее точное (но все-таки заниженное) количество простых чисел. Так, в конце **FO** MЫ получим  $K$  $\approx$ 5,74666380900461.10<sup>58</sup>, a «расщепление» величин К и А станет колоссальным:  $K - A \approx 4.2 \cdot 10^{56}$  (это эквивалентно характерному размеру крупных галактик во Вселенной, а в части времени эквивалентно 718073 земным годам).

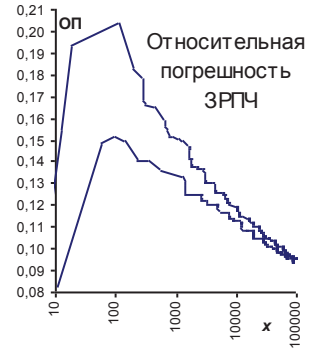

Из рефлекции №1-1 (из гипотезы Рис. 1.1 Колебания ОП  $O\Pi = \alpha$ ) следует, что 11-я цифра после запятой в значении альфа (ά) уменьшится на единицу (станет равной 7), когда правая граница х «отодвинется» до значения х  $\approx 8.10^{60}$  ·1,0000002 (согласно эви-конвертации это произойдет через  $\sim$  2740 лет). А вот 12-я цифра в значении  $\acute{a}$  уменьшится на единицу через  $\sim$  274 года, поэтому, возможно, что мою гипотезу  $O\Pi$  =  $\alpha$  скоро (не позже, чем через 274 года) можно будет... проверить.)

Вот так в рамках виртуальной космологии и родилась очередная вполне «безумная» (согласно Нильсу Бору) гипотеза: формула  $K \sim x/\ln x$  настолько фундаментальна, что даже её относительная погрешность имеет связь с реальным миром: ОП = ά. В теоретической физике а определяет тонкое расщепление

уровней энергии атома, а математическое понятие «относительная погрешность» также ассоциируется с неким «расщеплением» (в данном случае  $K$  и  $A$ ).

Следует добавить, что относительная погрешность (ОП) ЗРПЧ в начале натурального ряда (при  $x \ge 7$ ) существенно больше, чем в конце Большого отрезка. Это видно на рис.1.1, где двумя линиями ограничена область колебания ОП. Если при  $x = 100$  в качестве ОП принять среднее значение (из диапазона её колебаний), то получим ОП  $\approx 0,1752$ , что в 24 раза больше, чем ОП в конце Большого отрезка (больше нынешнего  $\alpha$ ). И указанный рост ОП в мире чисел также соответствует физической реальности: когда энергия взаимодействующих элементарных частиц растет (именно это имело место и в ранней, очень горячей Вселенной), то а увеличивается (теперь её физики считают не просто константой, а константой связи) [«Зеркало Вселенной», гл. 24].

#### 2. Энергия действительных чисел

Рассмотрим поведение функции  $A = f(x) \equiv x/\ln x$ , которую в рамках виртуальной космологии мы будем называть... энергией числа х (ранее я называл её функцией базиса, см. «Суперструны...», гл. III, 15). Как мы уже знаем (см. гл. 1) при  $x \to +\infty$ выражение  $A = x/\ln x - 3$ то приближенное количество простых чисел на отрезке [2; x] (напомню, что сами простые числа служат своеобразным базисом для построения любого натурального числа, кроме нуля).

Очевидно, что при  $x = e(2, 718...)$  энергия будет иметь минимально возможное положительное значение:  $A = e$  (см. жирную черную точку на рис. 2.1).

При  $1 \le x \le e$  убывание аргумента *х* приводит к бесконечному росту энергии А, причём, можно сказать, что около 1 (справа от неё) энергия А как бы «взрывается» (катастрофически быстро устремляется в «плюс» бесконечность).

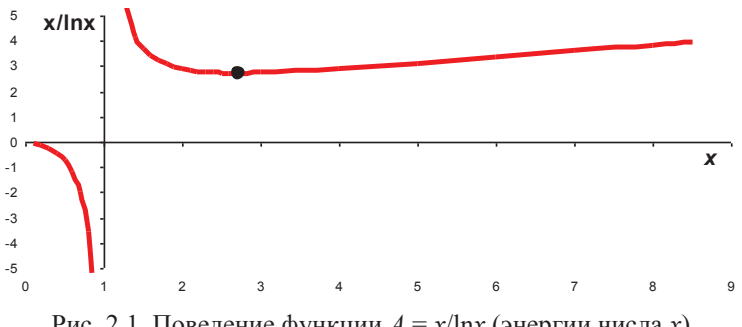

Рис. 2.1. Поведение функции  $A = x/\ln x$  (энергии числа *x*)

При  $0 \le x \le 1$  рост аргумента *х* приводит к бесконечному росту энергии А, но теперь уже со знаком «минус», причём, можно говорить, что около 1 (слева от неё) энергия А как бы «взрывается», устремляясь в «минус» бесконечность.

При  $x = 1$  энергия  $A = x/\ln x = 1/0$  не определена (она имеет запрещенный вид, в математике нет деления на нуль).

Таким образом, с точки зрения поведения энергии А все положительные действительные числа  $(x > 0)$  мы разобьем на три (бесконечно большие по численности) группы:

 $L$  – левые числа (экзочисла, слева от единицы:  $0 < L < 1$ );

 $R$  – правые числа (проточисла, справа от единицы:  $1 < R < e$ );

 $N - o$ бычные числа (для них верно следующее:  $e \le N$ ).

Всякое обычное число N можно представить в виде

$$
N=10^B,\tag{2.1}
$$

где показатель степени  $B = \frac{\ln N}{\ln 10} - 3$ то любое положительное действительное число, начиная с числа  $B = \ln(e/\ln 10) = 0.43429...$ . Ясно, что при целых  $B = 1, 2, 3, \dots$  показатель  $B -$  это количество нулей, стоящих после единицы в десятичной записи числа  $N$ . Целая часть (любого)  $B$  – это так называемый порядок обычного числа  $N$ .

Для обычных чисел энергия А запишется в виде:

 $A_N \sim \alpha \cdot 10^B$ , rge  $\alpha = (B \cdot \ln 10)^{-1} \approx 0.4343/B$ .  $(2.2)$ 

В конце Большого отрезка (БО)  $x = 8.10^{60}$ , что равносильно числу  $N = 10^B$ , где  $B \approx 60,90309$ . Поэтому в конце БО получим  $A_N \sim 0.0071 \cdot 10^B$ , и это всего лишь в 140 раз меньше самой границы БО (его крайнего числа N).

Всякое левое число L можно представить в виде

$$
L = 1 - 10^{-BL}, \tag{2.3}
$$

где показатель степени  $B_L = -\ln(1 - L)/\ln 10 - 3$ то любое положительное действительное число. В частном случае при целых  $B_L$ = 1, 2, 3, ... показатель  $B_L$  – это количество девяток, стоящих после нуля в десятичной записи числа L.

Всякое правое число  $R$  можно представить в виде

$$
R = 1 + 10^{-BR}, \tag{2.4}
$$

где  $B_R = -\ln(R - 1)/\ln 10 - 3$ то любое число, которое больше или равно числу  $B_R = -\ln(\theta - 1)/\ln 10 = -0.23509...$  В частном случае при целых  $B_R = 1, 2, 3, \ldots$  показатель  $B_R$  – это количество нулей, стоящих после целой единицы (после десятичной запятой) в записи правого числа R.

Как известно, логарифмическую функцию можно представить в виде суммы бесконечного ряда:  $ln x = x - 1 - ...$ , причем, для *х* близких к единице можно полагать  $\ln x \approx x - 1$ , поэтому мы получаем следующие важные формулы:

 $\ln L \equiv \ln(1-10^{-BL}) \approx -10^{-BL}$ ,  $\ln R \equiv \ln(1+10^{-BR}) \approx 10^{-BR}$ . (2.5) Поэтому для левого и правого числа мы запишем:

$$
A_L = L/\ln L \approx -(1-10^{-BL})/10^{-BL} \approx -10^{BL} -1 \approx -10^{BL}; \quad (2.6)
$$

$$
A_R = R/\ln R \approx (1 + 10^{-BR})/10^{-BR} \approx 10^{BR} + 1 \approx 10^{BR} \tag{2.7}
$$

Таким образом, если у трех чисел  $L$ ,  $R$ ,  $N$  их (достаточно большие) показатели степени будут равны  $(B_L = B_R = B >> 1)$ , то тогда можно утверждать, что:

- энергия  $A$  у левого и правого чисел совпадают с точностью до знака (у левых чисел энергия А отрицательна);

- энергия А обычного числа  $N$  будет меньше энергии А правого числа R в B·ln10 раз (в конце БО – почти в 140 раз).

*Геометрический образ* обычного числа  $N = 10^B - 3$ то отрезок числовой прямой, длина которого равна  $N - e$ , а при больших значениях В можно полагать, что речь идет об отрезке длиной  $N$ , который на графиках часто удобно рассматривать в логарифмической шкале.

Геометрический образ и правых, и левых чисел (особенно с большими показателями степени  $B_R$  и  $B_L$ ) ускользает от нашего воображения, поскольку эти числа в некотором смысле «намотаны» на единицу. Для визуализации правых и левых чисел, мы введем их некие «прообразы»:

— пусть  $G_R$  – это правый зазор, равный  $G_R \equiv R - 1 = 10^{-BR}$ ;

– пусть  $G_L$  – это левый зазор, равный  $G_L \equiv 1 - L = 10^{-BL}$ .

При больших значениях  $B_R$  и  $B_L$  указанные зазоры (отрезки числовой прямой, примыкающие к единице) невообразимо узкие, однако в логарифмической шкале их так же удобно рассматривать, как и большие обычные числа N.

Если у трех чисел L, R, N их (достаточно большие) показатели степени будут равны  $(B_L = B_R = B >> 1)$ , то тогда можно сформулировать очень важное (для виртуальной космологии) утверждение: энергия А обычного числа N будет почти равна энергии А правого (левого) числа, если обычное число обратно пропорционально правому (левому) зазору:  $N = 1/G_R$  (или  $N =$  $1/G_L$ ).

Наше уточнение «почти» означает, что энергия А обычного числа  $N$  будет всего лишь в  $B \cdot \ln 10$  раз меньше энергиии  $A$  правого (левого) числа. Например, на фоне Большого отрезка это дает исчезающе малую поправку для энергии А обычного числа  $N$ (хотя сама эта поправка, вероятно, также имеет важный смысл в виртуальной космологии).

Рефлекция № 2-1 (одна из самых любопытных!)

В теории суперструн колебательные движения струны разделяют на две категории (и все движения струны - это просто их суперпозиция):

• обычные колебания (вдоль струны укладывается в точности нелое число волн):

• однородые колебания (соответствуют поступательному движению струны как целого, форма струны не изменяется), энергия этих колебаний обратно пропорциональна радиусу  $(R)$ циклического измерения. Большие значения радиуса R соответствуют большим значениям топологической энергии и малым значениям колебательной энергии, а малые значения радиуса  $R$ соответствуют малым значениям топологической энергии и большим значениям колебательной энергии.

В итоге получается важнейший результат: всякому большому радиусу (R) вселенной соответствует некий малый радиус, при котором топологические энергии струны, вычисленные для вселенной с большим радиусом, равны колебательным энергиям струны, вычисленным для вселенной с малым радиусом (и наоборот).

Поскольку физические свойства вселенной зависят лишь от полной энергии конфигурации струны, то теория суперструн приводит к важнейшему результату: нет никакого физического различия между геометрически различными состояниями вселенной: когда мы мысленно обращаем историю Вселенной вспять, то сокращение её радиуса R ниже значения планковской длины физически эквивалентно... увеличению радиуса 1/R (гипотеза Бранденбергера-Вафа).

Суть рефлекции № 2-1 состоит в следующем: в рамках виртуальной космологии полную энергию конфигурации струны (ПЭКС) «отражает» функция  $A = x/\ln x$  (поэтому изначально мы её и назвали энергией!). Однако, скорее всего, ещё лучшее «отражение» ПЭКС дает нам приближение Гаусса (см. ниже гл. 3 -

12), в рамках которого правые числа я уже называю - проточислами (гл. 11), а левые числа я уже называю - экзочислами  $(гл. 12).$ 

Согласно М-теории (это дальнейшее логическое развитие теория суперструн) на масштабах, меньше планковских существует таинственная область - нуль-брана, в которой совершенно иные понятия о пространстве-времени (быть может, их там нет вовсе?). Также любопытна гипотеза Венециано-Гасперини, допускающая существование доисторической Вселенной.

Из уравнений Эйнштейна вытекает возможность того, что черная дыра может быть окном в другую вселенную, связанную с нашей лишь в центре черной дыры. Грубо говоря, там где останавливаются стрелки часов нашей Вселенной начинается отсчет времени (другой) вселенной, которая прикреплена к нашей

Всё выше сказанное (в части теории суперструн) вы можете более детально прочитать в замечательной книге [3]: Грин Брайан, "Элегантная Вселенная. Суперструны, скрытые размерности и поиски окончательной теории", М.: Едиториал УРСС, 2004. (стр. 160-161, 223, 232).

Упомянутые здесь гипотезы теории суперструн находит своё «отражение» в рамках виртуальной космологии. Так, область малых проточисел (правых чисел около единицы) - это окно в другую вселенную, населенную совсем уже необычными экзочислами (левыми числами), и связанную с проточислами лишь в единице (которая является «отражением» центра черной дыры?). Грубо говоря, там где останавливаются стрелки часов нашей Вселенной (их «отражают» проточисла и обычные числа) начинается отсчет времени (другой) вселенной (её «отражают» экзочисла), которая прикреплена к нашей. Возможно, что упомянутые выше отсчеты времени, в какой-то мере эквивалентны пересчету дырок (нулей) у малых проточисел, и пересчету девяток у экзочисел (см. главы 11 и 12).

#### 3. Приближение Гаусса

Количество простых чисел на отрезке [2; х] мы обозначим символом К. Тогда отношение К/х имеет смысл плотности распределения: сколько простых чисел приходится на единицу длины указанного отрезка. Компьютер позволяет легко убедиться, что с ростом правой границы х плотность  $K/x$  устремляется к величине  $1/\ln x$ .

Именно это и утверждает уже рассмотренный нами (см. гл. 1) асимптотический закон распределения простых чисел (3PIIY):  $K/x \sim 1/\text{ln}x$ .

Трудами И. Ньютона, Г. Лейбница, И. Бернулли и особенно Л. Эйлера [10, стр. 230] уже к 1770 г. были созданы основы мощного раздела высшей математики - интегрального исчисления. Согласно последнему, если плотность величины  $K$  (в нашем случае это отношение  $K/x$ ) описывается некой функцией  $(y = 1/\text{ln}x)$ , то тогда сама величина К численно равна площади (S) под графиком данной функции (см. рис. 3.1). И это правило угадывается из самого ЗРПЧ:  $K \sim x \cdot y$ , где  $y = 1/\ln x$ , то есть  $K$ это площадь прямоугольника  $S_n \equiv x \cdot y$  (сторона  $x - \langle x \rangle$ тежит» на оси абсцисс, а сторона  $y$  – «стоит» параллельно оси ординат). Очевидно, что  $S/S_{\Pi}$  → 1 при  $x \to \infty$ .

Поскольку в ЗРПЧ вместо обычного равенства (=) стоит знак тильды (~), то правильнее будет говорить, что площадь S под графиком функции y =  $\overline{2}$  $1/\text{ln}x$  на отрезке [2; *x*] числено устрем- $\overline{1}$ ляется (асимптотически) к количеству  $\overline{a}$ простых чисел на указанном отрезке, то есть  $S \to K$  при  $x \to \infty$ . Об этом всегда Рис. 3.1. График  $v = 1/\ln x$ полезно помнить.

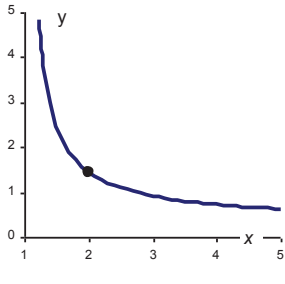

Метод трапеций. Очевидно, что площадь S под графиком  $y = 1/\ln x$  на отрезке [2; 3] будет меньше площади трапеции  $(S_{\tau})$  с основаниями  $y_2 = 1/\ln 2$  и  $y_3 = 1/\ln 3$  и единичной высотой h = 3 – 2 = 1. Поскольку  $S_{\text{t}} \equiv \frac{1}{2}(\gamma_2 + \gamma_3) \cdot h \approx 1.176$ , а реальная площадь  $S \approx 1,118$ , то абсолютная погрешность ( $\Delta$ ) будет равна:  $\Delta$  $\equiv S_T - S \approx 0.058$ . Если же отрезок [2; 3] разбить на 65500 трапеций (с высотой  $h \approx 1.5 \cdot 10^{-5}$ ), то тогда  $\Delta \approx 10^{-11}$ . Описанный метод оценки реальной площади S мы условно назовем методом трапеций. Ясно, что за счёт выбора достаточно малых высот  $h$ метод трапеций работает (вычисляет S) для любых отрезков, в которых функция  $y = 1/\ln x$  определена, то есть как при  $x > 1$ , так и при  $0 \le x \le 1$  (см. на «Суперструны...», гл. III, 14).

Используя метод трапеций, рассмотрим прочие отрезки (с высотой  $h = 1$ ): [3; 4], [4; 5], ... [N-1; N], найдя для каждого из них  $S_{\tau}$ , S,  $\Delta$ . При этом суммарная абсолютная погрешность ( $\Sigma\Delta$ ) на отрезке [2; *N*] быстро устремляется к числу  $\Sigma \Delta \approx 0.08058$ (уже при  $N = 10$  мы получим  $\Sigma \Delta \approx 0.07901$ ).

Сумма площадей всех единичных трапеций (с высотой h = 1) будет равна  $\sum S_{\text{t}} = \frac{1}{2} (1/\ln 2 + 1/\ln 3) + \frac{1}{2} (1/\ln 3 + 1/\ln 4) + \ldots$  $\frac{1}{2}(1/\ln(N-1) + 1/\ln N)$ , откуда мы получаем окончательную формулу для вычисления площади S на отрезке [2; N]:

 $S = \sum S_{\text{t}} - \sum \Delta \approx \text{Ls}(N) - 0.5 \cdot (1/\text{ln}2 + 1/\text{ln}N) - 0.08058,$  $(3.1)$ где Ls(N)  $\equiv 1/\ln 2 + 1/\ln 3 + 1/\ln 4 + ... + 1/\ln N$  – это так называемая логарифмическая сумма [2]. Вычислив  $0,5/\ln 2 \approx 0,72135$ , получаем, казалось бы, простую формулу  $S \approx \text{Ls}(N) - 0.5/\text{ln}N$  -0,80193, однако при  $N = 10^7$ ,  $10^8$ ,  $10^9$  мой компьютер вычислял  $Ls(N)$  за 4, 31, 189 минут (соответственно), поэтому формула  $(3.1)$ , практически, нам не поможет найти площадь  $S$  у больших чисел х.

Чтобы найти  $K$  – точное количество простых чисел на отрезке [2; *х*], Карл Гаусс первым стал вычислять площадь S под графиком функции  $y = 1/\text{ln}x$ . Поэтому именно приближением

*Гаусса* (реального значения *K*) мы назовём выражение, позволяющее найти *точное* значение площади  $S$  (стремящейся к  $K$ при  $x \rightarrow \infty$ ):

$$
S = Li(x) - Li(2),
$$
 (3.2)

где  $x > 2$  – любое действительное число (в том числе и натуральное число N):

$$
\text{Li}(x) \equiv \int_{0}^{x} \frac{dt}{\ln t} \approx \ln \ln x + \frac{(\ln x)^{1}}{1 \cdot 1!} + \frac{(\ln x)^{2}}{2 \cdot 2!} + \frac{(\ln x)^{3}}{3 \cdot 3!} + \frac{(\ln x)^{4}}{4 \cdot 4!} + \dots + \frac{(\ln x)^{k}}{k \cdot k!} + \dots \quad (3.3)
$$

 $Li(x)$  – это определенный интеграл, введенный Леонардом Эйлером ещё в 1768 г., и называемый интегральным логарифмом (числа х). Этот интеграл не выражается в конечной форме через элементарные функции (порядковый номер  $k = 1, 2, 3, ...$ растет до бесконечности). Символ lnlnx - это двойной логарифм числа x, то есть это  $ln(ln(x))$ , однако скобки мы здесь опускаем (как и в записи логарифма lnx).

Итак, всякому числу  $x > 2$  мы будем приписывать *плошадь* S, определяемую по формуле (3.2), причём указанная площадь S (численно) устремляется к точному количеству простых чисел (K) на отрезке [2; x], когда число х устремляется к бесконечности (то есть *S* → *K* при *x* → ∞).

А теперь, ВНИМАНИЕ! Указанная выше площадь S в рамках виртуальной космологии «отражает» полную энергию конфигурации струны, то есть энергию, от которой зависят физические свойства вселенной [3, стр. 160-161, 223, 232]. Вероятно, это одна из самых интересных (глубоких) рефлекций. См. выше гл. 2 (рефлекция № 2-1)

Далее мы будем говорить, что  $G_k \equiv (\ln x)^k/(k^2k!) - 3$ то k-ое гауссово слагаемое числа х, а  $\sum G_k$  – это сумма всех слагаемых  $G_k$  числа х. Будем называть слагаемые  $G_k \geq 1 - \text{secom}$ ими, а все прочие слагаемые  $(G_k < 1)$  – невесомыми, поскольку их (бесконечная!) сумма никогда не превысит числа 1,85 (это будет доказано ниже в гл. 6). Наименьшее весомое слагаемое (ближайшее к единице) мы назовем единичным слагаемым, а его номер обозначим символом ke.

Таким образом, получаем  $S = \text{lnln}x + \sum G_k - \text{Li}(2)$ , где Li(2)  $= 0.467948$ . Поэтому площадь S достаточно большого числа х (скажем,  $x \ge 770$ ) численно, практически, равна сумме весомых гауссовых слагаемых данного числа х:

> $S \approx \sum G_k \approx G_1 + G_2 + G_3 + ... + G_{k_{e}}$ .  $(3.4)$

Относительная погрешность  $[O\Pi \equiv (S - \sum G_k)/S]$  формулы (3.4) такова:

O $\Pi$  < 1 - {1 +  $[\ln \ln x - \text{Li}(2)] \cdot (\ln x - 1)/x$ }  $^{-1}$ ,  $(3.5)$ причем это условие начинает выполняться при  $x > 82$  (ОП < 0,0405). При  $x \ge 770$  получаем ОП < 0,01 (менее 1%), а при  $x >$  $10^{16}$ , когда ОП <  $10^{-14}$  и в формуле (3.5) компьютер выдает уже нули, начинает работать (но до каких пор?) такая оценка:

$$
\text{OII} < e^{\pi} \cdot x^{-3/\pi} \equiv 23,14 \cdot x^{-0.9549} \,. \tag{3.6}
$$

Далее идет первый короткий (в 5 строк) «пробел» в тексте – дефект (программы Word?), который автор так и не смог удалить, и о котором он предупреждал в Предисловии книги.

#### 4. Гауссовы слагаемые огромных чисел

Гауссовы слагаемые персональный компьютер (ПК) способен вычислять «в лоб» по формуле  $G_k \equiv (\ln x)^k / (k \cdot k!)$ , только до числа  $x = 10^{28}$ , а далее ПК уже не может вычислить нужное нам 170-ое слагаемое  $(kk! = 170.170! > 10^{308})$ . Олнако мы поможем компьютеру, вспомнив (поистине волшебные!) свойства логарифма.

Любое число х представимо в виде  $x \equiv 10^B$ , поэтому мы вправе записать  $(\ln x)^k \equiv 10^k$  и  $k^k = 10^F$ , после чего k-ое гауссово слагаемое преобразится:

$$
G_k \equiv (\ln x)^k / (k \cdot k!) \equiv 10^L / 10^F = 10^{L-F}, \qquad (4.1)
$$

r ge  $\ln(k!)$  =  $\ln[k(k-1)(k-2)(k-3)(k-3)] = \ln k + \ln(k-1) + \ln(k-2)$  +  $\ln(k-3) + ... + \ln 1$ , а эту сумму, вообще говоря, можно вычислять даже в электронной таблице «Excel».

Пусть  $G_1 \equiv 10^{R1}$ , то есть обозначим показатель степени у первого слагаемого  $G_1$  символом  $R_1$ . По аналогии с этим обозначим показатель степени у слагаемого  $G_{\iota}$  символом  $R_{\iota}$ , а у слагаемого  $G_{k-1}$  символом  $R_{k-1}$  и получим:  $R_k \equiv L - F$ , когда в формулах (4.2) и (4.3) в качестве аргумента взят номер  $k, R_{k-1} \equiv$  $L - F$ , когда в формулах (4.2) и (4.3) в качестве аргумента взят номер  $(k-1)$ .

Поскольку  $G_i \equiv 10^{R1}$  и  $G_i \equiv \ln x$  (где  $x \equiv 10^B$ ), то получаем  $R_1 = (\ln B + \ln \ln 10)/\ln 10$ .  $(4.4)$ 

Для слагаемых с номерами  $k = 2, 3, 4, 5, \dots$  можно записать:  $G_{\nu}/G_{\nu-1} = 10^{W}$ , rge  $W \equiv R_{\nu} - R_{\nu-1}$ .  $(4.5)$ 

Используя (4.2), (4.3) и (4.5), мы в итоге получим:

$$
G_k = G_{k-1} \cdot 10^W,
$$

$$
\text{rate } W \equiv R_{k} - R_{k-1} = R_{1} + \ln(k^{-1} - k^{-2})/\ln 10 \tag{4.6}
$$

Таким образом, для  $k \geq 2$  мы получили *рекуррентную* формулу (4.6), которая совместно с формулой (4.4) позволяет последовательно вычислять все гауссовы слагаемые  $G<sub>k</sub>$ произвольно взятого числа  $x \equiv 10^{B}$ . И это самый простой способ вычисления всех гауссовых слагаемых у чисел  $x > 10^{28}$  (см. начало данной главы).

Вычисляя на ПК площадь S по формулам (3.6), (4.4) и (4.6), мы доберемся до  $x = 10^{311}$ , имеющего  $k_e = 1934$  весомых слагаемых с суммой  $\sum G_k \approx 1,3984 \cdot 10^{308}$ . Однако при  $x = 10^{312}$ ПК уже не сможет найти S, поскольку  $\sum G_k$  > 10<sup>308</sup>. И здесь мы опять поможем компьютеру: разделим каждое слагаемое  $G_k$  =  $10^{L-F}$  на любое число  $N = 10^{U}$ , позволяющее сложить уменьшенные слагаемые  $G_k^* \equiv G_k/N = 10^{(L-F)-U}$  и получить сумму  $\sum(G_k^*)$ . Потом эту сумму умножаем на взятое число N и получаем искомую гауссову сумму:

$$
S = 10^{U} \cdot \sum (G_k^*) = 10^{U} \cdot \sum (G_k/10^{U}) = \sum G_k.
$$
 (4.7)  
Если  $x = 10^{B}$ , то можно брать, скажем,  $U \ge B - 308$ .

Например, при  $x = 10^{10470}$  мы берем  $U = 10470 - 308 =$ 10162 и получаем следующие результаты:  $k = 65514$ ;  $\sum (G_k/10$  $U$ ) = 4,148.10<sup>303</sup>;  $S = 4,148.10^{10465}$ .

Теперь мы найдем весомые гауссовы слагаемые в конце Большого отрезка (БО), то есть при  $x = 8.10^{60} = 10^B$ , где  $B =$  $(\ln 8 + 60 \cdot \ln 10)/\ln 10 = 60,903...$  Данная степень В порождает к

 $= 1, 2, 3, \ldots, 371$  весомое слагаемое ( $G_k$  > 1). Первое из них – это  $G_1 = \ln x \approx 140$ , а далее с ростом k слагаемые *G*<sub>k</sub> увеличиваются, и при  $k = 139$  мы получим наибольшее слагаемое  $G_{139} \approx 1.9358 \cdot 10^{57}$ , которое находится на пике графика  $G_k = f(k)$  (см. рис. 4.1). И впредь именно поэтому наибольшее слагаемое у всякого числа х

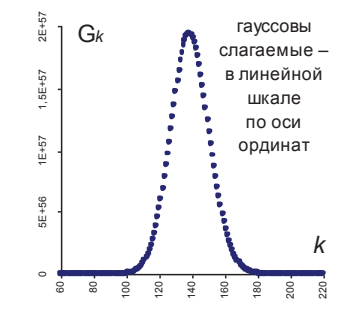

Рис. 4.1. Гауссов пик в конце БО

мы будем называть *пиковым* слагаемым ( $G_n$ ), а его номер – *пи*-Гауссова  $\sum G_k$ номером ковым  $(k_{\rm II})$ . сумма

5,74600122961012⋅10<sup>58</sup> – именно такое количество простых чисел находится на Большом отрезке (*K* ≈ *S* = ∑G*k*), и эта оценка параметра K на БО – самая точная (в рамках виртуальной космологии). Ещё можно выделить околопиковые слагаемые *G*k, формирующие гауссов пик (на рис. 4.1 это точки, «поднявшиеся» над осью абсцисс). Так, в конце БО околопиковые номера – это, скажем, *k* = 100…180, и хотя они составляют только  $81/371 \approx 22\%$  всех весомых номеров, зато сумма околопиковых слагаемых – это 99,94% от суммы всех слагаемых *S* = ∑*G<sup>k</sup>* числа  $x \equiv 8.10^{60}$ .

Итак, в связи с понятием «приближение Гаусса» мы припишем Большому отрезку (вернее, числу  $x = 8 \cdot 10^{-60}$ ) следующие параметры (помимо *G*<sup>п</sup> ≡ *G*<sup>139</sup> и *S*):

lnln*x* = 4,9433… – двойной логарифм числа *х*;  $G_1$  ≡ ln*x* = 140,2345… – первое гауссово слагаемое числа *x*; *k*п = 139 – номер *пикового* гауссова слагаемого числа *х*; *k*е = 371 – номер *единичного* гауссова слагаемого числа *х*;  $S/G_\text{II}$  ≈ 29,68 – кратность площади *S* (относительно *G*<sub>п</sub>);  $x/G_\text{II}$  ≈ 4133 – кратность числа *х* (относительно *G*<sub>п</sub>).

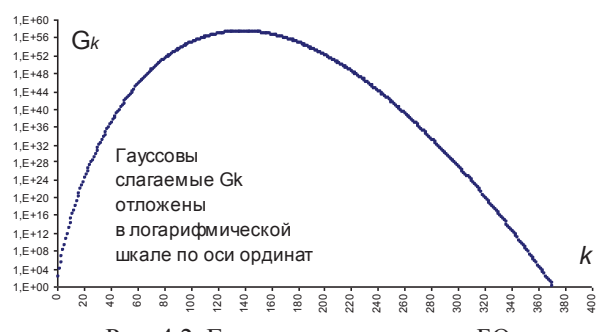

Рис. 4.2. Гауссова горка в конце БО

Указанные выше числовые параметры (числа) из виртуальной космологии, возможно, имеют некие «отражения» в физическом мире (какие-то «невнятные» рефлекции):

#### Рефлекция № 4-1.**Числа 139, 140**

ПТС ≈ 137 (см. книгу «Суперструны…», Рефлекция 36)

На Земле большинство климатических процессов, процессов в живой природе и т. д. связаны с диапазоном температур порядка 140° C (скажем, от «минус» 40 до «плюс» 100° C).

Рефлекция № 4-2.**Число 371**

Количество дней в году 365 (период вращения Земли вокруг Солнца).

Средняя (то есть «разумная»?) высота высочайших небоскребов мира, вероятно, близка к 371 метру. А высота самого высокого небоскреба (819 м) – это суммарный рост 371 баскетболиста (по 2,2 м ростом).

Вода обычно закипает при температуре 373К.

#### Рефлекция № 4-3.**Число 30**

Средний вес тела человека (всего 40,5 кг, очевидно, за счет китайцев) в 30 раз больше среднего веса мозга человека (1,35 кг), причем интеллект человека зависит от «устройства» конкретного мозга, а не от веса мозга [8, стр. 376].

Число 32 - (см. «Суперструны…», Рефлекция 35).

В известном каталоге Джорджа Эйбелла около 50 сверхскоплений галактик, содержащих в среднем по 10 богатых скоплений галактик, а в крупнейшем из них насчитывается 29 скоплений [Атлас по астрономии, стр. 72].

### Рефлекция № 4-4. **Число 4133**

Размер Вселенной ~ 1,6⋅10<sup>26</sup> м, а размер наибольшего видимого образования во Вселенной (сверхскопления галактик) ~ 3,87∙10 <sup>22</sup> м. Отношение этих чисел около 4133.

Простейший атом во Вселенной – это атом водорода, на него и гелий приходится 99,9% видимого вещества во Вселенной (по массе). Масса атома водорода (протон + нейтрон + электрон) в 3673 раза (почти 4133) больше массы электрона (без которого атома быть не может).

Миля, верста и т.д. близки по значению к числу 4133?

Для разного рода соотношений, используемых человеком (километр/метр, метр/миллиметр, миллиметр/микрон,

тонна/килограмм, килограмм/грамм, грамм/миллиграмм, тысячелетие/год. и т.п.), выбрано число  $10^3$  (почти 4133). Существуют проекты небоскребов высотой до 4000 м.

#### 5. Пиковое и единичное гауссово слагаемое

Рассмотрим числа  $x \equiv 10^B$ , где  $x > 2$  ( $B > 0.301$ ).

Каждое такое число х имеет гауссовы слагаемые  $G_k \equiv (\ln x)^k$  $/(k/k!)$ , где  $k = 1, 2, 3, 4, \ldots$ , среди которых всегда есть наибольшее – *пиковое* слагаемое ( $G_n$ ), имеющее пиковый номер ( $k_n$ ).

Заметим, что у малых чисел *х* также есть  $G_n$  (с номером  $k_{\text{n}}$ ), хотя на их графике  $G_k = f(k)$  нет пика (здесь  $G_{\text{n}}$  – это просто наибольшее слагаемое).

Пиковое слагаемое можно записать в виде  $G_{\text{n}} \equiv 10^{7}$ , тогда отношение  $x/G_n \equiv 10^2$  (где степень  $Z = B - \Pi$ ) говорит о том, во сколько раз число х превосходит своё пиковое слагаемое. В данной главе мы найдем закон, по которому растет параметр Z при увеличении числа x, то есть установим вид функции  $Z = f(x)$ , а также вид функций  $k_{\parallel} = f(x)$  и  $k_{\parallel} = f(x)$ . Ещё мы найдем отношение  $K/G_{\text{II}}$ , где  $K$  – количество простых чисел на отрезке [2; x].

Сначала установим до какого числа х первое слагаемое  $G_1$  $\equiv$  lnx будет являться пиковым слагаемым:  $G_1 = G_n$ . Очевидно, это прекратится, когда  $G_1 = G_2$ , то есть когда  $(\ln x)^1/(1 \cdot 1!) = (\ln x)$  $\frac{2}{2}$  /(2·2!), откуда находим:

 $x = \exp(4) = 54,5981...$  или  $B = 4/\ln 10 = 1,7371...$  (5.1) Для  $2 < x <$  exp(4) мы получаем... ЗРПЧ:

 $x/G_{\text{n}} = x/\text{ln}x$   $u$   $x/G_{\text{n}} \equiv 10^2$ , orkyga:

 $Z = (\ln x - \ln \ln x)/\ln 10 = B - \ln B/\ln 10 - \ln \ln 10/\ln 10.$  $(5.2)$ При  $x = 2, 3, 5, 7$  имеем  $Z \approx 0,460, 0,436, 0,492, 0,556, a$ далее параметр Z растет почти линейно от  $\ln x$  и при  $x = 53$  достигает  $Z = 1,125$ . Если построить график  $Z = f(x)$  с линейной шкалой по обеим осям графика, то начальный рост Z выглядит как «взрыв», поскольку при  $x > 53$  функция  $Z = f(x)$  устремляется

к виду  $Z \approx 0.6514 \cdot \ln \ln x + 1.2677$ . Опишем как была получена последняя формула.

При  $x = \exp(4)$  происходит *раздвоение* пикового слагаемого:  $G_{\text{II}} = G_1 = G_2$ . Заметим, что если у (любого) конкретного числа х существует два одинаковых гауссовых слагаемых ( $G_k$  =  $G_{k+1}$ ), то именно они – наибольшие (то есть пиковые).

При  $x > \exp(4)$  гауссов пик начинает перемещаться: для каждого номера  $k \equiv k_{\text{II}} = 2, 3, 4, \ldots$  найдется свое число  $x_{\text{II}} \equiv 10^{B}$ , которое мы назовем пиковым числом, поскольку оно имеет два пиковых слагаемых:  $G_{\text{II}} = G_k = G_{k+1}$ , то есть  $(\ln x)^k / (k \cdot k!) = (\ln x)^{k+1}$  $/[((k+1)!(k+1)!]$ . Откуда находим выражение для пиковых чисел  $(\text{где } k \equiv k_{\text{II}}):$ 

 $x_n = \exp(k + 1/k + 2)$ , или  $B = (k + 1/k + 2)/\ln 10$ .  $(5.3)$ 

Показатель степени *В*, найденный по формуле  $(5.3)$ , - это как бы «лезвие ножа»: если показатель степени В чуть-чуть уменьшить, то пиковым станет слагаемое с номером  $k_{\text{I}} \equiv k$ , а если В чуть-чуть увеличить, то пиковым станет слагаемое с номером  $k_{\text{I}} \equiv k+1$ . Поэтому выше мы указали, что  $k \equiv k_{\text{II}}$  в формуле (5.3), причем из неё вытекает квадратное уравнение  $k^2$  + (2 –  $B \cdot \ln 10$ ) $\cdot k + 1 = 0$ , которое имеет два корня и первый из них  $(k_1)$ равен искомому пиковому номеру, а второй корень  $(k_2)$  - это число, обратное искомому пиковому номеру  $(k_2 = 1/k_{\text{II}})$ :

$$
k_{\rm II} = k_1 = \frac{1}{2} \cdot B \cdot [1 + (1 - \frac{4}{B/\ln 10})^{0.5}] \cdot \ln 10 - 1. \tag{5.4}
$$

$$
k_2 = \frac{1}{2} \cdot B \cdot [1 - (1 - \frac{4}{B/\ln 10})^{0.5}] \cdot \ln 10 - 1. \tag{5.5}
$$

Заметим, что формула (5.4) указывает точный пиковый номер  $k_{\text{II}}$  только для пиковых чисел (когда  $B$  – это показатель степени *пикового* числа  $x_{\text{n}} \equiv 10^{B}$ ).

Из формулы (5.4) при  $B \gg 1$  следует, что  $k_{\text{I}} \approx B \cdot \ln 10 - 1$ , однако из формулы (5.3) при  $k \gg 1$  вытекает более точное приближение для пикового номера

 $k_{\rm II} \approx B \cdot \ln 10 - 2$ , или  $k_{\rm II} \approx \ln x - 2$ ,  $(5.6)$ погрешность которого:  $O\Pi = (B \cdot \ln 10 - 2)/k_1 - 1$ . Для наглядности приведу мою эмпирическую оценку погрешности формулы

(5.6):  $|O\Pi| < 0.333/B^2$  при  $B \ge 3.97$  (я так и не смог почему-то вывести аналитически мою оценку  $|O\Pi|$  < 0.333/ $B^2$ ).

Заметим, что формула (5.6) близка к формуле Дирихле ( $T_s$  $\approx \ln x + 2 \cdot C - 1$ ), поскольку  $T_s - k_0 \approx 2 \cdot C + 1 \approx 2,1544$ . Таким образом, у большого числа *х* (степень которого  $B \gg 1$ ) его пиковый номер  $(k_{\text{n}})$  чуть меньше среднего арифметического типа  $(T_s)$ всех натуральных чисел из отрезка [1;  $x$ ] (в части  $T_s$  – см. книгу «Суперструны...», гл. III, 10).

Из формулы (5.3) находим  $\ln x = (k + 1/k + 2)$  и, подставляя это в формулу  $G_{\text{n}} \equiv G_k \equiv (\ln x)^k / (k^k k!)$  (где  $k = k_{\text{n}}$  и  $G_{\text{n}} \equiv 10^{\text{i}}$ ). мы получаем для пиковых чисел х:

$$
\Pi \equiv \Pi_k = [k \cdot \ln(k+1/k+2) - \ln k - \ln(k!)]/\ln 10. \tag{5.7}
$$

 $Z \equiv [(k+1/k+2) - k \cdot \ln(k+1/k+2) + \ln(k+1)(k!)]/\ln 10.$  (5.8)

Искомый закон роста  $Z = f(x) - 3$ то и есть формула (5.8), аргумент которой равен  $k = \frac{1}{2} [1 + (1 - 4/\text{ln}x)^{0.5}] \cdot \text{ln}x - 1$ , что следует из формулы (5.3) или (5.4).

А теперь обратимся к замечательной формуле Дж. Стирлинга (1730 г.):

 $k! = (2 \cdot \pi \cdot k)^{0.5} k^k e^{-k} \cdot e^{f(k)}$ , rge  $|f(k)| \leq (12k)^{-1}$ . (5.9) Для достаточно больших номеров  $k$  полагаем  $f(k) = 0$  и получаем

$$
\ln(k!) \approx (k + \frac{1}{2})\ln k - k + \frac{1}{2}\ln(2 \cdot \pi),
$$
 (5.10)  

$$
Z \approx [(k + 3/2) \cdot \ln k - k \cdot \ln(k + 1/k + 2) +
$$

+  $1/k + 2 + \frac{1}{2} \ln(2 \cdot \pi) / \ln 10$ .  $(5.11)$ 

Параметр Z растет очень медленно и достигает значения Z = 7 (см. «Магия числа 7») у числа  $x \approx 10^{10924}$ , что является «бесконечностью» в рамках нашей космологии. В конце Большого отрезка  $Z = 3{,}6162...$  и число х превосходит своё наибольшее гауссово слагаемое ( $G_{\text{n}}$ ) почти в 4133 раза ( $x/G_{\text{n}} = 10^{\frac{z}{2}} \approx 10^{3,6162}$  $\approx$  4133).

Из формулы (5.11) при  $k \gg 1$  мы получаем (предельное) выражение:

 $Z \approx a \cdot \ln k + b \approx a \cdot \ln B + d \approx a \cdot \ln \ln x + b$ ,  $(5.12)$ где коэффициенты *a*, *b* и *d*, условно говоря, при  $x = \infty$  равны: *a*  $= 3/2/\ln 10 \approx 0.6514$ ;  $b = [2 + \frac{1}{2}\ln(2 \cdot \pi)]/\ln 10 \approx 1.2677$ ;  $d =$  $[3/2 \cdot \ln \ln 10 + 2 + \frac{1}{2} \ln(2 \cdot \pi)]/\ln 10 \approx 1,8110.$ 

Найдем *а* и *b* в конце БО: для каждого  $x \equiv 10^B$  (где 60 < *B*)  $\leq 62$  и *В* растет шагом 0,1) находим *Z* и строим линию тренда (R  $2^2 = 0.9997$ ):  $Z \approx 0.8665$ ·lnlnx + 0.8941, которую сравниваем с формулой (5.12): для коэффициента а получаем  $|O\Pi| \approx 33\%$ , для коэффициента *b* получаем  $\text{OH} \approx 29\%$ . То есть в конце БО *а* и *b* почти на 30% соответствуют своему облику на бесконечности  $(\text{при } x = \infty).$ 

Для а и b можно принять следующее допущение (модель в рамках виртуальной космологии):

 $a = -0.0594 \cdot W^3 + 0.1459 \cdot W^2 - 0.1202 \cdot W + 0.6847,$  (5.13)  $b = 0,2272 \cdot W^3 - 0,6026 \cdot W^2 + 0,5350 \cdot W + 0,2401,$  $(5.14)$ где  $W \equiv \text{lnh} \cdot \text{ln}(x) - 3$ то четвертной логарифм [то есть  $W \equiv$  $\ln(\ln(\ln(\ln(x))))$ , который определен при  $x > 15,1542$  (при  $B >$  $e/h10 = 1,1805...$ ). (Интересно, как часто в точных науках находит применение четвертной логарифм?).

При таком моделировании коэффициентов а и b формула  $Z \approx a \cdot \ln \ln x + b$  обеспечит  $|O\Pi| \le 0.01\%$  при  $10^{56} \le x \le 10^{80000}$ . И это иллюстрирует тот факт, что из графической модели виртуальной космологии, вообще говоря, нельзя получить зерно абсолютной истины [в данном случае - формулу (5.8)]. Однако иногда графики виртуальной космологии (ГТНЧ) не только приблизительно описывают мир чисел (кое-что предсказывая),

но и позволяют угадать абсолютно правильную формулу (см. начало гл. 6).

Формула (5.12) напоминает нам формулу Гаусса-Мертенсома (GM), которая вычисляет сумму чисел, обратных простым числам  $(P)$  и меньшим числа  $x (P \le x)$ :

 $GM \equiv 1/2 + 1/3 + 1/5 + 1/7 + ... + 1/P = \ln \ln x + 0.261497 + \varepsilon(x)$ . Отношение Z/GM ведет себя почти как кубическая парабола от четвертного логарифма  $W$ :

 $Z/GM \approx 0.0334 \cdot W^3 - 0.0520 \cdot W^2 - 0.0336 \cdot W + 0.7185$ , (5.15)

В диапазоне  $2 \le B \le 9.10^6$  формула (5.15) обеспечивает  $|OII|$  < 0.04%. Реальные отношения Z/GM сначала убывают от 0,9204 (при  $x = 2$ ) до 0,4727 (при  $x = 7$ , см. «Магия числа 7»), а затем достигают своего максимума 0,7228 (при  $x \approx 9347$ ,  $k = 7$ ), после чего отношение Z/GM чрезвычайно медленно (и бесконечно долго?) убывает: 0,6948 при  $B = 60.9$  (в конце Большого отрезка) и 0,6595 при  $B = 10^{12}$ . Возможно, что при  $B \rightarrow \infty$  отношение Z/GM устремляется к некому числовому пределу, похожему на «золотое сечение» (см. «Суперструны...», рефлекция 31).

Итак, выше мы подробно рассмотрели отношение  $x/G_n$ , а теперь перейдем к отношению  $K/G_{\text{II}}$ , где  $K$  – количество простых чисел на отрезке [2; x], которое при больших х равно сумме гауссовых слагаемых числа  $x \equiv 10^B$  (где  $x > 2$  и  $B > 0$ ). То есть параметр  $K/G_n$ , вообще говоря (скажем, для  $x > 100$ ), показывает во сколько раз гауссова сумма числа х превосходит его пиковое слагаемое  $G_{\text{n}}$ .

Мы уже знаем, что при  $x \leq \exp(4) \approx 54.6$  (или  $B \leq 4/\ln 10 \approx$ 1,7) пиковым будет являться первое слагаемое (числа *x*):  $G_{\text{m}} =$  $G_1 \equiv \ln x = B \cdot \ln 10$ . Для функции  $K = f(x)$  при  $3 \le x \le 53$  наиболее точным будет эмпирическое выражение:

 $K \approx -0.0016 \cdot x^2 + 0.3599 \cdot x + 1.3221$  (при R<sup>2</sup> = 0.9958). (5.16)

Формула (5.16) дает нам  $K/G$ п с точностью ОП =  $\pm 6\%$  (при  $x \ge 5$ ), причем при  $3 \le x \le 53$  отношение  $K/G$ п растет почти линейно:  $K/G_n \approx 0.0454 \cdot x + 1.711$ . Если построить график  $K/G_n =$ 

 $f(x)$  с линейной шкалой по обеим осям графика, то линейный рост  $K/G$ п выглядит как «взрыв», так как при  $x > 53$  функция  $K/G_{\text{n}} = f(x)$  устремляется к виду  $K/G_{\text{n}} \approx 2.5 \cdot (\ln x)^{0.5}$ . Опишем получение данного результата.

При  $x > \exp(4) \approx 54.6$  мы воспользуемся приближением Чебышева (см. гл. 1)  $K \approx x/(\ln x - 1) \equiv 10^B / (B \cdot \ln 10 - 1)$ . Полагая  $G_{\text{n}} \equiv 10^{7}$  и  $Z \equiv B - \Pi$ , где, согласно формуле (5.3),  $B = (k + 1/k)$  $+2$ )/ln10, мы окончательно получаем:

 $K/G_n \approx 10^7/(B \cdot \ln 10 - 1) = 10^7/(k+1/k+1)$ .  $(5.17)$ Формула (5.17) дает  $K/G_n$  с хорошей точностью:  $|O\Pi|$  <  $\frac{1}{2}$ ;  $B^{-2}$ , однако из неё далеко не очевидно как отношение  $K/G_{\text{m}}$ зависит от числа  $x \equiv 10^B$  (его степени *B*). Поэтому, полагая *k*  $>>1$  и пользуясь формулами (5.6) и (5.12), получаем:

 $K/G_{\text{n}} \approx (B \cdot \ln 10 - 2)^{0.5} \cdot 10^{b} \cdot \varepsilon \equiv (\ln x - 2)^{0.5} \cdot 10^{b} \cdot \varepsilon$ ,  $(5.18)$ где  $10^b \approx 18,5216$  – согласно пояснениям к формуле (5.12); а  $\varepsilon \equiv$  $(e^{2} - \pi/B)^{-1}$  – это мой эмпирический коэффициент  $(\epsilon \rightarrow e^{-2} = 0.1353$  при  $x \rightarrow \infty$ ). Таким образом, на бесконечности  $(\text{при } x = \infty)$  мы получим предельную формулу:

$$
K/G_{\rm n} \approx 2.5 \cdot (\text{ln}x)^{0.5} \,. \tag{5.19}
$$

Найдем облик формулы (5.19) в конце БО: для каждого числа  $x \equiv 10^B$  (где  $60 \le B \le 62$  и B растет шагом 0,1) находим  $G_{\text{II}}$ и К (сумма гауссовых слагаемых числа х) и строим линию тренда:  $K/G_n \approx 2{,}5235 \cdot (\text{ln}x)^{0.4986}$ , которую сравниваем с формулой (5.19): в части степени 0,5 мы получаем ОП $\infty \approx 0.0028$ , а в части коэффициента 2,5 получаем  $|O\Pi|_{\infty} = 0.0067$ , что близко к ПТС (см. на «Зеркало Вселенной», гл. 24).

Далее мы рассмотрим единичные гауссовы слагаемые.

Будем называть  $x \equiv 10^{B} - \text{cmpойным$  числом, если его единичное слагаемое в точности равно единице:  $G_k = 1$  при  $k = k_e$ . Именно для стройных чисел несложно ответить на следующий вопрос: какой номер (ke) будет у единичного слагаемого числа *x*, то есть сколько весомых слагаемых  $(G_k \geq 1)$  будет у числа *x*?

Очевидно, что равенство  $G_k \equiv 10^{L-F} = 1$  верно при  $L - F =$ 0, а, учитывая формулы  $(4.2)$  и  $(4.3)$ , получаем все стройные числа (где  $k = k = 1, 2, 3, 4, 5, ...$ ):

 $B = \exp{\{\ln k + \ln(k!)\} / k - \ln \ln 10} \equiv (k \cdot k!)^{1/k} \cdot (\ln 10)^{-1}$ .  $(5.20)$ 

При  $k = 1$  имеем  $B = 1/\ln 10$  и  $B = \ln x/\ln 10$ , значит, стройные числа это  $x \geq e$ .

Если  $x = 10^B$  не является стройным числом, формула (5.20) все равно позволяет указать единичный номер  $k$ е достаточно точно: ОП < 1/ke, Например, при  $k_e$  = 371 и  $k_e$  = 372 мы получим:  $B = 60,86$  и  $B = 61,02$ , а, интерполируя эти данные на конец Большого отрезка ( $B = 60,9...$ ), получаем  $k_e = 371$ , что соответствует лействительности.

Если в формуле (5.20) член  $k!$  расписать по формуле Дж. Стирлинга (5.9), то для стройных чисел х получим очень точную и удобную формулу (где  $k = k_e$ ):

 $B \approx (k/e) \cdot k^{1/k} \cdot (2 \cdot \pi \cdot k)^{0.5/k} / \ln 10.$  $(5.21)$ 

Погрешность формулы (5.21) быстро убывает:

 $|O\Pi|$  < 0.003/B<sup>2</sup> при B > 7.

При  $k \geq 1$  можно записать  $B \approx k e / e / \ln 10$ , откуда получаем  $(|O\Pi| < 1.6/B^{0.9})$ :

 $k_{\rm e} \approx B \cdot e \cdot \ln 10 \approx 6.259 \cdot B$  или  $k_{\rm e} \approx e \cdot \ln x$ .  $(5.22)$ Из формул (5.6) и (5.22) следует, что  $k_e/k_n \approx e/(1-2/\text{ln}x)$ , поэтому  $k \in \mathbb{R}$   $\rightarrow$  е при  $x \rightarrow \infty$  ( $B \rightarrow \infty$ ). Предельное равенство  $k_{\rm e}/k_{\rm H}$  =  $\rm e = 2.718...$  выполняется с такой погрешностью:  $\rm |OII|$  <  $2/B^{0.95493}$ . У стройных чисел х реальное отношение  $k_e/k_\text{n}$  сначала, вообще говоря, убывает до значения 14/6 (это минимум), а затем уже бесконечно долго растет до числа е. В конце БО  $k_e/k_\text{n}$  = 371/139  $\approx$  2,669, то есть ОП $\infty$  = (e - 2,669)/e  $\approx$  0,018 (лишь в 2,48 раза больше ПТС).

Если у чисел  $x \equiv 10^B$  степени  $B$  – натуральные числа ( $B =$ 1, 2, 3, 4, ...), то их единичное слагаемое будут в диапазоне  $1 <$   $G_k < e$  (где  $k = k_e$ ). Причем все эти  $G_k$  будут разными числами и среди них нет  $G_k = 2$ . Нетрудно найти все числа *х* с гауссовым слагаемым  $G_k = 10^{L-F} = e$  (где  $k = k_e - 1$ ). Очевидно, что это произойдет когда  $L - F = 1/\ln 10$ , а, учитывая для L и F формулы  $(4.2)$  и  $(4.3)$ , получаем:

 $B = \exp{\{\ln k + \ln(k!)\}/k + 1/k - \ln \ln 10\}}$ .  $(5.23)$ Наличие гауссовой горки (см. рис. 4.2) говорит о том, что у всякого достаточно большого числа х существует гауссово слагаемое (G<sub>F</sub>), которое почти «возвращается» (численно) к первому слагаемому  $G_1 \equiv \ln x$ . Для Большого отрезка (где  $G_1 =$ 140,2345) таковым является слагаемое  $G_{366} = 166,8125$ , порядковый номер которого мы назовем годовым номером и обозначим символом  $k_F$  (поскольку *год* – это почти 366 дней, за которые Земля возвращается в исходную точку своей орбиты вокруг Солнца). Итак, у числа  $x = 8.10^{-60}$  (в конце БО) годовой номер равен  $k = 366$ , и этот номер связан с указанным х следующим очевидным выражением:

> $\ln \ln x \approx [(k + 3/2) \cdot \ln k - k + \frac{1}{2} \ln(2 \cdot \pi)]/(k - 1).$  $(5.24)$

Формула (5.24) позволяет установить (путем подбора нужного  $k = 1, 2, 3, ...$ ) годовой номер  $k<sub>r</sub>$  у произвольно взятого и лостаточно большого числа х.

#### 6. Невесомые гауссовы слагаемые

Для стройных чисел введем обозначение:  $x_c \equiv 10^{Be}$ , где показатель степени Ве находится по формуле (5.20), либо (что менее точно) по формуле (5.21). Таким образом, у первых стройных чисел *х*с (имеющих  $k = 1, 2, 3, 4, ...$ ) мы без проблем находим невесомые гауссовы слагаемые  $(G_k < 1$  при  $k > k_e$ ), которым припишем свои, скажем, невесомые номера:  $n \equiv k - k = 1, 2, 3$ ,
... Несложно убедиться, что у первых стройных чисел хе сумма невесомых гауссовых слагаемых  $(S_{\text{H}})$  растет:

от минимума  $(S_H)_{min} = 0.317902151454404$ 

 $(\text{при } k = 1, x = e \equiv 2.718...),$ 

до максимума ( $S_H$ ) max = 0,849950329576348

 $(\text{при } k_{e} = 5, B_{e} = 1,5610..., x = 36,39...),$ 

а затем сумма S<sub>H</sub> бесконечно долго убывает, устремляясь к числу  $(e-1)^{-1} \approx 0.582$ .

На числовой оси между соседними стройными числами хе и Хе расположено бесконечно много прочих (не стройных) чисел  $x \equiv 10^B$ , у которых единичное слагаемое больше единице  $(G_k > 1$  при  $k = k_e$ ). У таких чисел *х* также можно найти сумму невесомых слагаемых  $S_H \equiv \sum G_n$ , которая описывается так:

 $S_H \approx Q$  exp[ $(B - Be)$   $E$ ],  $(6.1)$ где  $B<sub>e</sub>$  – это показатель степени ближайшего стройного числа  $x_c$  $\equiv$  10<sup>Be</sup>, стоящего слева от данного *x* (*x*<sub>c</sub> < *x*); и с каждым новым стройным числом  $x_c$  (при росте  $x$ ): параметр  $Q$  растет от 0,3682 до 0,8534 (при  $k = 5$ ), а затем убывает до  $Q = 0.582$ ; параметр E растет от 3,6119 до значения  $E = e \cdot ln 10 = 6,259...$  (при  $x_c \rightarrow \infty$ ).

Наибольшая сумма невесомых слагаемых равна  $S_H = 1 +$  $(S_H)_{\text{max}} \approx 1,85$  и эту сумму имеет число *х*, стоящее вплотную слева от стройного числа с  $k = 5$ .

Возьмем стройное число х., у которого  $k_e = 65489$  ( $B_e =$ 10465,8521...) и по формуле (4.6) найдем его невесомые слагаемые ( $G_k$  < 1 при  $k > k_e$ ), которым припишем свои, скажем, невесомые номера:  $n \equiv k - k = 1, 2, 3, ...$  Первые 30-ть невесомых слагаемых ( $G_n$ ) позволяют построить хорошую ( $R^2 = 1$ ) линию тренда:  $G_n \approx 1,0013 \cdot e^{-n}$ . И такую же линию тренда мы получим (аналогичным образом) для последующего стройного числа Хс, y koroporo  $k = 65490 (B_e = 10466.0119...).$ 

Таким образом, средствами виртуальной космологии мы приходим к верному заключению для стройных чисел:  $G_n \rightarrow e$  $\overline{a}$  при  $k$ е  $\rightarrow \infty$ . Столь «стройный» результат можно получить и

аналитическим путем: он выводится из формул (4.1), (4.2), (4.3),  $(5.10)$  а также  $(5.20)$ , где вместо *k* подставляем *k*e. В итоге мы получим такую формулу:

 $G_k \approx \exp[(1 + 3/2/k_e) \cdot k \cdot \ln(k_e) -$ 

 $-(3/2 + k) \cdot \ln k - (1 - k/k_e) \cdot \frac{1}{2} \cdot \ln(2 \cdot \pi)$ .  $(6.2)$ 

У стройных чисел  $x_c$  при  $k_e \rightarrow \infty$  для невесомых слагаемых  $(k/k_e \approx 1)$  формула (6.2) нам дает  $G_k \rightarrow \exp[k \cdot \ln(k_e) - k \cdot \ln k] \equiv$  $\exp[k \cdot \ln(k_e/k)]$ . Поскольку  $0 \le k/k_e \le 2$ , то логарифмическую функцию разложим в степенной ряд:  $ln(k_e/k) \approx k_e/k - 1$  [1, стр. 111], и в итоге получим:

 $G_k \to \exp(k_e - k)$  или  $G_n \to e^{-n}$ .

На числовой оси между соседними стройными числами хе и Хе расположено бесконечно много прочих (не стройных) чисел  $x \equiv 10^B$ , у которых единичное слагаемое больше единице  $(G_k > 1$  при  $k = k_e$ ). У таких чисел х также можно найти невесомые слагаемые G<sub>n</sub> и построить для них линии тренда, имеющие такой вид:

$$
G_n \approx H \cdot e^{-n}, \tag{6.3}
$$

где  $n \equiv k - k$ е = 1, 2, 3, ... - это номера невесомых слагаемых числа  $x \equiv 10^B$ ;  $k_e$  – порядковый номер единичного слагаемого числа  $x$  ( $G_k$  < 1 при  $k > k_e$ ); а вот параметр H растет по такому закону (но как его получить аналитически?):

$$
H \approx \exp[(B - B_e) \cdot e \cdot \ln 10],\tag{6.4}
$$

где Ве - это показатель степени ближайшего стройного числа хе  $\equiv$  10<sup>Be</sup>, стоящего слева от *x* (*x*<sub>c</sub> < *x*). У всякого стройного числа имеем  $H = 1$  (поскольку  $B - Be \equiv 0$ ).

В гл. 5 для больших стройных чисел мы получили  $Be \approx$  $k_{e}$  $(e \cdot \ln 10)^{-1}$ , поэтому разность значений  $B_{e}$  у соседних стройных чисел хе и Xe устремляется к числу  $(e \cdot \ln 10)^{-1} = 0.1597...$ , а отношение  $X_c/x_c$  устремляется к числу  $10^{0,1597...}$  = 1.44466... (почти «золотое сечение»). Отсюда также следует, что у больших чисел х параметр H может изменяться в пределах:  $1 \leq H <$ е.

Конец Большого отрезка ( $B \approx 60,9031$ ) лежит между стройными числами х $\epsilon$  и  $X_c$ , у которых  $k_e = 371$ ,  $B_e = 60,8594...$  и  $k_e =$ 372,  $B_e = 61,0198...$  (иначе говоря,  $x_c$  и  $X_c$  соответствуют 12,4 и 17,9 млрд. лет от Большого взрыва). Для этого отрезка:

– вместо формулы  $G_n = 1 \cdot e^{-n}$  (для  $n \equiv k - 371$ ) получаем  $G_n$  $\approx 1,117$ ·е<sup>-1,0067</sup>, то есть в части показателя степени (- *n*) имеем  $|O\Pi_{\infty}| \approx 0.0067$  (почти ПТС);

– вместо формулы (6.4) мы получаем  $H \approx 1.1172 \cdot \exp[(B B_e$ ) $\cdot$ 6,0888], то есть в части показателя степени (e $\cdot$ ln10) имеем  $\text{O}\Pi_{\infty} \approx 0.027$  (в 3.7 раза больше ПТС).

ОП∞ - это относительный параметр, указывающий «местонахождение» конца Большого отрезка (БО) относительно бесконечности (∞) при рассмотрении какого-либо конкретного закона из мира чисел. Например, мы нашли некую функцию  $G_n$ = f(x) асимптотического характера, скажем,  $G_n \rightarrow e^{-n}$ при  $x \rightarrow$  $\infty$ ; а в конце БО эта функция имеет вид  $G_n \approx 1,117$  е  $^{-1,0067n}$  (функция ещё «не доросла» до своего предельного вида  $G_n = e^{-n}$ ). Поэтому  $|O\Pi_{\infty}|$  ≡ |1 – 1,0067//1 = 0,0067 (в части показателя степени *п*). В мире чисел большинство формул носит асимптотический характер и если для них вычислять ОП∞ (или модуль

|ОП∞|), то часто мы будем получать значение, близкое к... ПТС (просто гипотеза).

Используя формулу (6.3), мы можем вычислить сумму невесомых гауссовых слагаемых ( $S_H \equiv \sum G_n$ ) для любых больших чисел  $x \equiv 10^B$  (гле  $B \gg 1$ ):

$$
S_H \approx H \cdot (e^{-1} + e^{-2} + e^{-3} + e^{-4} + ...) =
$$
  
=  $H \cdot (e - 1)^{-1} \approx H \cdot 0.582.$  (6.5)

В скобках формулы (6.5) стоит сумма (бесконечного числа) членов убывающей геометрической прогрессии, у которой и первый член, и знаменатель равны 1/е.

Из формулы (6.5) следует, что у любого большого числа х сумма невесомых гауссовых слагаемых (S<sub>H</sub>) находится в коридоре между двумя числами:  $(e - 1)^{-1} \approx 0.582$  и  $e(e - 1)^{-1} \approx$ 1,582, и в этих числах заложен глубокий смысл. Возможно, именно число  $(e-1)^{-1} \approx 0.582$  логичнее всего отождествлять с пресловутым понятием «золотое сечение». Это понятие ещё с древних времен связывают с числом ( $\sqrt{5}-1/2$  = 0,618, которое является корнем уравнения  $x^2 + x - 1 = 0$  (где ещё в виртуальной космологии возникает такое квадратное уравнение?).

Ниже приведены мои аргументы в пользу того, что функция  $y = (x - 1)^{-1}$  порождает правильное «золотое сечение» ( $y =$ 0,582) именно при  $x = e$ , но никак не при аргументе  $x = (\sqrt{5} + 1) / (\sqrt{5} + 1)$  $\sqrt{5}$ -1) = 2,618 (когда  $y = 0.618$ ).

Указанная ниже эквивалентность между хл и хл соответствует... (где ещё у меня было число 405 и подобные рассуждения?), и это благодаря тому, что  $x = e$ , иначе не получить число 405. А так вместо е можно брать любое число!

Пусть числа на интервале  $(1, e)$  – это левые числа  $(x_n)$ , а числа на интервале  $(e; +\infty)$  – это правые числа  $(x_{\text{n}})$ . Интеграл от функции  $y = (x - 1)^{-1}$  равен  $ln(x - 1)$ , поэтому площадь под графиком  $y = (x - 1)^{-1}$  определяется выражением:

 $F_{\pi} \equiv \ln[(e-1)/(x_{\pi}-1)]$  на интервале [x<sub> $\pi$ </sub>; e);

 $F_{\pi} \equiv \ln[(x_{\pi} - 1)/(e - 1)]$  на интервале (е;  $x_{\pi}$ ).

Будем говорить, что  $x_n$  эквивалентно  $x_n$  и обозначать  $x_n \leftrightarrow$  $x_{\text{II}}$ , когда площадь  $F_{\text{II}}$  будет равна  $F_{\text{II}}$ , то есть когда  $x_{\text{II}} = 1 + (e 1)^2 / (x_n - 1)$ . В предельном случае мы получим  $x_n \rightarrow \infty$  при  $x_n \rightarrow$ 1, то есть, согласно принятым нами определениям, понятие «бесконечность» (∞) эквивалентно единице.

Очевидно, что на интервале [хл; е) содержится следующая лоля всех левых чисел:  $D = (e - x_0)/(e - 1)$ . Например, для левого числа  $x_{\pi} = 1 + \Pi TC \equiv 1,007297$  мы получим  $D \approx 0,996$ , кстати, именно такова вероятность попадания непрерывной случайной величины в отрезок шириной  $\pm 3\sigma$  (см. «правило трех сигм» в книге «Зеркало Вселенной», гл. 13). То есть можно сказать, что число  $x_n =$  $1 + \Pi TC$  «отсекает» (слева от числа е) почти 99,6% всех левых чисел, а поскольку указанное хл эквивалентно правому числу хл = 405,5977, то последнее также «отсекает» (но теперь уже справа от числа е) почти 99,6% правых чисел (эквивалентных левым).

Насколько мне известно, в теоретической физике редко встречаются числа свыше 405... (но почему это так?).

Пусть число  $x_n$  эквивалентно числу  $x_n \equiv 1 + 10^{-B}$ , тогда расстояние между единицей и числом хл назовем левым отрез $k\omega$ и:  $L_{\text{I}} \equiv x_{\text{I}} - 1 \equiv 10^{-B}$ , а расстояние между единицей и числом  $x_{\text{n}} = 1 + (e-1)^2 \cdot 10^B \approx 1 + 2{,}9525 \cdot 10^B$  назовем правым отрезком:  $L_{\rm II}$  =  $x_{\rm II}$  – 1. Указанные отрезки мы назовем эквивалентными ( $L_{\rm II}$  $\leftrightarrow L$ п) и между ними существует связь:  $L$ п =  $(e-1)^2 \cdot 10^B$  =  $(e-$ 1)<sup>2</sup>/L<sub>n</sub>  $\approx$  2,9525/L<sub>n</sub>, иначе можно записать: L<sub>n</sub> = 10<sup>-A</sup>, где  $B = B +$  $2 \cdot \ln(e - 1)/\ln 10$ . Например, Большой правый отрезок  $L_n \approx 10$ 

<sup>60,9031</sup> будет эквивалентен левому отрезку  $L_n \approx 10^{-60,4329}$ , причем  $\angle 60$ II»  $\equiv (60,9031 - 60,4329)/60,9031 \approx 0,0077$  (почти ПТС).

# 7. Точность приближения Гаусса

На компьютере легко найти количество (К) простых чисел на отрезке [2; *x*], но только до  $x = 10^B$ , где, скажем,  $B = 7$ , а далее – время вычислений становится очень большим, и нам известны лишь отдельные значения *К* (вплоть до  $B = 17$ , см. табл. 1.1). С приближением Гаусса ситуация иная: вплоть до  $B = 10470$  мы без проблем можем вычислить площадь (S), которая численно, практически, равна К.

Поэтому отношение S/K (его «поведение» относительно единицы) служит лучшей мерой точности приближения Гаусса, и мы используем отношение S/K в качестве мощного «телескопа» для рассмотрения мира сверхбольших чисел.

В данной главе мы будем брать в качестве чисел  $x = 10<sup>B</sup>$ исключительно простые числа (поэтому  $B \geq \ln 2/\ln 10 = 0.301...$ ). После  $x = 2$  у девяти первых простых чисел  $x = 3, 5, 7, 11, 13, 17$ , 19, 23, 29 отношение  $S/K$ , вообще говоря, растет:  $S/K \approx 0.56$ ; 0,86; 0,93; 1,11; 1,06; 1,12; 1,06; 1,09; 1,168. После  $x = 29$  (с максимальным  $S/K$ ) начинается, вообще говоря, убывание  $S/K$  с непрерывными локальными колебаниями: при  $x \approx 10^5$ почти у 31% простых чисел очередное значение S/K было больше предыдущего значения. В целом же для первой сотни простых чисел (2  $\leq$  x  $\leq$  541) строится следующая линия тренда:

 $S/K \approx 0.1546 \cdot B^3 - 0.9817 \cdot B^2 + 1.9666 \cdot B - 0.1256$ .  $(7.1)$ у которой ОП =  $\pm$  4%, то есть формула (7.1) дает только качественную картину.

При  $B = 2, 3, 4, \ldots, 17$  хорошо ( $R^2 = 0.9989$ ) строится следующая линия тренда:  $S/K - 1 \approx 1.626$ ·ехр $(-1.1872 \cdot B)$ , согласно которой якобы всегда  $S/K > 1$ . Однако это не так. Ещё в 1914 г. Дж. И. Литлвуд (1885 – 1977) из Кембриджа доказал, что для

очень больших чисел (но каких именно?)  $S/K < 1$ . Только в 1955 г. С. Скьюс впервые оценил эту границу: числа (Литлвуда) должны быть не более, чем 10<sup>B</sup>, где  $B = 10<sup>C</sup>$  и  $C = 10<sup>964</sup>$ . Потом эта граница была понижена Коэном и Мейхью, а в 1966 г. Леман (E. Lehman) ещё понизил границу, доказав следующее (гипотеза Лемана см. примечание 14 к статье «Живые числа») [2]:

- для любого числа 2 <  $x$  < 10<sup>20</sup> имеем  $S/K > 1$ ;

– для числа  $x \approx 10^{371}$ , очень вероятно, что  $S/K \le 1$ ;

 $-$ при  $x \approx 10^{1165}$  есть свыше  $10^{500}$  чисел *x*, у которых  $S/K \le 1$ .

О гипотезе Лемана мне больше ничего не известно [это я написал весной 2009 г., когда у меня ещё... не было интернета], но, возможно, я получил некий графический образ этой гипотезы, а каким путем - изложено ниже.

Приближение Чебышева (см. гл. 1) позволяет нам записать:  $K = x/(\ln x - Z)$ , где  $Z \rightarrow 1$  при  $x \rightarrow \infty$ . Откуда находим  $Z =$  $\ln x - x/K$  и для  $B = 8, 9, 10, ..., 17$  хорошо ( $R^2 = 0,9999$ ) строится линия тренда:  $Z - 1 \approx Q B^{-M}$ , где  $Q = 0,65580$  и  $M = 1,1166$ , причем, О и М явно убывают с ростом В. Однако такие О и М приводят нас к противоречию с гипотезой Лемана: мы всегда получаем  $S/K > 1$ .

Гипотеза Лемана выполняется, если полагать (и это - не более, чем моя *модель*), что в формуле  $Z = 1 + O(B^{-M})$ числа O и *М* в конце Большого отрезка (то есть при  $B = 60,903$ ) обеспечивают равенство:  $Z = 1 + \dot{\alpha}$ , где  $\dot{\alpha} = 0.007.297.353.08$  (альфа) – важнейшая безразмерная физическая константа (или, иначе говоря ПТС, см. книгу «Зеркало» Вселенной», гл. 24). Указанное условие выполняется для многих сочетаний  $Q$  и  $M$ , но мы остановимся на  $Q = 0.458238239$  и  $M = 1.007445$  (кстати, вариант  $M \equiv$  $1 + \alpha$  был также рассмотрен). При таком Z (Q и M) формулу  $K =$  $x/(\ln x - Z)$  мы будем называть «альфа-приближением» (параметра К), и будем считать, что оно дает следующую (лишь качественно достоверную?) картину в части поведения параметра  $S/K$ :

Главная для виртуальной космологии метаморфоза в части отношения  $S/K$  (когда  $S/K > 1$  сменяется на  $S/K < 1$ ), скорее всего, происходит буквально сразу после числа  $x = 10^{20}$ , которое эквивалентно ядерному времени (см. мою книгу «Зеркало Вселенной», гл. 1).

При  $x > 10^{20}$  отношение S/K устремляется к своему минимальному значению («дно большой ямы»:  $S/K \approx 0.999$ 999 864 159) при  $x = 10^{80}$ , что эквивалентно возрасту Вселенной порядка  $10^{29}$  лет. К этому времени уже давно прекратится образование звезд и галактик; более того, уже распадется почти 50% всех протонов [9, стр. 184].

При 10<sup>20</sup> <  $x$  < 10<sup>80</sup> формула Z = 1 + *O*·B<sup>-M</sup> явно уводит нас от реальности, поэтому минимум отношения S/K вполне может совпадать и с концом Большого отрезка (то есть наша эпоха это «дно большой ямы» отношения S/K?). Заметим также, что спуск на «дно большой ямы» ( $10^{20} \le x \le 10^{55}$ ) соответствует следующему диапазону: от характерного размера протона (важнейшей частицы в ядерной физике) - до характерного размера галактик (главных видимых нами структурных единиц во Вселенной).

После «дна большой ямы»  $S/K$  растет и при  $x = 10^{1150}$ вновь становится больше единицы, дорастая до  $S/K \approx 1,000$ 000 000 168 при  $x = 10^{2000}$ , но, вероятно, и это не максимум, так как многие (целые) степени В я пропускал (для экономии времени при своих расчётах). Причем теперь *S/K* совершает (относительно) большие колебания вплоть до локальных «провалов»:

например, при  $x = 10^{1164}$  и  $x = 10^{1170}$  получаем  $S/K \le 1$  («малые ямы» или уже «грешит» сам компьютер?).

После  $x \approx 10^{10193}$ , вообще говоря, получаем  $S/K \le 1$  (но до какого числа х?).

### 8. Гауссовы классы и индексы

Выше мы узнали, как найти точный единичный и пиковый номер ( $k_{e}$  и  $k_{\text{II}}$ ), но только у особых (стройных и пиковых) чисел  $x = 10^B$ . где показатель степени В никогда не будет целым числом. Но, оказывается, если  $B = 1, 2, 3, 4, \ldots$  то у таких чисел х также можно абсолютно *точно* указать номера  $k_{e}$  и  $k_{\text{n}}$ . Об этом говорится в последующих главах (на самом деле они родились у меня первыми в части  $k_$  и  $k_$ п).

Для чисел  $x = 10^B$ , где  $B = 7, 8, 9, ..., 61$  нетрудно получить эмпирическую формулу вида  $k \approx a B - b$ . Например, можно взять  $a = 6,1955$  и  $b = 6,6327$ , что дает ОП = ± 0,4% при указанных В. Исследования формулы  $k \approx a B - b$  привели меня к «случайному» открытию закона роста единичного номера:

$$
k = (25 \cdot B - U)/4 - J,\tag{8.1}
$$

где  $B = 1, 2, 3, \ldots$ — целый показатель степени числа  $x = 10^B$ ;  $U$  – класс степени B («гауссов класс»,  $U = 1, 2, 3, 4$ );

 $J$  – индекс степени B («гауссов индекс», это любое целое число или нуль). Назначение четырех классов  $U$  и индексов  $J$  (их ряд бесконечен) поясним на примере 1-го класса (для остальных трех классов - все аналогично, см. табл. 8.1).

Класс  $U = 1$  начинается с  $B = 1$ , а каждая следующая степень  $B$  – на четыре единицы больше предыдущей:  $B = 1, 5, 9, 13$ , 17, 21, 25, 29, ... (и так до бесконечности). Жирным шрифтом выделены В-лидеры (или просто «лидеры») 1-го класса, которые «переключают» индекс *J* у степени *B*. Например, у лидера  $B = 1$  в формулу (8.1) надо подставлять индекс  $J = 4$ , у лидера В = 5 (и  $B = 9$ , стоящей за этим лидером) надо брать индекс  $J = 7$ ,

у лидера *В* = **13** (и *В* = 17, 21, стоящими за этим лидером) надо брать индекс *J* = 8 и т.д. То есть в табл. 8.1 приведены только *лидеры*, которые я находил с помощью формулы (8.1): перебирал степени *В*, пока не получал номер *k*<sup>е</sup> в виде *целого* числа.

|                  | таолица о.                                          |                |                |                          |  |  |  |
|------------------|-----------------------------------------------------|----------------|----------------|--------------------------|--|--|--|
| $\boldsymbol{J}$ | <b>лидеры</b> (степени $\boldsymbol{B}$ ) в классе: |                |                |                          |  |  |  |
|                  | $U=1$                                               | $U=2$          | $U=3$          | $U=4$                    |  |  |  |
| $\overline{4}$   | 1                                                   |                |                |                          |  |  |  |
| $\overline{5}$   |                                                     | $\overline{2}$ | 3              |                          |  |  |  |
| $\overline{6}$   |                                                     |                |                | $\overline{\mathcal{L}}$ |  |  |  |
| 7                | 5                                                   | 6              | $\overline{7}$ | 8                        |  |  |  |
| $\overline{8}$   | 13                                                  | 14             | 15             | 20                       |  |  |  |
| 9                | 25                                                  | 30             | 35             | 44                       |  |  |  |
| $\overline{10}$  | 57                                                  | 74             | 103            |                          |  |  |  |
| $\overline{9}$   | 365                                                 | 310            | 243            |                          |  |  |  |
| 8                | 537                                                 | 498            | 455            | 412                      |  |  |  |
| $\overline{7}$   | 689                                                 | 654            | 615            | 576                      |  |  |  |
| 6                | 829                                                 | 794            | 759            | 724                      |  |  |  |
| $\overline{5}$   | 965                                                 | 930            | 899            | 864                      |  |  |  |
| $\overline{4}$   | 1097                                                | 1062           | 1031           | 996                      |  |  |  |
| 3                | 1225                                                | 1194           | 1159           | 1128                     |  |  |  |
| $\overline{2}$   | 1349                                                | 1318           | 1287           | 1256                     |  |  |  |
| $\overline{1}$   | 1477                                                | 1446           | 1415           | 1384                     |  |  |  |
| $\boldsymbol{0}$ | 1597                                                | 1570           | 1539           | 1508                     |  |  |  |
| $-1$             | 1721                                                | 1690           | 1659           | 1628                     |  |  |  |
| $-2$             | 1841                                                | 1814           | 1783           | 1752                     |  |  |  |
| $-3$             | 1965                                                | 1934           | 1903           | 1872                     |  |  |  |

Таблица 8.1

Для примера найдем *k*<sup>е</sup> в конце Большого отрезка, где (округляя) *В* = 61. Эта степень из 1-го класса (61 = 1 + 4∙15), то есть  $U = 1$ . Наша  $B = 61$  стоит после лидера  $B = 57$ , значит, индекс  $J = 10$ . Найденные U и J подставляем в формулу (8.1) и получаем точный единичный номер для конца БО:

 $k = (25.61 - 1)/4 - 10 = 371.$ 

На правах гипотезы: когда индекс *J* уходят далеко влево от нуля  $(J \to -\infty)$ , то, возможно, он как бы «исчезает» и между лидерами  $B$  разных классов  $U$  устанавливается простая связь. Так, для  $J = -40, -50, -60, -70, -77$  можно записать  $B = B1$  - $29 \cdot U + 31$ , где  $B_1$  – лидер из 1-го класса, а  $B$  – это лидер из класса  $U = 2$  или  $U = 4$  (в классе  $U = 3$  указанная формула «приписывает» две лишних единицы к значению  $B$ ).

### Связь лидеров с их индексами

Нетрудно убедиться (см. табл. 8.1 и 8.2), что внутри каждого класса *U* существует связь:  $B \approx f(J)$ , которую мы детально рассмотрим.

В табл. 8.1 для *растущих* индексов  $J = 6, 7, 8, 9, 10$  в каждом классе U можно записать  $B \approx a \exp(b \cdot J)$  (см. табл. 8.2). При этом модуль относительной погрешности (ОП), вообще говоря, доходит до 10%, то есть мы говорим о взаимосвязи  $B \approx f(J)$  с точки зрения качественной, а не количественной оценки (причем, лидеры *В* с индексами  $J = 4, 5$ , практически, не вписываются в найденные экспоненты).

Для убывающих индексов  $J = 9, 8, 7, ..., 1, 0, -1$  в каждом классе U можно записать  $B \approx c - dJ^2 - mJ$ . При этом модуль

ОП, вообще говоря, не превышает 1% (за исключением лидеров *В* при  $J = 9, 8$ , у которых  $|O\Pi| < 27\%$ ).  $T_{\text{eff}}$ 

|               |          |        |        |         | 1 aujiniid 0.2                      |
|---------------|----------|--------|--------|---------|-------------------------------------|
|               |          |        | 3      |         | Формула (линия тренда)              |
| a             | 0,0202   | 0,0179 | 0,0127 | 0,0296  |                                     |
| b             | 0,7955   | 0,8299 | 0,8914 | 0,8110  | $B \approx a \cdot \exp(b \cdot J)$ |
| $J_{\rm V}$   | 11, 12   | 11     | 11     | 10, 11  | экспоненциальный рост               |
| $B_{V}$       | 129, 281 | 166    | 231    | 96, 220 |                                     |
| $\mathcal{C}$ | 1595,0   | 1566,9 | 1535,0 | 1507,5  |                                     |
| d             |          |        |        |         |                                     |
|               | 1,8182   | 1,7749 | 2,0909 | 1,6147  | $B \approx c - d J^2 - m J$         |
| m             |          |        |        |         | параболический рост                 |
|               | 117,19   | 118,73 | 117,47 | 121,31  |                                     |

Любопытно, что экспоненты  $B \approx a \exp(b \cdot J)$  продолжают выдавать некие виртуальные (не имеющие физического воплощения) лидеры  $B_v$  (см. табл. 8.2), если в формулу подставлять виртуальные индексы  $J_v = 10, 11, 12$  (и такие  $B_v$  меньше лидеров В с первыми убывающими индексами  $J = 9$ , 8). Но только при  $J_v = 11$  виртуальный лидер возникает во всех 4-х классах:  $B_v =$ 129, 166, 231, 220. Возможно, данные  $B_v$  - это виртуальная граница, на которой экспоненциальный рост лидеров В как бы «переключается» на параболический рост.

Согласно нашей виртуальной космологии, целые степени чисел  $x = 10^B$  из Большого отрезка ( $B = 1, 2, 3, ..., 61$ , кстати, они все из области растущих индексов) - это временные отрезки, уже прожитые нашей Вселенной. Наименьший виртуальный лидер  $B_v = 129$  подразумевает число  $x = 10^{129}$ , которое после эви-конвертации соответствует возрасту Вселенной порядка 10<sup>78</sup> лет, когда все протоны во Вселенной должны исчезнуть (они неизбежно распадутся) и уже должен начаться (?) распад черных дыр. Наибольший виртуальный лидер  $B_v = 220 - 370$ число  $x = 10^{220}$ , которое, эквивалентно возрасту Вселенной порядка 10<sup>169</sup> лет и, очевидно, указывает момент её «смерти», поскольку уже в 10<sup>150</sup> лет должен наступить фотонный век: Вселенная достигнет предельно низкой энергии [9, стр. 184].

# 9. Рекуррентная модель индексов (РМИ)

Во всех классах *U* график индексов  $J = f(lnB)$  напоминает некую «горку». Так, в классе  $U = 1$  эта «горка» полого подымается слева (при малых *B*) и круто спадает справа (при  $B \ge 365$ ). Если на том же графике изобразить гауссовы слагаемые  $G_k =$  $f(k)$  числа  $x = 2,4$  (при  $k = 1, 2, 3, ..., 7$ ), то они будут отчасти накладываться на график индексов  $J = f(\ln B)$  (при  $B = 1...1097$ , то есть пока  $\ln B \le 7$ ). Кстати, напомню, что под символом f мы понимаем функцию «вообще» (когда не важен её вид), вот и здесь речь идет о разных функциях и даже от разных аргументов:  $\ln B$  – не целое число и  $k$  – целые числа (порядковые номера).

Визуальное сходство указанных графиков находит свое объяснение в конце данной главы (см. упрощенный вариант ...), и именно эти графики привели меня к открытию рекуррентной модели индексов (РМИ). Изложим её содержание.

Мы назовем число  $x = 10^{e} \approx 523$  (число 10 в степени  $e =$  $(2,718...) - 6a308bM$  числом. Его гауссовы слагаемые  $G_k$  можно найти по рекуррентной формуле (4.6):

 $G_k = G_{k-1} \cdot 10^W$ , rge  $W = R_1 + \ln(k^{-1} - k^{-2})/\ln 10$ ; номера слагаемых  $k = 1, 2, 3, 4, ...$  $R_1 \equiv (\ln e + \ln \ln 10)/\ln 10 \approx 0.7965$ ,

Tak kak  $G_i \equiv 10^{R1}$   $\text{H}$   $G_i = \ln x = \ln(10^e) = e \cdot \ln 10$ .

Для РМИ от базового числа мы берем только степень  $R_1 \approx$ 0,7965 (а не гауссовы слагаемые), и по приведенной рекуррентной формуле (4.6) мы будем вычислять модельные числа Мк, однако делаем это с учетом следующих процедур:

1). В выражение для *W* (наряду с  $R_1 \approx 0.7965$ ) в качестве номера  $k$  будем подставлять... логарифм лидера:  $k \equiv \ln B$  (где  $B = 1, 5$ , 13, 25, 57, 365, ... для  $U = 1$ ). При этом формула (4.6) будет выдавать нам бесконечный (как и ряд лидеров В) ряд фиктивных  $G_{\nu}$  (их не может иметь никакое число *x*).

2). Каждое фиктивное  $G_k$  возведем в степень  $\pi = 3.14$  и получим  $(G_k)^{\pi}$ .

3). Прологарифмируем последнее выражение:

 $M_k \equiv \ln(G_k)^{\pi} = \pi \cdot \ln G_k$ .

Полученные таким (надуманным) путем числа Мк, вообще говоря, моделируют реальные гауссовы индексы  $J_k$ , то есть можно записать:  $J_k \approx \pi \cdot \ln G_k$ .

Базовое число  $x = 10^{e} \approx 523$  относительно небольшое и. кстати, имеет смысл проверить такую гипотезу (я где-то прочитал об этом): физики-теоретики якобы редко имеют дело с числами, превосходящими 500. Базовое число имеет 11 весомых гауссовых слагаемых ( $G_k \ge 1$ ), однако из них нам пригодилось только семь (см. «Магия числа 7»), ведь РМИ относительно точна «только» до фиктивного номера  $k = \ln B = \ln 1097 = 7,0003$ (в классе  $U = 1$ , см. ниже), которое подразумевает за собой колоссальное число  $x \equiv 10^{B} = 10^{1097}$ .

С точки зрения табл. 8.1 (её больших лидеров) базовое число  $x = 10^e$  – это мизерный объект (с гауссовыми слагаемыми  $G_k$  и степенью  $R_1$ ), а числа  $x = 10^B$  с большими лидерами  $B$ это колоссальные объекты (наделенные новыми параметрами: U, B, J). Столь разные объекты, находящиеся на разных полюсах (мизерного и колоссально большого) в мире чисел, тем не менее, описываются с помощью одной и той же формулы (4.6) и между указанными объектами существует тончайшая связь (в лице степени  $R_1$ ). Здесь уместна такая аналогия: хотя электроны и не кружат по орбитам вокруг ядра атома подобно планетам вокруг Солнца (или подобно звездам вокруг центра галактик), тем не менее, планетарная модель атома в ядерной физике была весьма плодотворной. Так, и наша РМИ, вероятно, приближает нас к пониманию загадочного мира чисел.

Но следует помнить, что РМИ не дает точного описания функции  $J = f(lnB)$ , причем при  $J = -4$ ; -5; -6; ...; -77 я не искал реальные лидеры B, а брал параболические значения  $B =$  $a-b \cdot J^2 - c \cdot J$ , где  $a = 1624,7$ ; 1582,5; 1553,2; 1521,4;  $b = 0.0378$ ; 0,0476; 0,0490; 0,0505;  $c = 116,71$ ; 117,52; 117,60; 117,75 (здесь и далее все подобные перечисления даны соответственно для классов  $U = 1, 2, 3, 4$ ).

Относительная погрешность РМИ (ОП  $\equiv 1 - M_{\nu}/J_{\nu}$ ) во всех классах  $U$  ведет себя почти одинаково и имеет следующие (очень существенные?) особенности:

- для  $B = 1, 2, 3, 4$  имеем ОП  $\approx -44\%$ ; -15%; -15% (плохо);  $+4\%$  (хорошо);

- для  $B = 5...365$ ; 6...310; 7...243; 4...412, формирующих вершину «горки» функции  $J = f(\ln B)$ , имеем 5%-й «коридор» для модуля ОП, то есть  $|O\Pi| \leq 5\%$ . В этом «коридоре»  $k \equiv \ln B =$ 

1...6 (см. «Магия числа 7») и именно сюда попадает конец Большого отрезка ( $k \equiv \ln 61 \approx 4.11$ ) – эквивалент современной нам эпохи;

- далее ОП быстро растет до ОП  $\approx$  - 200% (при  $J = 1$ ), а в точке нулевого индекса ( $J = 0$ ) ОП не существует ( $M_{\nu} \approx 2$ ), это происходит при  $B = 1597$ ; 1570; 1539; 1508, среднее арифметическое которых обозначим как  $B_7 \equiv 1554$  (условный номер  $k \equiv$ lnB ≈ 7,3). При J = -1 ОП мгновенно меняет свой знак: ОП ≈  $+200\%$ 

- потом ОП убывает и второй раз входит в 5%-й «коридор» для модуля ОП, проходя нулевую точку (ОП = 0%) при В  $\approx$  3373; 3451; 3422; 3392 ( $J = -15$ ;  $-16$ ;  $-16$ ;  $-16$ ), среднее арифметическое которых обозначим как  $B_s$  = 3409 (к началу этого «коридора» номер  $k \equiv \ln B$  только преодолевает рубеж  $k = 8$ ). Ширину «коридора» обозначим как  $B<sub>s</sub> \pm 350$ , что, вообще говоря, в два раза больше, чем у первого 5%-го «коридора» (не забывайте, что  $B$  – степень числа 10);

- при  $J = -16$ ;  $-17$ ;  $-18$ ; ... ОП уже бесконечно (?) ухудшается, то есть РМИ перестает работать, а чудовищно большие числа  $x = 10^B$ , вероятно, начинают жить по законам, ещё не существовавшим даже при  $B_0$  (при  $x \sim 10^{3409}$ ).

Таким образом, РМИ указывает нам на некие (важные?) числа  $x = 10^B$  (их степени B): В с вершины «горки» (у них  $k \equiv$  $\ln B = 1...6$ ;  $B_7 \equiv 1554$ ;  $B_8 \equiv 3409$ .

Необходимо добавить, что существует упрошенный вариант РМИ, в котором две последние математические процедуры выглядят таким образом:

2). Каждое фиктивное  $G_k$  возведем в степень  $Z$ :

$$
Z = (1 + 1/\pi)^{-1} = 0.7585...
$$

3). Модельное число  $M_k \equiv (G_k)^2$  и оно почти равно инлекс∨:  $M_k \approx J_k$ .

Относительная погрешность упрощенного РМИ во всех классах *U* ведет себя почти одинаково: в диапазоне  $J = 9, 10, 9,$ 8, 7, 6, 5, 4 модуль ОП не превосходит 7%, однако для индексов  $J<$  3 упрощенная РМИ теряет смысл.

Получается, что при  $J = 9$ , 10, 9 в классах  $U = 1, 2, 3$  ( $J = 9$ , 8 в классе  $U = 4$ ) оба варианта РМИ, имея почти одинаковые относительные погрешности, становятся равноправными:  $J_k \approx$  $\pi$ ·ln $G_k \approx (G_k)^2$  и, возможно, это проявление самого настоящего дуализма в виртуальной космологии. Если полагать, что конец Большого отрезка – это  $B = 61$ , то данная степень В подразумевает  $U = 1$  и  $J = 10$ , то есть для современной эпохи дуализм - это закономерное явление (которого раньше не было, а в будущем явление дуализма бесследно исчезнет, см. «Суперструны...», гл.  $12$ ).

Заслуживает внимания и тот факт, что класс  $U = 4$  во многих отношениях особенный, отличный от трех других классов  $U = 1, 2, 3$  (возможно, в той же мере, как три пространственных измерения - длина, ширина, высота - отличаются от четвертого измерения – времени).

#### 10. Точный пиковый номер

Если для чисел  $x = 10^B$  (где  $B = 1, 2, 3, 4, ..., 62$ ) построить график  $k_{\text{n}} = f(\ln x)$ , то для него хорошо ( $R^2 = 1$ ) строится линия тренда:  $k_n \approx 1,0004$ ·lnx – 1,5415. Пытаясь улучшить последнюю. я пришел к формуле:  $k_{\text{II}} = Q \cdot \ln x - (L/3 + 1)$ , где  $Q = \frac{7}{3} \ln 10 =$  $1,0133...$ ,  $L = 1, 2, 3,...$ , которая стала выдавать... почти целые числа<sup>1</sup>. Поскольку  $\ln x = B \cdot \ln 10$ , то мы получаем закон роста пикового номера:

$$
k_{\Pi} = (7 \cdot B - L)/3 - 1,\tag{10.1}
$$

где  $L = 1, 2, 3, ...$  - это порядковый номер так называемого Bлидера (или просто «лидера», а правильней всего говорить «пикового лидера В»). За каждым лидером числится (как бы расположен) целый набор других степеней В, каждая из которых на три единицы больше предыдущей. Так, за лидером  $B = 46$  как бы стоят степени  $B = 49, 52, 55, 58, 61, 64, 67, 70, 73$  (поскольку их легко получить, в табл. 10.1 указаны только лидеры В), и для них всех следует брать  $L = 7$ . То есть назначение лидера – указать параметр  $L$  для всех степеней  $B$ , «стоящих за спиной» лидера.

По формуле (10.1), например, для конца Большого отрезка  $(B = 61, L = 7)$  мы получаем:  $k_{\text{n}} = (7.61 - 7)/3 - 1 = 139$ . Кажется

<sup>&</sup>lt;sup>1</sup> Поскольку компьютер не может вычислить  $\ln x$  абсолютно точно. Настоящие почти целые числа подробно рассмотрел самобытный индийский математик С. Рамануджан (1887-1920 гг.). Почти целым является, например, число  $x = \exp(\pi \cdot 163^{0.5})$ , которое меньше целого на 7,5 $\cdot 10^{-13}$ . В математике ещё есть аналогичные понятия, например: почти периодическая функция, а также удобный термин «почти всюду» (для почти всех чисел х).

всё предельно просто, но как найти сами лидеры (L и B из табл. 10.1)? Ниже всё сводится к этому вопросу.

Нетрудно убедиться, что последнюю (финишную) степень  $(B_{\Phi})$ , «стоящую за спиной» пикового лидера с номером  $L$  можно найти по следующей формуле:

$$
B_{\Phi} = B_{L+3} - 3, \tag{10.2}
$$

где  $B_{L+3}$  – это пиковый лидер, чей порядковый номер равен  $L+$ 3. Так, для пикового лидера  $B = 46$  (его номер  $L = 7$ ) мы получим:  $B_{\phi} = B_{10} - 3 = 76 - 3 = 73$ .

За пиковом лидером В с порядковым номером L всего «числится» (включая сам пиковый лидер В и его финишную степень Вф) следующее количество всех степеней (то есть это «длина» набора пикового лидера В):

 $K = (B\phi - B + 3)/3$  или  $K = (B_{1+3} - B)/3$ .  $(10.3)$ Для лидера  $B = 46$  ( $L = 7$ ) имеем:  $K = (73 - 46 + 3)/3 = 10$  или K  $=(76-46)/3=10.$ 

Свои исследования я ограничил лидером  $B = 28399$  ( $L =$ 2620). Первые лидеры  $B$  – это область некой *сингулярности*: у  $B = 1$  имеем  $K = 3$ ; у  $B = 2$  имеем  $K = 7$ ; у  $B = 10$  имеем  $K = 12$ , а далее мы наблюдаем почти однообразную картину: у 2227 лидеров имеем  $K = 11$  и у 390 лидеров имеем  $K = 10$  (в виде *почти* равномерных «вкраплений» в ряд  $K = 11$ ). Таким образом, можно утверждать, что за пиковым лидером, почти всюду, числится 11 различных степеней В. Это выражается в том, что отношение B/L устремляется к числу 11 (см. табл. 10.1). (См. книгу «Суперструны...», гл. II, параграфы 12, 13).

Нахождение лидеров сводится к поиску числа R, которое надо прибавить к предыдущему лидеру, чтобы получить следующий:  $B_i = R + B_{i-1}$ . То есть параметр  $R$  – это *разность* соседних пиковых лидеров:  $R \equiv B_I - B_{I-1}$ .

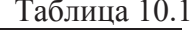

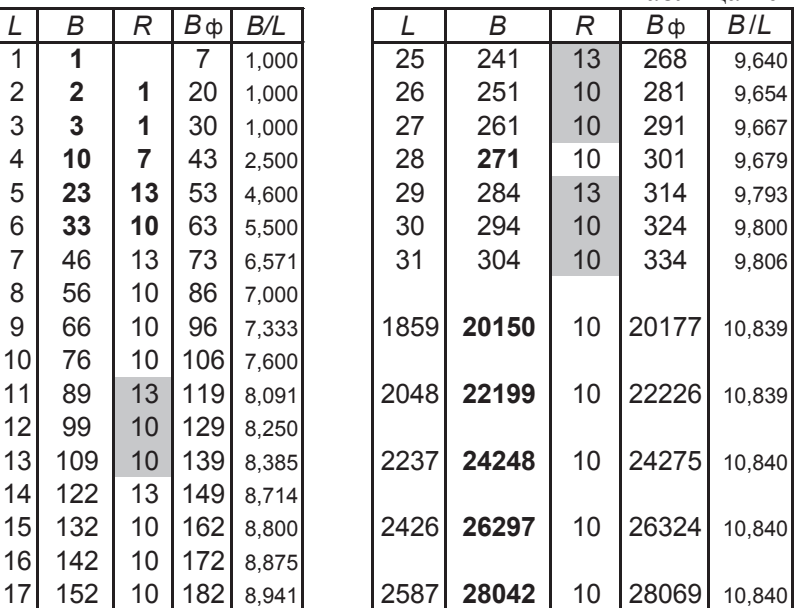

Начиная с седьмого лидера  $B = 46$ , разности  $R$  бесконечное (?) количество раз чередуют квартеты (13, 10, 10, 10) и триплеты (13, 10, 10, выделенные в табл. 10.1 серым фоном). Квартеты и триплеты строго следуют друг за другом подобно генетическому коду. Мне удалось выявить только шесть аномалий (отклонений от общей закономерности) в этом бесконечном «генетическом коле».

Для нас особенно интересна первая аномалия - у пикового лидера  $B = 271$  (с номером  $L = 28$ ), порожденная тем, что между двумя триплетами оказывается не квартет, а только одна разность  $(R = 10)$ . Заметим, что пиковый лидер  $B = 271$  численно близок к виртуальному  $B_v$  (см. гл. 9), а также к параметру, сконструированному по табл. 9.1:

 $B^* = [(365 - 57) + (310 - 74) + (243 - 103) + (412 - 44)]/4 \approx 263$ (вероятно, такой  $B^*$  можно наделить неким смыслом в рамках нашей виртуальной космологии).

Все прочие аномалии (из найденных:  $B = 20150, 22199,$ 24248, 26297, 28042) порождены тем, что первая разность  $R$  в квартете – это аномальная  $R = 10$  (вместо ожидаемой нами разности  $R = 13$ ). Такие аномальные лидеры соответствуют числам  $(x = 10^{20150}, \ldots)$ , которые явно выходят за рамки виртуальной космологии.

Рефлекция № 10-1 (идет ниже вплоть до начала гл. 12):

Формула (10.1) замечательна тем, что в ней есть и магическое число 7, и загадочное число 3. В данном случае мы обратим внимание на то, что нуклоны (общее наименование для протонов и нейтронов - частиц, из которых построены все ядра атомов) состоят именно из 3-х кварков.

Ядра с числом нуклонов  $\mathcal{A}_M$  = 2, 8, 14, 20, 28, 50, 82, 126 (магические ядра) на порядок более распространены, чем соседние с ними химические элементы. Из числа немагических ядер особенно обилен изотоп железа с числом нуклонов равным 56 и соседние с ним элементы (область «железного пика»). А вот изотопы Se, Kr, Mo, Ru (обойденные ядра) у которых  $\mathcal{A}_0 = 74$ , 78, 92, 96 имеет распространенность на два порядка меньшую, чем соседние ядра. Эти данные являются пробным камнем для любой теории происхождения элементов (в рамках теории нуклеосинтеза) см. [11, стр. 471, 356, 925], а также образования и эволюции звезд, поскольку синтез элементов связан главным

образом со звездной стадией эволюции Вселенной. Любопытно, что в мире чисел есть ряды, близкие к указанным рядам чисел Ям и Я. Ниже изложена суть данного утверждения.

Первые восемь лидеров ( $B = 1, 2, 3, 10, 23, 33, 46, 56$ ) в табл. 10.1 порождают числа  $x = 10^B$ , логарифм которых ( $\ln x =$  $B \cdot \ln 10 \approx 2, 5, 7, 23, 53, 76, 106, 129$ ) мы назовем рядом лидеров. А первые пять финишных степеней  $(B_{\phi} = 7, 20, 30, 43, 53)$  порождают числа *х*, логарифм которых ( $\ln x = B_{\phi} \cdot \ln 10 \approx 16, 46, 69$ , 99, 122) мы назовем рядом аутсайдеров.

А теперь изобразим на одном графике (см. рис. 10.1) ряды чисел Ям и Я (точки, соединенные сплошной линией), а также ряды лидеров и аутсайдеров (точки, соединенные пунктирной линией). Жирный штрих на графике поставлен на высоте 56 (по оси ординат) и соответствует «железному пику», который словно пытается стянуть петлю расхождения между опытными (неточными?) данными физики и («правильным») миром чисел. Возможно, в будущем, когда физики поймут из каких ядер состоит темная материя во Вселенной (пока изучено около 5% материи - это видимое вещество), то тогда ряды (подкорректированных) чисел  $\mathcal{J}_M$  и  $\mathcal{J}_0$  на нашем графике сольются с пунктирами, указанными... миром чисел.

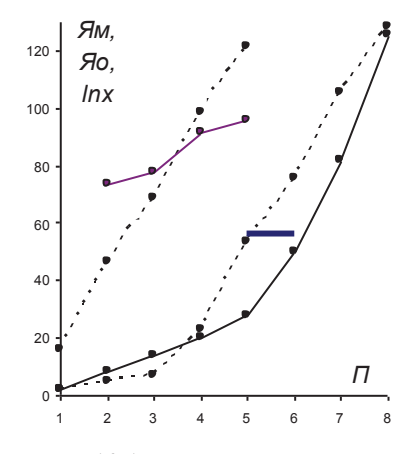

Рис. 10.1. Ряды нуклеосинтеза

Если число нуклонов в ядре атома (и атомный номер самого атома), коррелирует с параметром  $\ln x = \ln(10^B)$  из мира чисел, то в настоящее время (в конце БО) во Вселенной не может быть элементов с атомным номером больше, чем  $\ln(8.10^{60})$ = 140. И действительно, в природе не обнаруживают элементов с атомным номером  $A \ge 95$ , поскольку их ядра уже неустойчивы. Ученые получают такие ядра (на доли мгновений) в ядерных реакциях искусственного синтеза, и делать это становится все труднее; так, элемент с номером  $A = 106$  открыли в 1974 г., с номером А = 114 – в 1999 г. (в России), с номером А = 117 – в 2009 г. (по планам российских ученых). Линейная (и крайне

спорная) экстраполяция этих данных указывает на открытие элемента с номером  $A = 140$  в районе 2081 года.

Можно также добавить, что начало ряда неустойчивых атомных ядер (скажем, A = 96...97) в мире чисел «эквивалентно»  $x \approx 8.10^{41}$ , а эви-конвертация последнего дает нам характерный размер твердых планет (близко к диаметру Земли), а элемент с атомным номером  $A = 117$  аналогичным образом «эквивалентен» радиусу наблюдаемой части Солнечной системы.

## 11. Проточисла (вещественные числа:  $1 < x < 2$ )

Выше мы убедились (см. гл. 3), что нехитрая на вид функция  $y = 1/\ln x$  имеет фундаментальное значение: площадь (S), заключенная между графиком этой функции и осью абсцисс на отрезке [2;  $x$ ] численно близка к количеству (K) простых чисел на указанном отрезке. Мы будем исходить из того, что на этом  $\phi$ акте ( $S \approx K$ ) миссия функции  $y = 1/\ln x$  далеко не заканчивается, ибо функция также определена на интервалах  $(0; 1)$  и  $(1; 2)$ , на которых также можно вычислить указанную площадь S. Но теперь эту площадь мы будем отождествлять с некой «энергией» (см. гл. 2, рефлекция №2-1) действительных чисел х из интервалов  $(0; 1)$  и  $(1; 2)$ , причем на каждом из них таких чисел бесконечно много. (Не меньше, чем «обычных» действительных чисел между 2 и бесконечностью? - ответ на этот вопрос сложнее, чем может показаться.)

Рассмотрим числа *х* из интервала  $(1, 2)$ , которые назовем проточислами, так как они первичны относительно «обычных»

чисел  $x \ge 2$  (содержащих все простые числа). Для проточисел упомянутая площадь  $S$  определяется выражением

$$
S = \int_{0}^{2} \frac{dt}{\ln t} = \text{Li}(2) - \text{Li}(x),
$$
 (11.1)

где Li(x) = lnlnx + lnx + ... [см. формулу (3.3)], в частности Li(2)  $\approx 0.4679$ .

При «движении» х от 2 к 1 площадь S растет от нуля до бесконечности. Значит,  $S$  принимает такие же значения, что и в случае  $x > 2$  (при котором  $S \approx K$ ), и всякому числовому значению S соответствуют два, скажем, равномощных числа:

– из интервала  $(1; 2)$  – это проточисло  $x \equiv 1 + 10^{-\Pi}$ ,  $(\Pi > 0)$ , – из отрезка [2; x] – это «обычное» число  $X = 1+10^B$ ,  $(B > 0)$ .

Для равномощных чисел х и  $X$ , порождающих одинаковые числовые значения площади S, мы будем также применять следующее обозначение:  $x \leftrightarrow X$ .

Замечание (о чем говорят показатели степени В и П?). Согласно позиционному принципу записи в десятичной системе счисления, если, например,  $B = 58$ , то, у числа  $X = 10^B$  за единицей мы напишем 58 нулей:  $X = 1000...000$ , при этом отрезок [1; X содержит  $X = 10^{58}$  целых чисел, которые мы отождествляем с квантами времени (в виртуальной космологии  $10^{58}$  эви - это около 17 млн. лет). А вот если, например,  $\Pi = 5$ , то проточисло будет иметь вид  $x = 1,00001$ , в котором нули после запятой мы назовем дырками, а их количество равно  $\Pi - 1 = 4$ . Значит, при целых  $\Pi \geq 1$  параметр  $\Pi$  равен (за минусом одной дырки) количеству дырок у проточисла  $x = 1 + 10^{-\Pi}$ . Так, при  $\Pi = 10^{-88}$  количество дырок у проточисла *х* будет равно  $\Pi = 10^{58}$ , однако *ma*кое проточисло мы не сможем записать на бумаге в виде  $x =$ 1,000...0001 (хотя данное проточисло всё ещё бесконечно далеко от единицы!). И если целые числа в виртуальной космологии - это кванты времени, то тогда с чем отождествлять дырки малых проточисел, почти сливающихся с единицей?

В области малых проточисел (при  $\Pi \rightarrow \infty$ ) стрелки часов нашей Вселенной явно останавливаются и начинается отсчет времени (другой) вселенной, которая прикреплена к нашей [3, стр. 223, 160-161]. Этот отсчет времени (другой вселенной), возможно, в какой-то мере эквивалентен пересчету дырок у малых проточисел, сливающихся с единицей (с точки зрения «обычных» чисел).

В части «поведения» площади S все проточисла мы разделим на три группы:

 $x \le 1, 1 - \text{$ числу  $x = 1$ ;

 $1.1 \le x \le 1.9$  – иентральные проточисла (они составляют 80% всех проточисел);

 $1.9 \leq x$  $-$  большие проточисла (их 10% и они устремляются к числу  $x = 2$ ).

Для малых проточисел применимо разложение логарифма в степенной ряд: lnx ≈ (x – 1) [1, стр. 111], поэтому: ln(1 + 10<sup>-П</sup>)  $\approx 10^{-\Pi}$ и lnln(1+10<sup>-П</sup>)  $\approx \ln(10^{-\Pi}) = -\bar{I}I$ ln10, а формула (11.1) преобразуется к следующему виду:

 $S \approx \text{Li}(2) - \text{lnln}x - \text{ln}x \approx 0.4679 + \pi \cdot \text{ln}10 - 10^{-11}$ .  $(11.2)$ Погрешность формулы (11.2) при  $\Pi \ge 1$  такова:  $\text{O}\Pi \leq 0.2 \cdot 10^{-\Pi}$ .

При  $\Pi$  >> 1 будем полагать  $S \approx -\ln \ln x \approx \Pi \cdot \ln 10 \approx 2,3026$   $\cdot \Pi$ , что меньше реальных значений и дает нам, скажем, такую погрешность: ОП < 0,21/П.

Таким образом, двойной логарифм lnlnx вблизи (справа) от единицы, подобно сверхмощному микроскопу, «увеличивает» скрытое от нас мизерное приращение аргумента х до видимой нами величины  $\Pi$ . Ниже мы убедимся, что проточисло х станет равномощным концу Большого отрезка при  $\varPi = 10^{58}$ , то есть расстояние между единицей и таким х явно «исчезает» за гранью нашего воображения, но при этом количество абстрактных дырок равно  $\sim 10^{58}$  и они, в некотором смысле, «намотаны» на единицу (аналог некого скрытого от нас измерения?).

Когда проточисло х приближается к единице ( $\Pi = \rightarrow \infty$ ), то время в виртуальной космологии останавливается, а площадь  $S$ («энергия» проточисел) устремляется к бесконечности. Поэтому мы можем отождествлять понятия «единица» (из мира Платона, см. «Суперструны...», гл. III, 2) и «чёрная дыра» из реального (физического) мира?

Далее мы будем искать проточисла  $x \equiv 1 + 10^{-11}$  (их показатели степени  $\overline{II}$ ), которые равномощны «обычным» числам X  $\equiv$  2 + 10<sup>B</sup> (их показателям степени B).

Согласно ЗРПЧ ( $K \sim X/\ln X$ ) при больших числах X (при В >>1) площадь S (напомним, что  $S \approx K$ ) растет по закону:  $S \sim$  $X/\ln X \sim 10^B / (B \cdot \ln 10)$ , то есть почти как показательная функция  $S \sim 10^B$  аргумента В. Подставляя сюда выражение (11.2) мы получаем, что таким  $X$  будут равномощны следующие малые проточисла  $x: \Pi \sim [(ln 10)^{-2}/B] \cdot 10^B$  или

 $\Pi \sim (0.1886/B)$  exp(2,3026 B).  $(11.3)$ Параметр П растет медленнее, чем экспонента  $exp(2,3026 \cdot B)$ , но все равно  $\Pi$  растет очень быстро. Например, в конце Большого отрезка  $X = 8.10^{60} (B \approx 61)$ , а равномощное проточисло – это  $x \equiv 1 + 10^{-\Pi}$ , где  $\Pi \sim 0.0031 \cdot 10^{-61} \approx 10^{-58}$  [и возникает вопрос: коэффициент 0,0031 может превратиться в 0,0073 (ПТС), если от знака асимптотического равенства (~) перейти к знаку точного равенства (=)?].

Равномощное БО проточисло *х* содержит  $\Pi = 10^{58}$  дырок (см. Замечание), то есть  $X/\Pi \approx 5,3019.61 \approx 323$ . Таким образом, на примере БО мы убедились в важном факте: если число  $X \equiv$ 

 $10<sup>B</sup>$  (при B >>1) равномощно  $x \equiv 1 + 10<sup>-11</sup>$ , то натуральные числа 1, 2, 3, 4, ..., *Х пронумеруют* все дырки данного проточисла *х*:  $X/H \sim (\ln 10)^{-2} \cdot B \approx 5.3019 \cdot B$ .  $(11.4)$ 

Данный текст (между линиями) требует проверки

В диапазоне значений  $\Pi$  от 1000 до 1 малые проточисла  $x$  $\equiv 1 + 10^{-\Pi}$ , которые равномощны числам  $X = 2 + 10^{B}$ , можно найти по эмпирической формуле:

 $\Pi \approx a \cdot \exp(b \cdot B)$ , rge  $B \equiv \ln(X-2)/\ln 10$ .  $(11.5)$ При  $X \approx 5.2...15.7$  мы получим  $\Pi \approx 1...3$  с погрешностью  $\overline{OT} = \pm 2.5\%$ , если в формулу (11.5) подставим эмпирические коэффициенты:  $a = 0,2885$ ;  $b = 2,023$ .

При  $X \approx 22...32622$  мы получим  $\Pi \approx 4...1000$  с ОП =  $\pm$ 0,5%, если в формулу (11.5) подставим существенно другие коэффициенты:  $a = 0.379$ ;  $b = 1.7454$ .

При  $X = 3163$  (при  $B = 3.5$ ) графики функций (11.3) и (11.5) пересекаются в точке, в которой  $\Pi \approx 170.4$  [и далее параметр  $\Pi$ будет больше по формуле (11.3)].

Центральные проточисла  $x \equiv 1 + 10^{-\Pi}$ , которые равномощны «обычным» числам  $X = 1 + 10^B$ , можно найти по следующей эмпирической формуле:

 $\varPi \approx a \cdot B^3 + b \cdot B^2 + c \cdot B + d.$  $(11.6)$ где коэффициенты  $a = 0.6023$ ;  $b = 0.5696$ ;  $c = 1.0103$ ;  $d = -0.0004$ в диапазоне  $X \approx 2, 1...6, 5$  дают проточисла  $x \approx 1, 9...1, 05$  с погрешностью ОП =  $\pm$  0.15%.

Пусть число Х равномощно проточислу х. Нетрудно убедиться, что график функции  $X - 2 = f(x - 1)$  с логарифмической шкалой по оси ординат - это **тильда** (см. книгу «Суперструны...». гл. III, 26), левый конец которой (при  $x \to 1$ ) устремляется почти вертикально вверх (к бесконечности), а правый конец (при  $x \rightarrow$ 

2) - устремляется почти вертикально вниз (к нулю). Центральную часть тильды (при  $1,14 \le x \le 1,88$  и  $4,45 \ge X \ge 2,24$ ) неплохо  $(O\Pi = \pm 5\%)$  описывает экспонента (это линии тренда на графике тильды):

$$
X \approx 2 + 3{,}795 \cdot \exp[-\pi \cdot (x-1)]. \tag{11.7}
$$

Изначально (в силу наших определений) была очевидна качественная картина: с ростом проточисла  $x$  (от 1 до 2) равномощное ему число X будет убывать (от бесконечно большого значения до числа 2). Формула (11.7) дает нам количественное описание указанного процесса для 74% центральных проточисел.

Для больших проточисел  $x \equiv 1 + 10^{-\Pi} > 1.9$  (то есть при  $\Pi$  $<$  0,046) соблюдается следующее эмпирическое равенство (с погрешностью  $|O\Pi| \le \Pi$ ):

$$
S \approx \psi \cdot \Pi,\tag{11.8}
$$

где  $\psi$  = 3,32192994... (но что это за число?).

Очевидно, что большим проточислам равномощны малые «обычные» числа  $X = 2 + 10^{-B}$  (где  $B \ge 1$ ), для которых верна следующая эмпирическая формула:

$$
S \approx \psi \cdot \lg e \cdot 10^{-B} \,. \tag{11.9}
$$

Поэтому для больших проточисел х и равномощных им чисел Х получаем:

$$
\Pi \approx \lg e \cdot 10^{-B} \approx 0.4343 \cdot 10^{-B} \,. \tag{11.10}
$$

Итак, если проточисло х равномощно «обычному» числу  $X$ , то тогда:

- у малых проточисел  $\Pi$  невообразимо далёк от  $B$ ;
- у центральных проточисел  $\Pi$  соизмерим с  $B$ ;
- у больших проточисел параметр  $\Pi$  сливается с  $B$ .

Очевидно, что все проточисла на интервале (1; 2) распределены равномерно. Возьмем проточисло  $x_{\alpha} \equiv 1,00729735308$ (это 1 + ПТС, при этом  $S \approx 5,3845$ ), тогда интервал ( $x\alpha$ ; 2) содержит  $(2-x_0)/(2-1) \cdot 100\% \approx 99.3\%$  всех проточисел (см. «правило трех сигм» в моей книге «Зеркало Вселенной», гл. 13). Но проточисло ха равномощно числу  $X_{\alpha} = 10{,}6161... \approx 11$ , поэтому отрезок [2; 11] должен (?) содержать... 99,3% всей «энергии» бесконечного ряда «обычных» чисел  $X \ge 2$ . Эту гипотезу (мою рефлекцию) подкрепляют, например, такие факты:

Человечество выбрало (ещё в древности) именно десятичную систему счисления, в которой достаточно десяти символов: 0, 1, 2, 3, 4, 5, 6, 7, 8, 9. Полагают, что это связано со счётом на (десяти) пальцах. Однако моя гипотеза интереснее?

Природа отдает явное предпочтение именно малым числам (см. книгу «Суперструны...», рефлекция 32).

12. Экзочисла (вещественные числа:  $0 < x < 1$ )

При  $x = 1$  функция  $y = 1/\ln x$  имеет *разрыв* (ln1 = 0, а деление на нуль невозможно). Действительные числа из интервала  $0 \le x \le 1$  мы будем называть экзочислами, так как они являются как бы «внешними» числами по отношению к проточислам и «обычным» числам, расположенными справа от единицы (от разрыва).

При уменьшении *х* от 1 до 0 функция  $y = 1/\ln x$  растет от «минус» бесконечности от нуля. И если избавиться от «минуса» (за счет *модуля*  $\vert \ln x \vert$ ), то можно построить график  $y = 1/\vert \ln x \vert$  в логарифмической шкале по оси ординат. При этом мы увидим тильду с почти вертикальными концами и типичной экспонентой в центре:  $y \approx 0.3321 \exp(2.9805x)$  при  $0.1 \le x \le 0.7$  (это около 60% всех экзочисел).

Для любого экзочисла х мы можем вычислить площадь S, заключенную между графиком функции  $y = 1/\ln x$  и осью абсцисс на интервале  $(0; x)$ . Если у экзочисла *х* и «обычного» числа  $X > 2$  площади S численно равны, то такие х и X мы будем называть равномощными  $(x \leftrightarrow X)$ , то есть всё аналогично проточислам).

Нетрудно убедиться, что для экзочисла х указанная площадь S будет равна (но как это строго доказать?):

$$
S = abs[F(x) - F(0)],
$$
 (12.1)

где abs[...] – это абсолютная величина (модуль [...]) выражения, стоящего в скобках (иначе получим  $S < 0$ , что противоречит известному понятию «площадь»);

 $F(x)$  ≡ ln|lnx| + ∑Gk, где ∑Gk – сумма гауссовых слагаемых числа *х*, то есть для  $k = 1, 2, 3, ...$  (до бесконечности) вычисляем  $Gk \equiv (\ln x)^k/(k^k k!)$  (cm. F.T. 3).

 $F(0) = -C$ , где  $C \equiv 0.577215... -$  постоянная Эйлера-Маскерони. Величина  $F(0)$  – это результат двух процессов (при  $x \rightarrow$ 0):  $\sum Gk \rightarrow (-\infty)$  и ln|lnx|  $\rightarrow (+\infty)$ , уравнение  $F(x) = -C$  имеет такую относительную погрешностью  $|O\Pi| < 0.5$ .

Вычисления по формуле (12.1) показывают, что при  $0.2 \le$  $x \le 0.9$  для оценки S можно применять совсем простую эмпирическую формулу (ОП =  $\pm$  2%):

$$
S \approx C + (1,5409 \cdot x - 1,818)^{-1}.
$$
 (12.2)

Пусть экзочисло *х* равномощно числу  $X > 2$ . Нетрудно убедиться, что график функции  $X - 2 = f(x)$  с логарифмической шкалой по оси ординат - это тильда, левый конец которой (при х  $\rightarrow$  0) устремляется почти вертикально вниз (к нулю), а правый конец (при  $x \to 1$ ) – устремляется почти вертикально вверх (к бесконечности). Центральная часть тильды (при  $0.2 \le x \le 0.9$ ) неплохо описывается экспонентой:  $X - 2 \approx 0.02592$   $\exp(\Phi x)$ , где

*Ф* = 4,669201 – число Фейгенбаума. Поэтому для 0,001 ≤ *х* ≤ 0,9 мы получаем такое эмпирическое соотношение (ОП =  $\pm$  2,5%):  $X \approx 2 + 0.02592 \cdot \exp(\Phi \cdot x)$ . (12.3)

Наличие указанной тильды подсказывает нам разделить все экзочисла на три группы:

*х* ≤ 0,1 – *малые* экзочисла (их 10 % от всех экзочисел);

0,1 < *х* < 0,9 – *центральные* экзочисла (их около 80%);

0,9 ≤ *х* – *большие* экзочисла (их 10% от всех экзочисел).

Подчеркнем, что экзочисла на интервале (0; 1) распределены *равномерно* (отсюда и указанные проценты).

В связи с экзочислами можно увидеть некую «тень» постоянной тонкой структуры (ПТС). Так, если мы возьмем экзочисло *х*<sup>ά</sup> ≡ 0,99270264692 (то есть разность 1 – ПТС, при этом  $S \approx 4,3467$ ), то окажется, что интервал (0; *х*<sup> $\alpha$ </sup>) содержит почти 99,3% всех экзочисел (см. «правило трех сигм» в моей книге «Зеркало Вселенной», гл. 13, 24), а само экзочисло *х*<sup>ά</sup> равномощно числу *Х*<sup>ά</sup> = 8,2897…≈ 8 («Магия числа 7»). Из подобных рассуждений в рамках виртуальной космологии напрашивается такой вывод: отрезок [2; 8] должен содержать 99,3% всей «энергии» бесконечного ряда «обычных» чисел *Х* ≥ 2. Возможно, именно поэтому мы наблюдаем в реальном мире явную «любовь» Творца к малым числам (см. «Суперструны…», рефлекция 32).

Для центральных экзочисел справедливы также следующие наблюдения.

Центральным экзочислам равномощны обычные числа из интервала 2,02 < *Х* < 3,80.

Если экзочисло *х*<sup>э</sup> и проточисло *х*<sup>п</sup> имеют равные площади *S*, то такие *х*<sup>э</sup> и *х*<sup>п</sup> *равномощны* и связаны между собой некой тильда-функцией:  $(1/x_2 - 1) = f(x_n - 1)$ , центральная часть которой близка к экспоненте:

 $(1/x_2 - 1) \approx 0.0305$  ехр $[\Phi(x_n - 1)]$ , где  $\Phi$  – число Фейгенбаума. Поэтому  $x_{\text{II}} = 1.01...1.84$  и  $x_{\text{I}} = 0.9964...0.3936$  связаны между собой таким соотношением (ОП =  $\pm$  3%):

 $x_3 \approx \{1 + 0.0305 \cdot \exp[\Phi(x\pi - 1)]\}^{-1}$ .  $(12.4)$ Если брать экзочисла вида  $x_3 \equiv x_n - 1$ , то нетрудно убедиться, что для таких  $x_3$  и  $x_n$  равенство площадей ( $S_3 = S_n \approx$ 0,6191 - почти «золотое сечение») наступает в точке  $x_3 \approx$ 0,63478 (опять «золотое сечение»?), которая равномощна числу  $X \approx 2,4972$  (почти число е). Ещё добавим, что центральное экзочисло  $x \approx 0.72$  (почти «золотое сечение») равномощно числу  $X = e$ , роль которого в точных науках трудно переоценить. Таким образом, возможно, что пресловутое «золотое сечение» это всего лишь некая «тень» числа е в области экзочисел и проточисел (см. «Суперструны...», рефлекция 31).

Большие экзочисла удобно представить в виде

 $x \equiv 1 - 10^{-3}$ , где  $3 \ge 1$ , а когда  $3 = 1, 2, 3, 4, \dots$ , то такое (целое) Э - это количество девяток после запятой у экзочисла х. Так, при  $3 = 1$  мы получим экзочисло  $x = 0.9$ , порождающее площадь  $S = 1.78$  и равномощное число  $X \approx 4$ ; а при  $3 = 15$  мы получим экзочисло  $x = 0,9999999999999999$  с площадью  $S = 33,96$ и равномощное числу  $X \approx 123$ .

Для больших экзочисел мы найдем площадь S, разложив логарифм в степенной ряд ( $\ln x \approx x - 1$ ), то есть  $\ln(1 - 10^{-3}) \approx -1$ 

 $10^{-3}$ . Поэтому ln|lnx|  $\approx$  - Э·ln10, а формула (12.1) примет вид: S  $\approx$  abs(- Э·ln10 - 10<sup>-Э</sup> + C), откуда получаем:

$$
S \approx 3 \cdot \ln 10 - C. \tag{12.5}
$$

Погрешность этой формулы быстро убывает:  $O\Pi \le 0.4$ ·ехр(-2.5·Э), и уже при Э = 2 (при  $x = 0.99$ ) мы получим небольшую погрешность  $O\Pi = 0.12\%$ .

Теперь нетрудно найти большое экзочисло х (с площадью  $S \approx 3 \cdot \ln 10$ ), равномощное «обычному» числу  $X = 10^{-8}$ , у которого  $B \gg 1$  и  $S \sim X/\ln X = 10^B / (B \cdot \ln 10)$  (см. гл. 1). Для равномощного экзочисла получаем:

 $\Im \sim 10^{B} / [B(\ln 10)^{2}] \equiv 10^{D}$ .  $(12.6)$ где  $D = B - (\ln B + 2 \cdot \ln \ln 10)/\ln 10$ , поэтому грубая оценка будет такова:  $\Theta \sim 10^{B}$ .

В конце Большого отрезка  $S \sim 10^{58}$  (см. гл. 3), и такую площадь порождает число, расположенное вправо от единицы на колоссальном расстоянии  $X \sim 10^{61}$ . Но такую же площадь S порождает и равномощное экзочисло х, расположенное слева от единицы на невообразимо малом расстоянии  $L = 1 - x = 10^{-3}$ , где  $3 \sim 10^{58}$  (даже  $L \sim 10^{-58}$  мы бы уже сочли исчезающее малым, однако речь идет о несоизмеримо меньшем числе  $L$ ). То есть в рамках виртуальной космологии, очевидно, можно сказать, что слева от единицы (в области больших экзочисел) время почти останавливается, а параметр  $S-$  «взрывается» (от значения 2 до  $10^{58}$ ).

Таким образом, большие экзочисла  $x_3 \equiv 1 - 10^{-3}$  (где Э >> 1) и малые проточисла  $x_{\text{n}} \equiv 1 + 10^{-\text{n}}$  (где  $\Pi \gg 1$ ) равномощны одинаковым числам  $X$  [см. формулу (11.3)]. Значит, можно говорить, что такие х и х правномощны между собой. Всё выше сказанное о малых проточислах, вероятно, относится и к большим экзочислам, однако вместо «дырок» у них фигурируют «девятки» после запятой (в десятичной записи чисел хп и х<sub>э</sub>), то есть  $x_3 \approx 1/x_n$ . Возможно, что экзочисла – это мир, который является обратным относительно мира проточисел (и мира «обычных» чисел).

Малые экзочисла, согласно формуле (12.1), порождают площадь S, которая, как нетрудно убедиться, численно устремляется к значениям  $S^* \equiv |x/(\ln x - 1)|$  (при  $x \to 0$ ). Но такой же формулой (правда, без модуля [...]) описывается и приближение Чебышева (см. гл. 1):  $K \sim X/(\ln X - 1)$ , где  $K -$  это количество простых чисел на отрезке [2; X], причем  $K \approx S$  (см. гл. 3). «Слияния» числовых значений  $S$  (равных  $K$ ) и  $S^*$  можно описать так:  $O\Pi \equiv (S - S^*)/S \le 0.25$ · $\left|\ln x\right|^{-1.5}$ . Таким образом, у малых экзочисел (при  $x \to 0$ ) площадь S убывает по закону, который у «обычных» чисел (при  $X \to \infty$ ) описывает рост площади S. Это интересный факт виртуальной космологии, очевидно, имеет реальные аналогии: микромир и макрокосмос подчиняются одинаковым законам (см., например, теорию суперструн).

Поэтому для малых экзочисел  $x \equiv 10^{-3}$  (где  $3 \ge 1$ ) можно записать:  $S \approx |x/(lnx - 1)| \approx (10^3 \cdot 3 \cdot ln10)^{-1}$ . Малые экзочисла будут равномощны числам  $X = 2 + 10^{-B}$  (где  $B \ge 1$ ), для которых верна эмпирическая формула:

$$
S \approx \omega \cdot 10^{-B},\tag{12.7}
$$

где  $\omega \approx 1,4427$  (или, возможно,  $\omega \approx 10^{1/(2\pi)} = 1,4426...$ ?).

Поэтому для малых экзочисел х и равномощных им чисел  $X$ получаем:

 $B \approx 3 + (\ln 3 + \ln \ln 10 + \ln 1,4427)/\ln 10 \approx$ 

 $\approx$  3 + 0,4343 $\cdot$ ln 3 + 0,5214.  $(12.8)$ 

Из формулы (12.8) вытекает следующая грубая оценка:  $\partial \sim$ В, а это значит, что расстояние от нуля до малого экзочисла х соизмеримо с расстоянием от числа 2 (от первого простого *числа*) до равномощного числа X, то есть:  $X \approx 2 + x$ .

У проточисел и «обычных» чисел (то есть при  $x > 1$ ) процесс формирования гауссовой суммы  $\sum G_k$  – это суммирование положительных гауссовых слагаемых  $G_k \equiv (\ln x)^k / (k^2 k!)$ , при этом сумма ∑*G<sup>k</sup>* быстро достигает некого «предела» (точнее говоря, насыщения), который мы и принимаем в качестве значения ∑*Gk*. Принципиально другая картина у экзочисел: при нечетных *k* = 1, 3, 5, … мы имеем *отрицательные* слагаемые *Gk*, поэтому здесь гауссова сумма ∑*G<sup>k</sup>* испытывает *колебания*, прежде чем приходит в некое равновесное состояние, которые мы и принимаем в качестве значения ∑*Gk*. Причем, для вычисления *S* ≡ abs(ln|ln*x*| +∑*Gk* + *С*), у малых экзочисел (при *х* → 0) сумма ∑*G<sup>k</sup>* столь же важна, как и двойной логарифм ln|ln*x*| (эти два слагаемых сравнимы по величине).

На графике  $\sum G_k = \varphi(k)$  указанные колебания становятся заметными, условно говоря, при *х* ≤ 0,1 (в линейной шкале по оси ординат), а при *х* = 0,0001 (ему равномощно число *Х* = 2,0000068449) уже наблюдается полноценный *солитон* огибающей, который описывает пространственную локализацию колеблющейся гауссовой суммы ∑*Gk*, а именно: под указанной огибающей около 7 волн («Магия числа 7»), сама огибающая при *k* = 7 достигает наибольшей высоты |∑*Gk*|*max* ≈ 85 (хотя при  $k$  → ∞ получим площадь всего лишь  $S$  ≈ 10  $^{-5}$  ). Параметр |∑ $G$ *k|max* (наибольшее значение модуля гауссовой суммы) мы будем называть *высотой* солитона (*H*c), а соответствующий порядковый номер *k* (при котором модуль |∑*Gk*| достигает своего максимума у данного экзочисла *х*) мы будем называть *центром* солитона (*k*c).

При дальнейшем уменьшении экзочисла *х* солитон огибающей *движется и растет в размерах*, так, при  $x = 10^{-7}$  (см. рис.
12.1) под огибающей уже 9 волн, высота солитона  $H_c \equiv \sum G_k |_{max}$  $\approx$  33280 (S  $\approx$  6.10<sup>-9</sup>), а центр солитона  $k_c = 14$ .

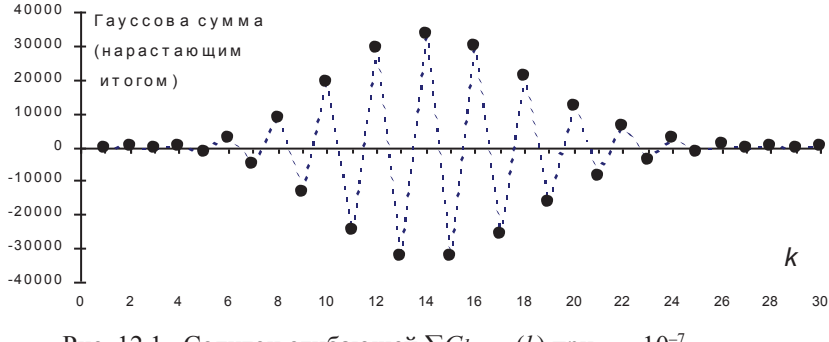

Рис. 12.1. Солитон огибающей  $\sum G_k = \varphi(k)$  при  $x = 10^{-7}$ 

Где будет центр солитона (чему равен  $k_c$ ) у данного экзочисла  $x \equiv 10^{-3}$ ? Злесь уместно заметить, что у экзочисел  $x \le$ 0,0001 модуль  $|\sum G_k|$  сначала монотонно возрастает, достигая максимума  $H_c \equiv \sum G_k |_{max}$  при  $k = k_c$ , а потом также монотонно убывает, устремляясь к «равновесному» значению. Поэтому ответ на поставленный вопрос можно найти, скажем, исходя из равенства  $G_k = G_k + 2$  при чётном номере  $k$ , который, очевидно, и укажет нам искомый  $k_c$  ( $k_c = k + 1$ , либо  $k_c = k$ ).

Равенство  $G_k = G_k + 2$  означает, что  $(\ln x)^k / (k \cdot k!) = (\ln x)^{k+2}$  $/[((k+2)(k+2)!)]$ , откуда получаем кубическое уравнение  $k^3 + 5 \cdot k$ <sup>2</sup> +  $[8 - (\ln x)^2]$  · k + 4 = 0. Решая его общеизвестным способом (например, см. [1, стр. 219]), нетрудно убедиться, что данное уравнение при  $x < 0.015$  (точнее говоря, при  $3 \ge 1.82387$ ) всегда имеет три действительных корня (решения):  $k_1 = f(x)$ ;  $k_2 = f(2x)$ ;  $k_3 = f3(x)$ , причем всегда:  $k_1 > 1$ ,  $k_2 < 0$ ,  $k_3 < 1$ . Искомый ответ (центр солитона kc) мы находим путем подбора такого *х*, чтобы  $k_1$  стал целым чётным числом; например,  $k_1 = 12,00$  мы получим, если возьмем  $x = 4.69 \cdot 10^{-7}$ , то есть у данного экзочисла х

именно при  $k \equiv k_c = 12$  будет достигнут максимум:  $|\sum G_k|_{max} =$ 8250 (это высота солитона у данного х).

Для простоты рассуждений мы будем полагать, что  $k_c = k_1$ =  $f(x)$  (хотя это не так, см. выше). Если для малых экзочисел х  $\equiv 10^{-3}$ , где  $\Im = 2, 3, 4, \ldots, 307$  найти корни  $k_1$ , то нетрудно убедиться, что центр солитона к также неплохо будет описывать следующая эмпирическая формула (уходим от кубического уравнения):

> $k_c \approx -\ln x - 2.5$  или  $k_c \approx 3 \cdot \ln 10 - 2.5$  $(12.9)$

Номер ке, полученный по формуле (12.9) будет больше реального центра солитона:  $|O\Pi| \le 0.2/\mathcal{I}^2$  (верно для  $\mathcal{I} > 12$ ). Любопытно, что все корни нашего кубического уравнения несут некую информацию: сумма корней  $k_1 + k_2$  устремляется к числу « – 5», а корень *k*з указывает на погрешность формулы (12.9):  $|OII| \approx$  w·k3, где коэффициент w убывает от 0,84 (при Э = 2) до 0,22 (при Э = 307), то есть  $\psi \rightarrow 1/5$ ?

Исследования показывают, что у малых экзочисел, то есть  $x \equiv 10^{-3}$  (при  $3 >> 1$ ) можно полагать:  $H_c \equiv \sum G_k |_{max} \approx \frac{1}{2}$ :  $|G_k|_{max}$ . Поэтому, зная центр солитона (kc), можно оценить и высоту солитона:  $H_c \approx \frac{1}{2}(\ln x)^k/(k^2k!)$ , где  $\ln x = 3$ ·ln10 (знак «минус» мы просто отбрасываем) и  $k \equiv k_c \approx 3 \cdot \ln 10 - 2.5$ . Отсюда вытекают такие оценки:

 $H_c < 10^{3-1}$   $\mu$   $H_c \sim 10^{3-2.5}$ .  $(12.10)$ 

Таким образом, можно говорить об «исчезновении» площади  $(S_x \rightarrow 0)$  под кривой  $y = 1/\ln x$  и наличие числового вакуума вблизи нуля, во всяком случае, там отсутствуют «партнеры» простых чисел. Вероятно, глубокий числовой вакуум при больших значениях показателя b (в представлении  $x = 10^{-b}$ ) - это, прежде всего, колоссальные «флуктуации» волн под огибающей виртуального солитона (с высотой  $H_c \sim 10^b$ ), который относительно медленно (поскольку  $k_c \sim b$ ) «уходит» в бесконечность

# 13. Закон генерации богатства (ЗГБ)

В богатейшем наследии гениального Леонарда Эйлера (1707-1783 гг.) есть удивительный мемуар, который называется «Открытие наиболее необычайного закона чисел, относящегося к суммам их делителей»<sup>1</sup>. Как видно из названия этот закон поразил даже самого Эйлера. Его открытие - это блестящий пример индуктивного исследования в математике, мастером которого был Эйлер. Менее известные математики также широко использовали индукцию в своей работе, но, пожалуй, никто из них не фиксировал на бумаге столь тшательно ход своей мысли. как это, к нашему счастью, делал Эйлер. Вот что сказал об этом его современник – известный французский математик и просветитель Кондорсе (1743-1794): «Он [Эйлер] предпочитал обучение своих учеников тому небольшому удовлетворению, которое он получил бы, изумляя их. Он думал, что недостаточно сделал бы для науки, если бы не прибавил к открытиям, которыми он обогатил науку, чистосердечного изложения идей, приведших его к этим открытиям". И если бы Эйлер не поступал столь великодушно, то наше изумление его гениальности вообще не знало бы границ, в чем мы убедимся ниже на конкретном примере.

Итак, перейдем к мемуару. Эйлер пишет: «До сих пор математики тщетно пытались обнаружить в последовательности простых чисел какой-либо порядок, и мы имеем все основания

<sup>&</sup>lt;sup>1</sup> Оригинал этого мемуара на французском языке содержится в *Euler*, *Opera Omnia*, ser. 1, vol. 2, p. 241–253. Его перевод почти *in extenso* (в полном объеме) представлен в книге американского математика Д. Пойа (1887-1985) «Математика и правдоподобные рассуждения». Эта книга (464 стр.) рассказывает о путях и процессах математического творчества, которые, разумеется, являются общими для всех естественных наук.

верить, что здесь существует какая-то тайна, в которую человеческий ум никогда не проникнет. Зто тем более удивительно, что арифметика дает нам определенные правила, с помощью которых мы можем продолжать последовательность простых чисел сколь угодно далеко, не замечая, однако, ни малейшего следа порядка... Мне удалось открыть чрезвычайно странный закон, управляющий последовательностью сумм делителей целых чисел, которая на первый взгляд кажется неправильной ровно в такой же степени, как и последовательность простых чисел, и которая в некотором смысле даже включает в себя эту последнюю».

Теперь напомню читателю, что сумму всех целых делителей натурального числа N (включая 1 и само N) я назвал богатством числа  $N$  (см. мою книгу «Леонард Эйлер...», гл. 2.6). Богатство числа N мы будем обозначать символом о («сигма») или буквой *S*. Например, для числа  $N = 15$  можно записать:  $\sigma(15) =$ 24 или  $S = 24$ .

Сформулируем «чрезвычайно странный закон» Эйлера, используя в обозначениях «сигму» (о):

$$
\sigma(N) = \sigma(N-1) + \sigma(N-2) - \sigma(N-5) - \sigma(N-7) +
$$

 $+\sigma(N-12) + \sigma(N-15) - \sigma(N-22) - \sigma(N-26) + ... (13.1)$ В указанной формуле числа 1, 2, 5, 7, 12, 15, 22, 26..., были впервые открыты Эйлером, поэтому мы назовём их числами Эйлера (они образуют ряд Эйлера) и будем обозначать эти удивительные числа символом  $E$  (*Euler*). То есть при  $G = 1, 2, 3, 4$ , 5,... (порядковые номера чисел Эйлера) мы имеем:  $E_1 = 1$ ;  $E_2 = 2$ ;  $E_3$  = 5;  $E_4$  = 7; ... (или числа  $E_G$ ). (Указанные числа  $E_G$  не следует

<sup>&</sup>lt;sup>2</sup> При цитировании Эйлера курсив всегда мой. Насчет «... никогда не проникнет» Эйлер ошибся: тайна простых чисел во многом раскрыта. Никогда не говорите «никогда»... - это английская (?) поговорка.

путать с числами 1, 5, 61, 1385, 50521, 2702765, 199360981,..., которые также называются числами Эйлера. [1, стр. 107, 113])

Формулу (13.1) полезно записать в виде

$$
\sigma(N) = \sum Z_G \cdot \sigma(D_G), \tag{13.2}
$$

где: знак  $\sum$  говорит о суммировании слагаемых  $Z_{\sigma}$ : $\sigma(D_{\sigma})$ ;

 $G = 1, 2, 3, 4, 5, \ldots$  – порядковые номера чисел Эйлера;

 $D_c = (N - E_c)$  – это некое число (разность), богатство которого является *G*-м слагаемым  $\sigma(D_a)$  в формуле (13.1);

 $Z<sub>G</sub>$  – это число +1 или –1, что зависит только от порядкового номера G (от его числового значения).

Согласно формуле (13.1) богатство любого натурального числа N равно сумме богатств неких чисел  $(D_{\alpha})$ , предшествующих числу N. При этом надо учитывать три правила Эйлера (это я предлагаю их так называть для удобства):

1). Если число  $D_c$  стало меньше нуля (ведь с ростом номера  $G$ числа  $D_G$  уменьшаются), то такие  $D_G$  – отбрасываются.

2). У чисел  $N = E_c$  всегда  $D_c = 0$  и вместо выражения  $\sigma(0)$  следует подставить... само число  $N$  (см. замечание ниже).

3). Первые два слагаемых берутся со знаком «+»  $(Z_1 = Z_2 = +1)$ , а следующие два слагаемых берутся со знаком «–»  $(Z = Z_a = -1)$ , и так далее до бесконечности (будем называть это правилом знаков Эйлера).

Важное (для виртуальной космологии) замечание: ясно, что бесконечно много чисел N являются делителями числа нуль (кроме самого  $N=0$ ). Ведь ряд чисел  $0/1 = 0$ ;  $0/2 = 0$ ;  $0/3 = 0$ ;... бесконечен, а 0/0 - это, неопределенное выражение (которое ещё в 1696 г. исследовал Г. Лопиталь). Но из вывода формулы (13.1) следует, что богатство нуля... растёт наравне с  $N$ : от

значения  $\sigma(0) = 1$  при  $N=1$  и устремляясь к бесконечности  $\sigma(0)$  $\rightarrow \infty$ ] при  $N \rightarrow \infty$ .

Поясним «работу» формулы (13.1) на примере натурального числа  $N=15$ :

$$
\sigma(15) = \sigma(15 - 1) + \sigma(15 - 2) - \sigma(15 - 5) - \sigma(15 - 7) + \sigma(15 - 12) + \sigma(15 - 15) =
$$
  
=  $\sigma(14) + \sigma(13) - \sigma(10) - \sigma(8) + \sigma(3) + \sigma(0) =$   
= 24 + 14 - 18 - 15 + 4 + 15 = 24. (13.3)

Таким образом, *богатство* числа N=15 «генерируется» богатством предшествующих чисел  $D_1=14$ ;  $D_2=13$ ;  $D_3=10$ ;  $D_4=8$ ;  $D_5$  $=$ 3;  $D<sub>6</sub>=0$ . Поэтому мы будем говорить, что формула (13.1) – это закон генерации богатства (ЗГБ) у числа *N*. Причём закон (13.1) - это ЗГБ Эйлера, поскольку позже мы найдем другую форму ЗГБ, которая подтвердит уместность моего термина «генерация» (в виртуальной космологии).

Алгоритм «работы» формулы (13.1) можно наглядно представить в виде, скажем, таблиц Эйлера (см. табл. 13.1). Эти таблицы также убеждают нас, что всё «волшебство» формулы (13.1) кроется в числах Эйлера ( $E<sub>G</sub>$ ) и в правиле знаков («+», «- ») для них (но об этом - чуть позже; считаем, что мы знаем все числа  $E<sub>c</sub>$ ).

Из левой таблицы Эйлера мы видим, что нет никаких проблем с поиском чисел  $D_c = (N - E_c)$  по формуле (13.2): числа D в G-й графе – это просто ряд натуральных чисел  $D = 0, 1, 2, 3,$ ..., который начинается на уровне  $N=E<sub>G</sub>$  и уходит вертикально вниз до бесконечности (и так - в каждой G-й графе).

Правая таблица Эйлера позволяет нам найти богатство S = 1, 3, 4, 7, 6, 12, 8,... у каждого числа из натурального ряда  $N =$ 1, 2, 3, 4, 5, 6, 7,..., причём предельно простым способом

| G              |                | 2              | 3  | 4 | 5                   | 6       | G<br>$=$       | 1                          | 2              | 3     | 4                      | 5              | 6      | Богатство |
|----------------|----------------|----------------|----|---|---------------------|---------|----------------|----------------------------|----------------|-------|------------------------|----------------|--------|-----------|
| $E =$          |                | $\overline{2}$ | 5  | 7 | 12                  | 15      | E<br>$=$       | 1                          | $\overline{2}$ | $-5$  | $-7$                   | 12             | 15     | числа N   |
| Ν              |                | Разность:      | D  |   | $=N-E$              |         | N              | Слагаемые в формуле Эйлера |                |       |                        |                |        | S         |
| 1              | 0              |                |    |   | сумма богатств      |         | 1              | 1                          |                |       | это богатства чисел D, |                |        | 1         |
| $\overline{2}$ | 1              | 0              |    |   | всех чисел <i>D</i> |         | $\overline{2}$ | 1                          | 2              |       | указаных в таблице     |                |        | 3         |
| 3              | $\overline{2}$ | 1              |    |   | в каждой строке     |         | 3              | 3                          | 1              |       |                        | слева и взятых |        | 4         |
| 4              | 3              | $\overline{2}$ |    |   | будет равна         |         | 4              | 4                          | 3              |       | со своим знаком        |                |        | 7         |
| 5              | 4              | 3              | 0  |   | богатству           |         | 5              | 7                          | 4              | $-5$  |                        | по правилам    |        | 6         |
| 6              | 5              | 4              | 1  |   |                     | числа N | 6              | 6                          | 7              | $-1$  |                        |                | Эйлера | 12        |
| 7              | 6              | 5              | 2  | 0 |                     |         | 7              | 12                         | 6              | $-3$  | $-7$                   |                |        | 8         |
| 8              | 7              | 6              | 3  | 1 |                     |         | 8              | 8                          | 12             | $-4$  | $-1$                   |                |        | 15        |
| 9              | 8              | 7              | 4  | 2 |                     |         | 9              | 15                         | 8              | $-7$  | -3                     |                |        | 13        |
| 10             | 9              | 8              | 5  | 3 |                     |         | 10             | 13                         | 15             | $-6$  | -4                     |                |        | 18        |
| 11             | 10             | 9              | 6  | 4 |                     |         | 11             | 18                         | 13             | $-12$ | $-7$                   |                |        | 12        |
| 12             | 11             | 10             | 7  | 5 | $\Omega$            |         | 12             | 12                         | 18             | -8    | -6                     | 12             |        | 28        |
| 13             | 12             | 11             | 8  | 6 | 1                   |         | 13             | 28                         | 12             | $-15$ | $-12$                  | 1              |        | 14        |
| 14             | 13             | 12             | 9  | 7 | $\overline{2}$      |         | 14             | 14                         | 28             | $-13$ | -8                     | 3              |        | 24        |
| 15             | 14             | 13             | 10 | 8 | 3                   | 0       | 15             | 24                         | 14             | $-18$ | $-15$                  | 4              | 15     | 24        |

Таблица 13.1. Вычисление богатства (S) у натурального числа  $N$ 

(проще этого - Вам не придумать!). При этом указанный ряд богатств (S) как бы «самопорождается» следующим образом:

1). Каждая вертикальная графа начинается с G-го числа Эйлера ( $E_{\alpha}$ , стоящего в «шапке» G-й графы), которое берётся со своим знаком («+» или «-») согласно 3-му правилу Эйлера.

2). Богатство ( $S_n$ ) любого числа  $N-$ это сумма чисел (богатств у соответствующих чисел  $D$  из левой таблицы), стоящих во всех графах G на уровне N (в N-ой строке правой таблицы). Так, у числа  $N=1$  мы получаем богатство  $S=1$  (что правильно).

3). В первую графу (с номером  $G = 1$ ) N-ой строки (то есть напротив всякого числа  $N$ ) мы просто копируем (переносим) богатство ( $S_{N-1}$ ), которое мы нашли у предыдущего числа  $N-1$ .

4). В последней графе «S» мы начинаем получать («генерировать») бесконечный ряд богатств: 1, 3, 4, 7, 6, 12, 8, 15, 13, 18, 12, 28, 14, 24, 24,... (соответствующий ряду чисел N).

5). Во второй и прочих графах (с номером  $G \ge 2$ ) мы просто копируем (переносим) указанный ряд богатств, записывая его под «крышей» числа  $E_{\alpha}$ , причём с его же знаком («+» или «-»).

Эйлер, разумеется, легко нашел правило, по которому можно вычислить любое число Е. Это поясняет табл. 13.2, в которой  $G$  $= 1, 2, 3, 4, 5, \ldots$  – это порядковые номера чисел Эйлера, а *EO* (от англ. even-odd, то есть чётный-нечётный) - это некий параметр, вычисляемый по простому правилу:

- если номер G не делится на 2, то  $EO<sub>c</sub> = G$ ,

 $-$ если номер  $G$ делится на 2, то  $EO<sub>G</sub> = G/2$ .

Всякое *G*-ое число Эйлера ( $E<sub>G</sub>$ ) будет равно:

$$
E_G = EO_1 + EO_2 + \dots + EO_G , \qquad (13.5)
$$

например,  $E_1 = 1$ ;  $E_2 = 1+1$ ;  $E_3 = 1+1+3$ ; и т.д. То есть G-ое число Эйлера ( $E<sub>G</sub>$ ) равно сумме всех предшествующих  $EO$ (начиная с  $EO_1$  и вплоть до  $EO_6$ ).

Замечание. Поскольку  $G = 0$  делится на 2, то  $EO_0 = 0/2 = 0$ , и нуль, вероятно, может входить в ряд Эйлера, то есть  $E_0 = EO_0$ 

0. «Экстраполируя» правило знаков на число  $E_0 = 0$ , мы можем записать формулу Эйлера (13.1) следующим образом:

 $-\sigma(N-0) = -\sigma(N-0) - \sigma(N-0) + \sigma(N-1) + \sigma(N-2) + ...$  (13.4) Впрочем, «эквивалентность» формулы (13.4) формуле (13.1) вызывает большие сомнения (это будет проявляться и ниже).

Ещё Эйлер заметил, что найденные им числа (Е) являются чередующейся «смесью» двух числовых последовательностей, описываемых квадратным уравнением:

$$
E = a \cdot G^2 + b \cdot G + c,\tag{13.6}
$$

где  $a = 3/8$  для любого порядкового номера  $G$ ;  $b = 1/2$ ,  $c = 1/8$  для нечётных  $G = 1, 3, 5, 7, 9, 11, \ldots$ ;  $b = 1/4$ ,  $c = 0$  для чётных  $G = 0, 2, 4, 6, 8, 10, ...$  (0 – чётное?).

По поводу открытого им закона (13.1) сам Эйлер писал следующее: «...мы не чувствуем никакой разумной связи между структурой моей формулы и природой делителей, с  $T_{26}$ суммой которых мы имеем здесь дело. Последовательность чисел 1, 2, 5, 7, 12, 15, ... [чисел *E*], казалось бы, не имеет к рассматриваемому вопросу никакого отношения. Более того, поскольку закон этих чисел «прерывист» и они фактически являются смесью двух последовательностей с правильным законом: 1, 5, 12, 22, 35, ... и 2, 7, 15, 26, 40, ... [см. формулы (13.6) для  $E$ ], мы не могли ожидать, что такая неправильность может встретиться в [математическом] Анализе».

Однако, когда я «перевел» формулу Эйлера (13.1) на табличный язык (см. табл. 13.1), то, вопреки словам Эйлера, по-моему, всё-таки возникла (едва уловимая) «разумная связь» между структурой такой таблицы и структурой Пирамиды (см. про Е-пирамиду в книге «Леонард Эйлер...», гл. 2.8). Эти графические

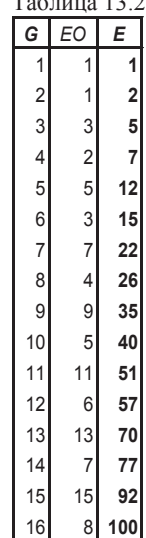

объекты (Е-пирамида и Пирамида) чем-то явно созвучны по своей «архитектуре»..

Любопытно, что в своем мемуаре Эйлер показывает (с помощью математической индукции) как вычислить  $\sigma(N)$ , если известно каноническое разложение числа N, то есть он, по сути дела. выводит формулу Валлиса, уже строго доказанную к тому времени (и уже известную Эйлеру?). Правда, о самом Валлисе в своем мемуаре Эйлер почему-то не упоминает.

В формулировке закона Эйлера (13.1) нас всё изумляет: и ряд чисел Е, и правило для  $\sigma(0)$ , и правило знаков. Угалать случайно такое невозможно, но как удалось Эйлеру вывести данный закон? Это похоже на грандиозный фокус Эйлера. Однако, узнав всю правду об его открытии (от самого же Эйлера, см. мою книгу «Космология чисел...», стр. 51 - 55), мы очередной раз убедимся, что все чудеса имеют объяснения... Впрочем, эти объяснения, неизбежно приводят нас уже к новым «чудесам», и так так далее... (до бесконечности?).

Поэтому вся прелесть ЗГБ - в «механизме» его вывода (об этом ниже) и в интересных следствиях из него. А ещё вызывает восхищение сам факт существования бесконечного ряда Эйлера (E), который «увязывает» (словно единым шнурком) богатство любого натурального числа  $N$  с богатством всех предшествующих натуральных чисел (что приводит нас к поразительной аналогии с явлением «бутстрапа» из физики, но об этом ниже).

#### 14. Природа чисел Эйлера

Формула Эйлера (13.1) позволяет *G*-ому числу  $E<sub>G</sub>$  из ряда Эйлера приписать свой знак: +1, +2, -5, -7, +12, +15, -22, -26, +35, +40, -51, -57, +70, +77, ... (знак «+» в дальнейшем мы будем просто опускать). При этом формулу (13.2), как некое «улучшение» формулы (13.1), можно записать в виде:

$$
\sigma(N) = \sum (|E_G|/E_G) \cdot \sigma(N - |E_G|), \qquad (14.1)
$$

|       | G  | Е              |       | $G = 4\mathbf{v} - d$ |       |                                   |                |       |               | $-1/3$          | $\Omega$ | $-1$   | $-2/3$ |
|-------|----|----------------|-------|-----------------------|-------|-----------------------------------|----------------|-------|---------------|-----------------|----------|--------|--------|
| $G1+$ | 1  | 1              | $E1+$ |                       |       |                                   |                |       | $g_2$ =       | -1              | $-2/3$   | $-1/3$ | 0      |
| $G2+$ | 2  | $\overline{2}$ | $E2+$ |                       |       | $E = a \cdot G^2 + b \cdot G + c$ |                |       | a<br>$=$      | 3/8             | 3/8      | $-3/8$ | $-3/8$ |
| G1-   | 3  | $-5$           | E 1-  |                       |       |                                   |                |       | b<br>$=$      | 1/2             | 1/4      | $-1/2$ | $-1/4$ |
| G2-   | 4  | $-7$           | E 2-  | d=                    | 3     | 2                                 |                | 0     | с<br>$\equiv$ | 1/8             | 0        | $-1/8$ | 0      |
| $G1+$ | 5  | 12             | $E1+$ | x                     | G1+   | $G2+$                             | G1-            | G2-   |               | E 1+            | E 2+     | E 1-   | E2-    |
| $G2+$ | 6  | 15             | $E2+$ | $-5$                  | $-23$ | $-22$                             | $-21$          | $-20$ |               | 187             | 176      | $-155$ | $-145$ |
| G1-   | 7  | -22            | E 1-  | $-4$                  | $-19$ | -18                               | $-17$          | $-16$ |               | 126             | 117      | $-100$ | $-92$  |
| G2-   | 8  | $-26$          | $E2-$ | $-3$                  | $-15$ | $-14$                             | $-13$          | $-12$ |               | 77              | 70       | $-57$  | $-51$  |
| $G1+$ | 9  | 35             | $E1+$ | $-2$                  | -11   | -10                               | -9             | -8    |               | 40              | 35       | $-26$  | $-22$  |
| $G2+$ | 10 | 40             | $E2+$ | $-1$                  | $-7$  | -6                                | $-5$           | -4    |               | 15              | 12       | $-7$   | $-5$   |
| G1-   | 11 | -51            | E 1-  | 0                     | -3    | $-2$                              | $-1$           | 0     |               | 2               |          | 0      | 0      |
| G2-   | 12 | $-57$          | E 2-  | 1                     | 1     | 2                                 | 3              | 4     |               | 1               | 2        | $-5$   | $-7$   |
| $G1+$ | 13 | 70             | $E1+$ | $\overline{2}$        | 5     | 6                                 | $\overline{7}$ | 8     |               | 12              | 15       | $-22$  | $-26$  |
| $G2+$ | 14 | 77             | $E2+$ | 3                     | 9     | 10                                | 11             | 12    |               | 35 <sub>1</sub> | 40       | $-51$  | $-57$  |
| G1-   | 15 | $-92$          | E 1-  | 4                     | 13    | 14                                | 15             | 16    |               | 70              | 77       | $-92$  | $-100$ |
| G2-   | 16 | $-100$         | E 2-  | 5                     | 17    | 18                                | 19             | 20    |               | 117             | 126      | $-145$ | $-155$ |

Таблица 14.1. Ряд Эйлера (E) как функция порядкового номера (G)

где  $|E_{\alpha}| \equiv abs(E_{\alpha})$  – это модуль числа  $E_{\alpha}$ , то есть число  $E_{\alpha}$  без знака, а параметр ( $|E_c|/E_c|$ ) «автоматически» принимает нужное значение («+1» или «-1») согласно правилу знаков Эйлера.

Итак, теперь все числа Эйлера для нас (в рамках виртуальной космологии) как бы «распадаются» на четыре типа:

с нечётным  $G$  и знаком «+», обозначим их как  $E1+$ ,

чётным  $G$  и знаком «+», обозначим их как  $E2+$ ,  $\mathbf{c}$ 

с нечётным  $G$  и знаком «-», обозначим их как  $E1$ -,

чётным G и знаком «-», обозначим их как E2-.  $\mathbf{c}$ 

Числа типа  $E1+$  (это  $E = 1, 12, 35, 70, \ldots$ ) «порождаются» квадратным уравнением (13.6) после подстановки в него порядковых номеров  $G = 1, 5, 9, 13, \dots$ , тип которых  $G1+$  (см. табл. 14.1). Аналогичный смысл у обозначений  $G2+$ ,  $G1-$ ,  $G2-$ .

Наличие знаков «+» и «-» у чисел  $E$ , фактически, означает, что ряд Эйлера совершает колебания, до бесконечности чередуя «квартет» своих типов:  $E1+ E2+ E2- E2-$  (см. табл. 14.1).

Введем некий аргумент х, который растет (или убывает) от значения  $x = 0$  вплоть до  $+\infty$  (или  $-\infty$ ) шагом равным единице (см. табл. 14.1). Тогда для номеров *G* мы получим формулу:

 $G=4\cdot x-d$ .  $(14.2)$ То есть внутри каждого типа  $(G1+, G2+, G1-, G2)$  номера  $G$ «лежат» на своей прямой линии (со своим параметром  $d = 3, 2,$ 1, 0). При  $x \le 0$  номера G имеют знак «минус», но уравнение (13.6) продолжает работать: при  $G = 0, -1, -2, -3, -4, -5...$  мы соответственно получаем  $E = -0, -0, 1, 2, -5, -7, \dots$  [нулям следует приписать знак «минус»?, см. выше формулу (13.4)].

Все числа Эйлера (E1+, E2+, E1-, E2-, см. табл. 14.1) мы находим с помощью квадратного уравнения (13.6), подставляя в него соответствующие номера  $(G1+, G2+, G1-, G2)$ . При этом мы получаем четыре разных параболы, у которых:  $a, b, c$  – это параметры параболы (с числами Эйлера);

g1, g2 - это корни (при которых числа Эйлера равны нулю).

Все корни  $(g_i = -1, -2/3, -1/3, 0)$  четырех квадратных уравнений лежат на одной прямой  $g_i = (i - 4)/3$ , где  $i = 1, 2, 3, 4$ . Рефлекция №14-1: указанные корни «повторяют» заряды 12-ти фундаментальных частиц  $(-1,-1/3, 0,+2/3)$  с учётом инверсии знака «-» на «+» (см. мою книгу «Суперструны...», стр. 15, табл. 4.1)

Если в уравнение (13.6) вместо *G* подставить формулу (14.2), то получим новые квадратные уравнения (с иными параметрами  $a, b, c$  и корнями  $x_1, x_2$ )

 $E = a \cdot x^2 + b \cdot x + c$ .  $(14.3)$ Каждому значению аргумента х в табл. 14.2 соответствует квартет из 4-х чисел Эйлера  $(E1+, E2+, E1-, E2-).$ 

«Расстояния» между ближайшими числами Эйлера будут следующими:  $(E1+) = 2 \cdot x - 1$ .  $(E2+)$  –  $L_1 \equiv$ 

 $L_2 \equiv abs(E1-) - (E2+) = 4 \cdot x - 1$ ,  $L_3 \equiv abs(E2-) - abs(E1-) = 2 \cdot x$ ,  $L_4 \equiv (E1+)_{x+1} - abs(E2-) = 4 \cdot x - 3$ ,  $L_5 \equiv (E1+)_{x+1} - (E1+)_{x} = 12 \cdot x - 1.$ 

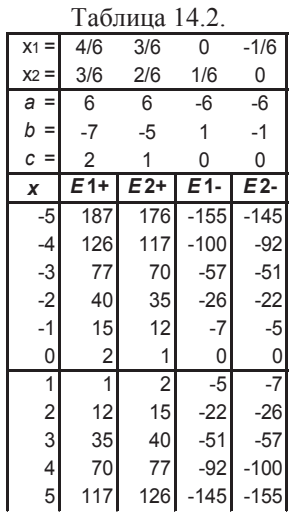

Из формулы (14.2) следует, что  $x = G/4 +$ d/4, поэтому при больших порядковых номерах *G* можно считать, что  $x \approx G/4$ .

В конце Большого отрезка (БО) числа Эйлера достигнут значения  $E \sim 8 \cdot 10^{60}$ , причём  $E \sim (3/8) \cdot G^2$ , что следует из уравнения (13.6). То есть, для конца БО верна такая оценка:  $G \sim 4.62 \cdot 10^{30}$  и  $x \sim 10^{30}$ . Таким образом, в конце БО «расстояние» между соседними (близкими) числами Эйлера (см. выше  $L_1$ ,

L<sub>2</sub>, L<sub>3</sub>, L<sub>4</sub>) будет порядка (2÷4) $\cdot$ 10<sup>30</sup>, что совпадает с корневым отрезком числа N (корень квадратный из N).

В табл. 14.2 видно, что мы получаем ряд Эйлера, когда аргумент х принимает значения:  $1,1,1,1$ , 2,2,2,2, 3,3,3,3, и т.д. («ступенчатый» рост х). При этом каждому значению аргу-

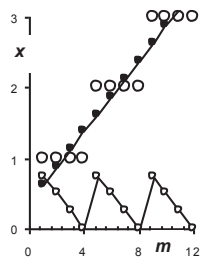

Puc. 14.1.  $x = f(m)$ 

мента *х* (в каждой из граф  $E1+$ ,  $E2+$ ,  $E1-$ ,  $E2-$ ) соответствуют свои параметры *a*, *b*, *c*. Уравнения (14.3) и (14.2) позволяют найти число  $E$  и его порядковый номер  $G$  для каждого значения аргумента х.

«Ступенчатый» рост аргумента х, позволяет нам рассматривать его как некую функцию от другого целочисленного аргумента *m* («порядкового номера» аргумента *x*). На рис. 14.1 график  $x = f(m)$  похож на «лестницу», каждую «ступень» которой образуют четыре крупных кружка (значения аргумента х).

Линия с чёрными точками (на которую «нанизаны» «ступени») - это линия тренда «лестницы». Уравнение линии тренда следующее:

$$
x^* = p \cdot m + Q \,,\tag{14.4}
$$

где  $p = 1/4$ ;  $Q = 3/8$  – параметры *линии тренда*. Формула (14.4) не дает ни одного точного значения аргумента х, вот почему и появилась звездочка  $(x^* -$ это приближенное значение х).

Все точные значения х лежат на четырех прямых линиях (параллельных указанной линии тренда), имеющих уравнения:

 $x = p \cdot m + q$ ,  $(14.5)$ где  $p = 1/4$  (как и для линии тренда);  $q = 3/4$ ; 2/4; 1/4; 0 (их среднее арифметическое равно 3/8, то есть равно Таблица 14.4. значению О для линии тренда). Внизурис. 14.1

приведен график  $q = \varphi(m)$ , напоминающий зубья пилы.

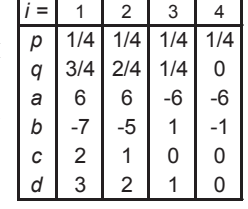

Итак, теперь мы можем написать алгоритм для поиска чисел Эйлера (с их знаком), причём этому алгоритму соответствует своя таблица параметров (см. табл. 14.4):

Для каждого  $n = 1, 2, 3, 4, 5, 6, 7, \dots$  делаем следующее: 1.  $i = 1$  (для каждого *п* возможны подварианты  $i = 1, 2, 3, 4$ ). 2.  $z = p_i \cdot n + q_i$  (вычисляяем «кандидата» на роль аргумента *x*). з. Находим  $A(z)$  – функцию *антье* (т.е. целую часть числа z). 4. Если  $A(z) - z \neq 0$ , то  $i=i+1$  и возвращаемся к пункту 2, иначе:

5.  $x = z$  (поскольку «кандидат» *z* подошёл на роль аргумента *x*).

6. Число Эйлера  $E = a_i x^2 + b_i x + c_i$  и его номер  $G = 4 \cdot x - d_i$ .

7. Берём следующее число *п* и опять начинаем с пункта 1.

Данный алгоритм мы условно назовём «4ПЭ», поскольку он обращается к четырем разным параболам Эйлера (14.3).

Четыре квадратных уравнения (14.3) имеют шесть различных корней  $(x_n = -1/6, 0, 1/6, 2/6, 3/6, 4/6, \text{cM. } \text{radof } 14.2)$ , причём эти корни лежат на одной прямой, уравнение которой:  $x_n = n/6$ , где  $n = -1, 0, 1, 2, 3, 4$ . То есть в данном случае *шаг аргумента х* равен  $1/6$ , при этом существует, как минимум, четыре варианта построения ряда Эйлера (их легко увидеть в табл. 14.5):

Вариант «1, 2, -5, -7». Так мы условно обозначим «обычный» ряд Эйлера (1, 2, -5, -7, 12, 15, -22, -26,...), получаемый при  $n = 6, 12, 18, 24, \ldots$  (шаг аргумента *n* во всех вариантах будет равен 6). Поясним, что в обозначение варианта входят первые четыре числа Е получаемого ряда чисел.

Вариант «0, 0, -1, -2», приводящий нас к числам Эйлера, умноженным на « $-1$ » (0, 0,  $-1$ ,  $-2$ , 5, 7,  $-12$ ,  $-15$ , ...). Этот вариант мы получаем при  $n = 3, 9, 15, 21, \dots$  (см. табл. 14.5).

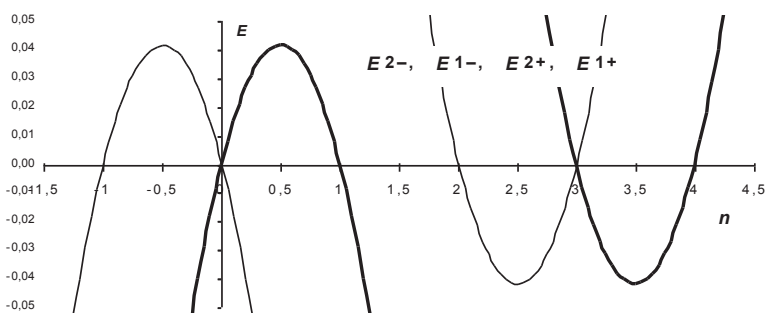

Рис. 14.2 Экстремальная область парабол Эйлера (рассмотренная как бы «под микроскопом»)

Вариант «2, 1, 0, 0», приводящий нас к ряду Эйлера (2, 1, 0, 0, 15, 12, -7, -5,...), в котором «переставленны» типы  $(E2+, E1+,$ E2-, E1-). Это мы получаем при  $n = 0, -6, -12, -18, ...$ 

Вариант «7, 5, -2, -1», приводящий нас к ряду Эйлера (7, 5, -2,  $-1$ , 26, 22,  $-15$ ,  $-12$ ,...), в котором и типы «переставленны» (E2+, E1+, E2-, E1-), и все числа Е умноженны на «-1». Этот вариант мы получаем при  $n = -3, -9, -15, -21, \dots$ 

Указанные варианты равноправны в том смысле, что для каждого из них можно составить свой алгоритм поиска чисел Эйлера (аналогично алгоритму «4ПЭ», см. выше), со своими таблицами параметров (в части р, д, а, b, c, d), которые «подкорректируют» ряд Эйлера к «обычному» виду. Вероятно, указанные варианты можно комбинировать между собой, и тогда общее количество вариантов «порождения» ряда Эйлера будет ещё больше (правда, они будут несколько «сложнее»).

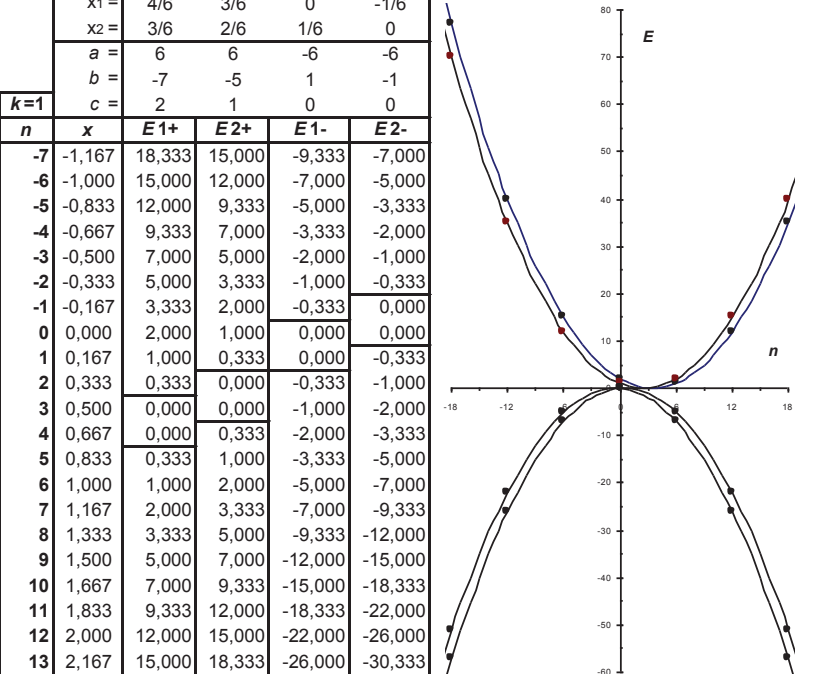

Таблица 14.5. Параболы Эйлера

Справа от табл. 14.5 четыре типа  $(E1+, E2+, E1-, E2)$  представлены в графическом виде - это параболы Эйлера, причём они построены как функции от аргумента *n*, где

$$
n = 6 \cdot x/k \tag{14.6}
$$

а коэффициент  $k=1$  (и в данном случае он ничего не меняет).

На параболах Эйлера точками обозначены только варианты «1, 2, -5, -7» и «2, 1, 0, 0» (см. выше четыре варианта).

Параболы  $E1+$  и  $E2+$  имеют минимум  $E_{min} = -1/24$ , а параболы E1- и E2- имеют максимум  $E_{max} = 1/24$  (число  $1/24 =$ 0,041666... только на 3,7% меньше числа  $e^{-\pi}$ ). Вид четырех парабол в указанной экстремальной области (от Етіп до Етах) представлен на рис. 14.2 (начало парабол как бы «под микроскопом»). Подчеркнём, что на всех наших графиках параболы располагаются (слева направо) в «обратном» порядке: E2-, E1-, E2+, E1+ (в наших таблицах их порядок обратный).

Как уже говорилось все параболы Эйлера (14.3) имеют шесть корней  $x = -1/6$ , 0, 1/6, 2/6, 3/6, 4/6. Рефлекция №14-2: при их умножении на число  $k = 3$ , мы получаем числовые значения спинов, которыми оперируют физики-теоретики: -1/2, 0, 1/2, 1, 3/2, 2 (правда, спина «-1/2» у физиков нет). Причём данные числаспины могут быть корнями уравнения (14.3), поскольку его можно записать в виде:

$$
E = (a/k2) \cdot (k \cdot x)2 + (b/k) \cdot (k \cdot x) + c.
$$
 (14.7)

Коэффициент k мы будем называть масштабом ряда Эйлера. Из уравнения (14.7) ясно, что масштаб к может быть любым действительным числом (кроме  $k = 0$ ). Если при любом масштабе  $k$ > 0 брать шаг аргумента х равным  $k/6$ , то параболы Эйлера будут «заморожены»: в табл. 14.5 поменяются параметры  $(a, b, c)$ четырех парабол, их корни (х1, х2) и колонка значений аргумента х, а вот сами числовые значения в бесконечных графах E1+, E2+, E1-, E2- (как функции аргумента  $n = 6 \cdot x/k$ ) - останутся неизменными («замороженными» при любом  $k$ ).

# 15. Дуальность ряда Эйлера

Дуальность в данном случае - это свойство ряда Эйлера, заключающееся в возможности его двоякого описания (см. мою книгу «Суперструны...», рефлекция 12).

Выше мы рассмотрели описание построения ряда Эйлера с помощью четырех порабол (см. алгоритм «4ПЭ» и ему подобные). Однако табл. 14.5 ясно показывает, что каждая из четырех парабол (вертикальных граф  $E1+$ ,  $E2+$ ,  $E1-$ ,  $E2-$ ) содержит (внутри себя) все числа Эйлера, что позволяет описать ряд Эйлера с помощью всего лишь одной параболы..

Мы рассмотрим это на примере первой графы « $E1+y$ , в которой числа Эйлера лежат на параболе  $E = (1/6) \cdot n^2 - (7/6) \cdot n + 2$  (см. табл. 14.5). Указанная парабола при  $n = 2, 5, 8, 11, 14, ..., (3 \cdot i+5)$ , ... выдает нам также некое число (оно всегда на 1/3 больше целого числа), «разделяющее» пары чисел Эйлера (каждая пара чисел *Е* имеет одинаковый знак: «+» или «-»). Это позволяет нам ввести новый параметр - парный номер (П):

$$
\Pi \equiv (n-5)/3 + 1. \tag{15.1}
$$

При  $n = 2, 3, 4, 5$  мы получаем  $\Pi = 0, 1/3, 2/3, 1$  (см. заряды у фундаментальных частиц).

Нулевая пара чисел Эйлера (-0, -0, то есть нулям мы приписываем знак «минус») имеет парные номера  $\Pi = 1/3$  и  $\Pi = 2/3$ ; у первой пары чисел Эйлера (1, 2) номера  $\Pi$ =1+1/3 и  $\Pi$ =1+2/3; и т.д. Таким образом, у любой *і*-ой пары чисел Эйлера парные номера будут равны  $\Pi = i + 1/3$  и  $\Pi = i + 2/3$ .

Если целая часть парного номера [то есть функция «антье» от парного номера  $A(\Pi)$ ] оказывается чётным числом (делится на 2 без остатка), то числа Эйлера в данной паре имеют знак «минус», а иначе числа Эйлера имеют знак «плюс».

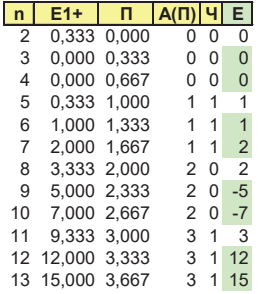

Для каждого *n* = 5, 8, 11, 14, 17, … делаем следующее:

<sup>1</sup>. *П* ≡ (*n* – 5)/3 +1 (порядковый номер пары чисел Эйлера).

2. Если  $\Pi$  – это нечётное число, то  $Z = +1$ , иначе  $Z = -1$ .

<sup>3</sup>. Первое число Эйлера в паре

$$
E = Z \cdot [(n+1)^2/6 - 7 \cdot (n+1)/6 + 2],
$$

порядковый номер данного числа Эйлера *G* = 2∙*П* – 1.

<sup>4</sup>. Второе число Эйлера в паре

$$
E = Z \cdot [(n+2)^2/6 - 7 \cdot (n+2)/6 + 2],
$$

порядковый номер данного числа Эйлера *G* = 2∙*П*.

Данный алгоритм мы условно назовём «1ПЭ», поскольку он обращается лишь к одной параболе Эйлера.

## **16. Ряд Лимана**

Об удивительном *мемуаре Эйлера* (см. выше гл. 13) я узнал в ноябре 2002 г., случайно взяв в библиотеке книгу Д. Пойа «Математика и правдоподобные рассуждения» (М.: Наука, 1975 г.). Как следствие этого, в начале 2003 г. появилась моя очередная книга, посвященная Эйлеру, его мемуару (см. «Леонард Эйлер…»). Но с тех пор я, практически, больше «не углублялся» в мемуар Эйлера.

В августе 2007 г. я ездил под Одессу (где много лиманов). Обратно в Питер я уезжал 16 августа вечером. Поэтому в день своего отъезда я как обычно пошёл с раннего утра на «свой» Лиман. Огромный песчаный пляж был безлюден, но солнце уже припекало, вода была теплая, и я сразу искупался. Потом прилег на песок (на подстилку) и, томясь какой-то смутной догадкой, принялся аккуратно расписывать (в соответствии с законом Эйлера, см. выше гл. 13) на бумаге богатство натуральных чисел  $N = 1, 2, 3, 4, 5, 6, 7, \ldots$ 

Дойдя таким образом до  $\sigma(14)$ , я вдруг ясно понял, что существует ряд чисел 1, 1, 2, 3, 5, 7, 11, ... - ряд Лимана, позволяющий легко вычислить богатство любого числа N (этому посвящена следующая глава). Ну а само название - «ряд Лимана» родилось у меня мгновенно, ведь перед глазами сверкала водная гладь Лимана, как зеркало отражающая лучи жаркого солнца и мою ностальгию по счастливому, беззаботному детству на берегах Лимана.

Итак, ряд Лимана порождается рядом Эйлера (законом Эйлера) и пока о нём я могу добавить, увы, совсем немногое.

Ряд Лимана: 1, 1, 2, 3, 5, 7, 11, 15, 22, 30, 42, 56, 77, 101, 135, 176, 231,..., 75175, ... - это бесконечный ряд натуральных чисел (чисел *L*, чисел Лимана), которые, вероятно, нельзя описать какой-либо формулой (скажем, достаточно простой). Осенью 2009 г. (спустя 2 года после моего открытия ряда Лимана) я не без сожаления обнаружил, что данный ряд впервые (?) нашёл (но как?) сам *N. J. A. Sloane*, в его общеизвестном электронном каталоге этот ряд обозначен под именем А000041.

Мы будем получать (генерировать) ряд Лимана с помощью *матрицы Лимана* (см. табл. 16.1, которая является всего лишь «левым верхним углом» б е с к о н е ч н о й матрицы Лимана).

| N               | ÷                       | +              |                     |          | ٠    | +                       |         |        | ٠              | +                       |
|-----------------|-------------------------|----------------|---------------------|----------|------|-------------------------|---------|--------|----------------|-------------------------|
| 1               |                         |                |                     |          |      |                         |         |        |                |                         |
| 2               | 1                       |                |                     |          |      |                         |         |        |                |                         |
| $\overline{3}$  | 1                       | 1              |                     |          |      |                         |         |        |                |                         |
| 4               | $\overline{\mathbf{c}}$ | 1              |                     |          |      |                         |         |        |                |                         |
| 5               | 3                       | $\overline{2}$ |                     |          |      |                         |         |        |                |                         |
| 6               | 5                       | 3              | $-1$                |          |      |                         |         |        |                |                         |
| 7               | 7                       | 5              | $-1$                |          |      |                         |         |        |                |                         |
| $\overline{8}$  | 11                      | 7              | $-2$                | -1       |      |                         |         |        |                |                         |
| 9               | 15                      | 11             | $-3$                | $-1$     |      |                         |         |        |                |                         |
| 10              | 22                      | 15             | $-5$                | $-2$     |      |                         |         |        |                |                         |
| 11              | 30                      | 22             | $-7$                | $-3$     |      |                         |         |        |                |                         |
| 12              | 42                      | 30             | $-11$               | $-5$     |      |                         |         |        |                |                         |
| 13              | 56                      | 42             | $-15$               | $-7$     | 1    |                         |         |        |                |                         |
| 14              | 77                      | 56             | $-22$               | $-11$    | 1    |                         |         |        |                |                         |
| 15              | 101                     | 77             | $-30$               | $-15$    | 2    |                         |         |        |                |                         |
| 16              | 135                     | 101            | $-42$               | $-22$    | 3    | 1                       |         |        |                |                         |
| 17              | 176                     | 135            | $-56$               | $-30$    | 5    | 1                       |         |        |                |                         |
| 18              | 231                     | 176            | $-77$               | $-42$    | 7    | $\overline{\mathbf{c}}$ |         |        |                |                         |
| 19              | 297                     | 231            | $-101$              | $-56$    | 11   | 3                       |         |        |                |                         |
| 20              | 385                     | 297            | $-135$              | $-77$    | 15   | 5                       |         |        |                |                         |
| 21              | 490                     | 385            | $-176$              | $-101$   | 22   | $\overline{7}$          |         |        |                |                         |
| 22              | 627                     | 490            | $-231$              | $-135$   | 30   | 11                      |         |        |                |                         |
| 23              | 792                     | 627            | $-297$              | $-176$   | 42   | 15                      | $-1$    |        |                |                         |
| 24              | 1002                    | 792            | $-385$              | $-231$   | 56   | 22                      | $-1$    |        |                |                         |
| 25              | 1255                    | 1002           | $-490$              | $-297$   | 77   | 30                      | $-2$    |        |                |                         |
| 26              | 1575                    | 1255           | $-627$              | $-385$   | 101  | 42                      | $-3$    |        |                |                         |
| $\overline{27}$ | 1958                    | 1575           | $-792$              | $-490$   | 135  | 56                      | -5      | $-1$   |                |                         |
| 28              | 2436                    | 1958           | $-1002$             | $-627$   | 176  | 77                      | $-7$    | $-1$   |                |                         |
| 29              | 3010                    | 2436           | $-1255$             | $-792$   | 231  | 101                     | -11     | $-2$   |                |                         |
| 30              | 3718                    | 3010           | $-1575$             | $-1002$  | 297  | 135                     | -15     | $-3$   |                |                         |
| 31              | 4565                    | 3718           | $-1958$             | $-1255$  | 385  | 176                     | $-22$   | -5     |                |                         |
| 32              | 5604                    | 4565           | $-2436$             | $-1575$  | 490  | 231                     | $-30$   | $-7$   |                |                         |
| 33              | 6842                    | 5604           | $-3010$             | $-1958$  | 627  | 297                     | $-42$   | $-11$  |                |                         |
| 34              | 8349                    | 6842           | $-3718$             | $-2436$  | 792  | 385                     | -56     | $-15$  |                |                         |
| 35              | 10143                   | 8349           | -4565               | $-3010$  | 1002 | 490                     | $-77$   | $-22$  |                |                         |
| 36              | 12310                   | 10143          | $-5604$             | $-3718$  | 1255 | 627                     | $-101$  | $-30$  | 1              |                         |
| 37              | 14883                   | 12310          | $-6842$             | $-4565$  | 1575 | 792                     | $-135$  | $-42$  | 1              |                         |
| 38              | 17977                   | 14883          | $-8349$             | $-5604$  | 1958 | 1002                    | $-176$  | $-56$  | $\overline{c}$ |                         |
| 39              | 21637                   |                | 17977 -10143        | $-6842$  | 2436 | 1255                    | $-231$  | $-77$  | 3              |                         |
| 40              | 26015                   | 21637          | $-12310$            | $-8349$  | 3010 | 1575                    | $-297$  | $-101$ | 5              |                         |
| 41              | 31185                   |                | 26015 -14883        | $-10143$ | 3718 | 1958                    | $-385$  | $-135$ | 7              | 1                       |
| 42              | 37338                   |                | 31185 - 17977       | $-12310$ | 4565 | 2436                    | $-490$  | $-176$ | 11             | 1                       |
| 43              | 44583                   |                | 37338 -21637        | $-14883$ | 5604 | 3010                    | $-627$  | $-231$ | 15             | $\overline{\mathbf{c}}$ |
| 44              | 53174                   |                | 44583 -26015        | $-17977$ | 6842 | 3718                    | $-792$  | $-297$ | 22             | 3                       |
| 45              | 63261                   |                | 53174 -31185 -21637 |          | 8349 | 4565                    | $-1002$ | $-385$ | 30             | 5                       |

Таблица 16.1. Матрица Лимана, формирующая ряд Лимана (*L*)

В левой графе матрицы расположены натуральные числа  $N$ : 1, 2, 3, 4, 5, ... – это порядковые номера чисел Лимана L (крайний правый столбец). Среди чисел  $N$  мы подчеркнём все числа Е (из ряда Эйлера): 1, 2, 5, 7, 12, 15, 22, 26, 35, 40, ...

Между столбцами «N» и «L» расположены вертикальные графы, в каждую из которых *копируется* (каким образом - об этом чуть ниже) ряд Лимана. Причём в каждой графе числа Лимана (L) имеют вполне определенный знак  $(\langle + \rangle)$  или  $\langle - \rangle$ ) и начинаются с определенного уровня (со своего числа N):

- $-$  в 1-й графе числа L идут «под» 1-м числом E (N = 1);
- во 2-й графе числа L идут «под» 2-м числом  $E(N = 2)$ ;
- $-$  в 3-й графе числа L идут «под» 3-м числом E (N = 5);
- в 4-й графе числа L идут «под» 4-м числом  $E(N = 7)$ ;

и т.д. Чередование знаков «+» и «-» (в «шапке» вертикальных граф) соответствует чередованию знаков в ряде Эйлера.

Чтобы запустить механизм «самопорождения» ряда Лимана (чисел L) мы оговорим ещё только следующее:

- ряд Лимана начинается с единицы  $(L = 1$  при  $N = 1)$ ;

- в 1-й графе (со знаком «+») на каждом уровне (справа от числа  $N$ ) мы копируем число  $L$  с предыдущего уровня, то есть просто переносим число из столбца « $L$ » с уровня  $(N-1)$ ;

- на каждом уровне  $N$  число  $L$  равно сумме чисел по всем графам данного уровня (с соответствующими знаками «+» и «-»). Ряд Лимана растет очень быстро: уже при  $N = 270$  мы получаем

 $L = 974834369944625$ . При  $N > 270$  вместо крайних правых цифр числа L компьтер начинает «писать» нули (то есть ПК выдает лишь 15-ть значащих цифр у числа L), однако ПК ещё продолжает находить близкие к L числа, например:

 $L \sim 2.18 \cdot 10^{21}$  при  $N = 500$ ;  $L \sim 5.83 \cdot 10^{26}$  при  $N = 750$ ;

 $L \sim 2.31 \cdot 10^{31}$  при  $N = 1000$ ;  $L \sim 2.51 \cdot 10^{35}$  при  $N = 1250$ ;

 $L \sim 2.43 \cdot 10^{37}$ при  $N = 1400$  (что уже вызывает сомнения).

Рост чисел Лимана, вероятно, близок к такому закону:

$$
L \sim \exp(a \cdot N^b),\tag{16.1}
$$

где  $a \approx 0.2637 \cdot \ln(N) - 0.1424$ ;  $b \approx 0.5 \cdot (1 - 1/N^{1/e})^{-1}$ ;  $e = 2.718...$ а при  $N\rightarrow\infty$  мы получаем:  $b\rightarrow 0.5$  и  $N^{0.5}>>a$ . В конце Большого отрезка формула (16.1) приводит нас, вероятно, к завышенной оценке:  $L \sim \exp(10^{32}) \sim 10^m$ , где  $m \sim 4.5 \cdot 10^{31}$ , то есть в конце БО числа Лимана станут колоссально большими.

Для простоты рассуждений в дальнейшем мы будем полагать, что после  $N = 1400$  ряд Лимана растет по закону:

$$
L \sim 10^{\sqrt{N}} \,. \tag{16.2}
$$

#### 17. Матрица богатства

Напомню, что богатство (S) любого натурального числа  $N$ это сумма всех его натуральных делителей. Так, у числа  $N = 24$ восемь делителей: 1, 2, 3, 4, 6, 8, 12, 24, поэтому богатство данного N равно  $S = 1+2+3+4+6+8+12+24=60$ .

Моё «ноу-хау» состоит в том, что для вычисления богатства любого натурального числа  $N-$  достаточно обратиться к матрице богатства. «Левый верхний угол» этой матрицы представлен в табл. 17.1, которую вкратце поясним.

Слева расположены натуральные числа  $N = 1, 2, 3, 4, 5, 6, 7$ , 8, 9, 10, 11, 12, 13, ..., причём среди них выделены («покрыты» горизонтальной линией) все числа Эйлера (Е). Далее идут вертикальные графы, в «шапке» которых также указаны числа Эйлера (с соответствующими знаками «+», «-»): 1, 2, -5, -7, 12, 15,  $-22, -26, 35, 40, \ldots$  В каждой графе расположен *ряд Лимана*, причём он начинается на уровне того числа  $N$ , которое равно соответствующему числу Эйлера (E) в «шапке» графы.

В крайней правой графе указанно богатство (S) соответствующего числа N, которое равно сумме произведений чисел Лимана (из N-ой строки) на соответствующие числа Эйлера (из «шапки» каждой графы). Так, для  $N=24$  получаем:

 $S = 1255 \cdot 1 + 1002 \cdot 2 - 490 \cdot 5 - 297 \cdot 7 + 77 \cdot 12 + 30 \cdot 15 - 2 \cdot 22 =$ 

 $=$  1255 + 2004 - 2450 - 2079 + 924 + 450 - 44 = 60.

| N  | 1              | $\overline{2}$ | -5             | -7             | 12             | 15                      | -22          | $-26$          | 35             | 40             | S              |
|----|----------------|----------------|----------------|----------------|----------------|-------------------------|--------------|----------------|----------------|----------------|----------------|
| 1  | 1              |                |                |                |                |                         |              |                |                |                | 1              |
| 2  | 1              | 1              |                |                |                |                         |              |                |                |                | 3              |
| 3  | $\overline{c}$ | 1              |                |                |                |                         |              |                |                |                | 4              |
| 4  | 3              | 2              |                |                |                |                         |              |                |                |                | $\overline{7}$ |
| 5  | 5              | 3              | 1              |                |                |                         |              |                |                |                | 6              |
| 6  | 7              | 5              | 1              |                |                |                         |              |                |                |                | 12             |
| 7  | 11             | $\overline{7}$ | $\overline{c}$ | 1              |                |                         |              |                |                |                | 8              |
| 8  | 15             | 11             | 3              | 1              |                |                         |              |                |                |                | 15             |
| 9  | 22             | 15             | 5              | $\overline{c}$ |                |                         |              |                |                |                | 13             |
| 10 | 30             | 22             | 7              | 3              |                |                         |              |                |                |                | 18             |
| 11 | 42             | 30             | 11             | 5              |                |                         |              |                |                |                | 12             |
| 12 | 56             | 42             | 15             | 7              | 1              |                         |              |                |                |                | 28             |
| 13 | 77             | 56             | 22             | 11             | 1              |                         |              |                |                |                | 14             |
| 14 | 101            | 77             | 30             | 15             | 2              |                         |              |                |                |                | 24             |
| 15 | 135            | 101            | 42             | 22             | 3              | $\mathbf{1}$            |              |                |                |                | 24             |
| 16 | 176            | 135            | 56             | 30             | 5              | 1                       |              |                |                |                | 31             |
| 17 | 231            | 176            | 77             | 42             | $\overline{7}$ | $\overline{\mathbf{c}}$ |              |                |                |                | 18             |
| 18 | 297            | 231            | 101            | 56             | 11             | 3                       |              |                |                |                | 39             |
| 19 | 385            | 297            | 135            | 77             | 15             | 5                       |              |                |                |                | 20             |
| 20 | 490            | 385            | 176            | 101            | 22             | 7                       |              |                |                |                | 42             |
| 21 | 627            | 490            | 231            | 135            | 30             | 11                      |              |                |                |                | 32             |
| 22 | 792            | 627            | 297            | 176            | 42             | 15                      | 1            |                |                |                | 36             |
| 23 | 1002           | 792            | 385            | 231            | 56             | 22                      | $\mathbf{1}$ |                |                |                | 24             |
| 24 | 1255           | 1002           | 490            | 297            | 77             | 30                      | 2            |                |                |                | 60             |
| 25 | 1575           | 1255           | 627            | 385            | 101            | 42                      | 3            |                |                |                | 31             |
| 26 | 1958           | 1575           | 792            | 490            | 135            | 56                      | 5            | 1              |                |                | 42             |
| 27 | 2436           | 1958           | 1002           | 627            | 176            | 77                      | 7            | 1              |                |                | 40             |
| 28 | 3010           | 2436           | 1255           | 792            | 231            | 101                     | 11           | $\overline{c}$ |                |                | 56             |
| 29 | 3718           | 3010           | 1575           | 1002           | 297            | 135                     | 15           | 3              |                |                | 30             |
| 30 | 4565           | 3718           | 1958           | 1255           | 385            | 176                     | 22           | 5              |                |                | 72             |
| 31 | 5604           | 4565           | 2436           | 1575           | 490            | 231                     | 30           | 7              |                |                | 32             |
| 32 | 6842           | 5604           | 3010           | 1958           | 627            | 297                     | 42           | 11             |                |                | 63             |
| 33 | 8349           | 6842           | 3718           | 2436           | 792            | 385                     | 56           | 15             |                |                | 48             |
| 34 | 10143          | 8349           | 4565           | 3010           | 1002           | 490                     | 77           | 22             |                |                | 54             |
| 35 | 12310          | 10143          | 5604           | 3718           | 1255           | 627                     | 101          | 30             | 1              |                | 48             |
| 36 | 14883          | 12310          | 6842           | 4565           | 1575           | 792                     | 135          | 42             | 1              |                | 91             |
| 37 | 17977          | 14883          | 8349           | 5604           | 1958           | 1002                    | 176          | 56             | $\overline{c}$ |                | 38             |
| 38 | 21637          | 17977          | 10143          | 6842           | 2436           | 1255                    | 231          | 77             | 3              |                | 60             |
| 39 | 26015          | 21637          | 12310          | 8349           | 3010           | 1575                    | 297          | 101            | 5              |                | 56             |
| 40 | 31185          | 26015          | 14883          | 10143          | 3718           | 1958                    | 385          | 135            | 7              | 1              | 90             |
| 41 | 37338          | 31185          | 17977          | 12310          | 4565           | 2436                    | 490          | 176            | 11             | 1              | 42             |
| 42 | 44583          | 37338          | 21637          | 14883          | 5604           | 3010                    | 627          | 231            | 15             | 2              | 96             |
| 43 | 53174          | 44583          | 26015          | 17977          | 6842           | 3718                    | 792          | 297            | 22             | 3              | 44             |
| 44 | 63261          | 53174          | 31185          | 21637          | 8349           | 4565                    | 1002         | 385            | 30             | 5              | 84             |
| 45 | 75175          | 63261          | 37338          | 26015          | 10143          | 5604                    | 1255         | 490            | 42             | $\overline{7}$ | 78             |

Таблица 17.1. Матрица богатства, формирующая богатство (*S*)

| $\boldsymbol{N}$ | 1                       | $\overline{\mathbf{2}}$ | -5        | -7        | 12     | 15    | $-22$    | $-26$    | 35   | 40  | s              |
|------------------|-------------------------|-------------------------|-----------|-----------|--------|-------|----------|----------|------|-----|----------------|
| 1                | 1                       |                         |           |           |        |       |          |          |      |     | 1              |
| $\overline{2}$   | 1                       | $\overline{2}$          |           |           |        |       |          |          |      |     | 3              |
| 3                | $\overline{\mathbf{c}}$ | $\mathbf 2$             |           |           |        |       |          |          |      |     | 4              |
| 4                | 3                       | 4                       |           |           |        |       |          |          |      |     | $\overline{7}$ |
| 5                | 5                       | 6                       | $-5$      |           |        |       |          |          |      |     | 6              |
| 6                | $\overline{7}$          | 10                      | $-5$      |           |        |       |          |          |      |     | 12             |
| 7                | 11                      | 14                      | $-10$     | $-7$      |        |       |          |          |      |     | 8              |
| 8                | 15                      | 22                      | $-15$     | $-7$      |        |       |          |          |      |     | 15             |
| 9                | 22                      | 30                      | $-25$     | $-14$     |        |       |          |          |      |     | 13             |
| 10               | 30                      | 44                      | $-35$     | $-21$     |        |       |          |          |      |     | 18             |
| 11               | 42                      | 60                      | $-55$     | $-35$     |        |       |          |          |      |     | 12             |
| 12               | 56                      | 84                      | $-75$     | $-49$     | 12     |       |          |          |      |     | 28             |
| 13               | 77                      | 112                     | $-110$    | $-77$     | 12     |       |          |          |      |     | 14             |
| 14               | 101                     | 154                     | $-150$    | $-105$    | 24     |       |          |          |      |     | 24             |
| 15               | 135                     | 202                     | $-210$    | $-154$    | 36     | 15    |          |          |      |     | 24             |
| 16               | 176                     | 270                     | $-280$    | $-210$    | 60     | 15    |          |          |      |     | 31             |
| 17               | 231                     | 352                     | $-385$    | $-294$    | 84     | 30    |          |          |      |     | 18             |
| 18               | 297                     | 462                     | $-505$    | $-392$    | 132    | 45    |          |          |      |     | 39             |
| 19               | 385                     | 594                     | $-675$    | $-539$    | 180    | 75    |          |          |      |     | 20             |
| 20               | 490                     | 770                     | $-880$    | $-707$    | 264    | 105   |          |          |      |     | 42             |
| 21               | 627                     | 980                     | $-1155$   | $-945$    | 360    | 165   |          |          |      |     | 32             |
| 22               | 792                     | 1254                    | $-1485$   | $-1232$   | 504    | 225   | $-22$    |          |      |     | 36             |
| 23               | 1002                    | 1584                    | $-1925$   | $-1617$   | 672    | 330   | $-22$    |          |      |     | 24             |
| 24               | 1255                    | 2004                    | $-2450$   | $-2079$   | 924    | 450   | $-44$    |          |      |     | 60             |
| 25               | 1575                    | 2510                    | $-3135$   | $-2695$   | 1212   | 630   | $-66$    |          |      |     | 31             |
| 26               | 1958                    | 3150                    | $-3960$   | $-3430$   | 1620   | 840   | $-110$   | $-26$    |      |     | 42             |
| 27               | 2436                    | 3916                    | $-5010$   | -4389     | 2112   | 1155  | $-154$   | $-26$    |      |     | 40             |
| 28               | 3010                    | 4872                    | $-6275$   | $-5544$   | 2772   | 1515  | $-242$   | $-52$    |      |     | 56             |
| 29               | 3718                    | 6020                    | $-7875$   | $-7014$   | 3564   | 2025  | $-330$   | $-78$    |      |     | 30             |
| 30               | 4565                    | 7436                    | $-9790$   | $-8785$   | 4620   | 2640  | $-484$   | $-130$   |      |     | 72             |
| 31               | 5604                    | 9130                    | $-12180$  | $-11025$  | 5880   | 3465  | -660     | $-182$   |      |     | 32             |
| 32               | 6842                    | 11208                   | $-15050$  | $-13706$  | 7524   | 4455  | $-924$   | $-286$   |      |     | 63             |
| 33               | 8349                    | 13684                   | $-18590$  | $-17052$  | 9504   | 5775  | $-1232$  | $-390$   |      |     | 48             |
| 34               | 10143                   | 16698                   | $-22825$  | $-21070$  | 12024  | 7350  | $-1694$  | $-572$   |      |     | 54             |
| 35               | 12310                   | 20286                   | $-28020$  | $-26026$  | 15060  | 9405  | $-2222$  | $-780$   | 35   |     | 48             |
| 36               | 14883                   | 24620                   | $-34210$  | $-31955$  | 18900  | 11880 | $-2970$  | $-1092$  | 35   |     | 91             |
| 37               | 17977                   | 29766                   | -41745    | $-39228$  | 23496  | 15030 | $-3872$  | $-1456$  | 70   |     | 38             |
| 38               | 21637                   | 35954                   | $-50715$  | -47894    | 29232  | 18825 | $-5082$  | $-2002$  | 105  |     | 60             |
| 39               | 26015                   | 43274                   | $-61550$  | $-58443$  | 36120  | 23625 | $-6534$  | $-2626$  | 175  |     | 56             |
| 40               | 31185                   | 52030                   | $-74415$  | $-71001$  | 44616  | 29370 | $-8470$  | $-3510$  | 245  | 40  | 90             |
| 41               | 37338                   | 62370                   | -89885    | $-86170$  | 54780  | 36540 | $-10780$ | $-4576$  | 385  | 40  | 42             |
| 42               | 44583                   | 74676                   | $-108185$ | $-104181$ | 67248  | 45150 | $-13794$ | $-6006$  | 525  | 80  | 96             |
| 43               | 53174                   | 89166                   | $-130075$ | $-125839$ | 82104  | 55770 | $-17424$ | $-7722$  | 770  | 120 | 44             |
| 44               | 63261                   | 106348                  | $-155925$ | $-151459$ | 100188 | 68475 | $-22044$ | $-10010$ | 1050 | 200 | 84             |
| 45               | 75175                   | 126522                  | -186690   | $-182105$ | 121716 | 84060 | $-27610$ | $-12740$ | 1470 | 280 | 78             |

Таблица 17.2 . Матрица гиперчисел – слагаемых богатства (*S*)

Из табл. 17.1 следует, что (начиная с *N*=2) богатство всякого числа *N* равно сумме неких *произведений Н* = *L·E* (некого числа Лимана на число Эйлера, взятое со знаком «+» или «–»). Так, у числа *N*=24 оказалось семь таких чисел-произведений:  $H_1$  = 1255;  $H_2 = 2004$ ;  $H_3 = -2450$ ;  $H_4 = -2079$ ;  $H_5 = 924$ ;  $H_6 = 450$ ;  $H_7 =$ 

 $-44$  (которые в сумме и дали искомое богатство  $S = 60$ ). Мы уже знаем, что числа Лимана (L) стремительно возрастают, поэтому произведения  $H = L \cdot E$  будут расти ещё стремительней, ведь числа Эйлера (E) также растут (по закону квадрата). Вот почему указанные числа Н мы будем называть гиперчислами.

Очевидно, что матрицу богатства можно представить в виде матрицы гиперчисел (табл. 17.2, в которой числа Лимана и числа Эйлера уже перемножены). Замечу также, что на своём компьютере я смог построить матрицу богатства (гиперчисел) лишь до числа  $N = 277$ , а потом абсолютная погрешность полученных значений S\* начинает очень быстро (почти по экспоненте) увеличиваться [от значения  $abs(S - S^*) = 1$ ].

«Процесс формирования» богатства у конкретного числа  $N$ удобно рассматривать, используя чек богатства - выписку из матрицы богатства (гиперчисел).

Чек богатства числа  $N = 45$  приведен на рис. 17.1. Это число  $N$  имеет шесть делителей  $(1, 3, 5, 9, 15, 45)$ , поэтому его богатство  $S = 1 + 3 + 5 + 9 + 15 + 45 = 78$ . В чеке богатства располагаем всё вертикально (для наглядности):

 $G$  – порядковые номера чисел  $E$  в бесконечном ряде Эйлера;

 $L$  – числа Лимана (убывают почти по экспоненте, см. ниже);

 $E$  – числа Эйлера (они явно совершают... «колебания»!);

 $H$  – гиперчисла (они образут... «солитон», см. рис.17.1).

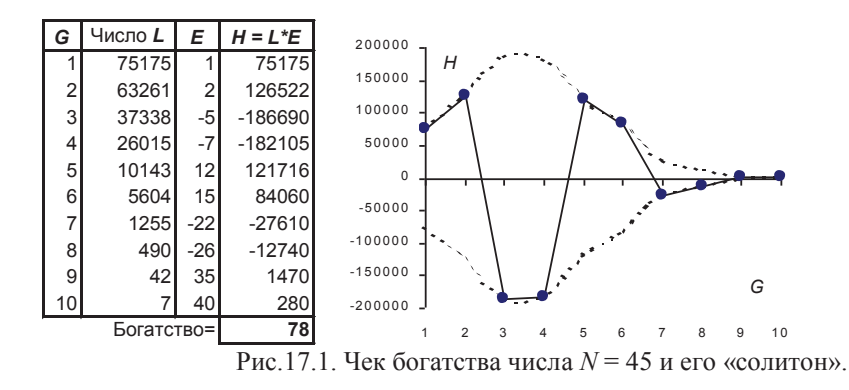

Число N=45 относительно небольшое, но даже у него на графике  $H = f(G)$  (см. рис. 17.1) хорошо угадывается, что гиперчисла Н (жирные точки) совершают «колебания», а их огибающая (пунктирная) линия похожа на... «солитон».

### 18. Солитон

Солитон (от лат. solus - один) - это удивительная (частицеподобная) волна, ставшая «модным» объектом исследований буквально во всех областях физики за последние 35 лет. И теперь уже для многих перестала быть парадоксальной мысль Л. И. Мандельштама о колебательной природе основных открытий в физике нового времени (особенно в части структуры пространства-времени, вспомните теорию суперструн).

В своей виртуальной космологии я пытаюсь доказать, что «внутренняя структура» мира чисел во многом изоморфна структуре реального (физического) пространства-времени, поэтому далее я буду говорить о колебаниях, солитонах и т.п. вещах в мире чисел без всяких кавычек (лично я глубоко верю, что всё это весьма серьезно!).

Для справок (для моей очередной рефлекции):

Согласно Стивену Хокингу, квантовая теория указывает на то, что пространство-время заполнено квантовыми флуктуациями. В суперсимметричной теории бесконечные (в моей виртуальной космологии - конечные, но просто коллосальные по величине!) положительные и отрицательные флуктуации основного состояния взаимно нейтрализуются частицами с разным спином. Однако Вселенная не находится в суперсимметричном состоянии, поэтому положительные и отрицательные энергии не компенсируют друг друга абсолютно точно, и останется небольшое конечное количество энергии вакуума (которая присутствует даже в пустом, казалось бы, пространстве). Причём энергия вакуума столь близка к нулю, что её не обнаружили раньше. Если обычная материя (вещество) замедляет расширение Вселенной (и может в итоге остановить и обратить его вспять), то энергия вакуума, напротив, ускоряет расширение Вселенной (как при инфляции). Фактически она действует в точности как космологическая постоянная (которую ввёл в свои первоначальные уравнения Эйнштейн в 1917 г.). (см. книгу «Зеркало Вселенной», гл. 21).

Итак, мы убедились, что даже у числа  $N = 45$  (в структуре его богатства) угадывается солитон (см. рис. 17.1). Очевидно, что для всех последующих натуральных чисел  $N$  солитоны будут проявлятся все более и более отчетливо. Причём в бесконечной череде этих солитонов мы никогда не найдем двух одинаковых. Каждый солитон в мире чисел будет уникальным (см. также рис. 12.1).

Построим солитон для числа  $N = 277$ . Это простое число, у него два делителя (1 и 277), поэтому его богатство равно  $S =$  $1+277 = 278$ . Чек богатства числа  $N = 277$  приведен в табл. 18.1 (и вот здесь уже – всё далеко не так просто!).

В данном чеке богатства числа Н достигают 16-го порядка  $(H~10<sup>m</sup>$ , где  $m = 16$ ), то есть уже вполне оправдывают своё название: *Н* – это гиперчисла! Учитывая стремительный рост чисел

Лимана (*L*) по формуле (16.2), можно смело утверждать, что в конце Большого отрезка порядок (*m*) гиперчисел *Н* достигнет колоссальных значений *m* >  $10^{31}$ .

Колебания гиперчисел *Н* у числа *N* = 277 читатель может построить сам (по аналогии с рис. 17.1). Огибающая этих колебаний образует солитон, который будет заметно выше и «интенсивней» (по количеству колебаний), чем солитон у *N* = 45 (см. рис. 17.1). При этом *модули* всех гиперчисел *Н* (их значения без учёта знаков «+», «–») в логарифмической шкале выстраиваются в гладкую кривую ln(*H*) = *f*(*G*).

| G              | Число $L$ (из графы $G$ ) | E           | Произведение <b>H = L*E</b> |
|----------------|---------------------------|-------------|-----------------------------|
| 1              | 1637 293 969 337 170      | 1           | 1637 293 969 337 170        |
| $\overline{2}$ | 1 520 980 492 851 170     | $\mathbf 2$ | 3 041 960 985 702 350       |
| 3              | 1 218 374 349 844 330     | $-5$ -      | 6 091 871 749 221 660       |
| 4              | 1 050 197 489 931 120     | $-7$        | 7 351 382 429 517 820       |
| 5              | 722 760 953 690 372       | 12          | 8 673 131 444 284 460       |
| 6              | 576 672 674 947 168       | 15          | 8 650 090 124 207 520       |
| $\overline{7}$ | 338 854 264 248 680       | $-22$ –     | 7 454 793 813 470 960       |
| 8              | 249 291 451 168 559       | $-26$ –     | 6 481 577 730 382 530       |
| 9              | 123 888 443 077 259       | 35          | 4 336 095 507 704 060       |
| 10             | 83 561 103 925 871        | 40          | 3 342 444 157 034 840       |
| 11             | 34 643 126 322 519        | $-51$ -     | 1766 799 442 448 470        |
| 12             | 21 248 279 009 367        | $-57 -$     | 1 211 151 903 533 920       |
| 13             | 7 206 841 706 490         | 70          | 504 478 919 454 300         |
| 14             | 3972999029388             | 77          | 305 920 925 262 876         |
| 15             | 1071823774337             | $-92$ -     | 98 607 787 239 004          |
| 16             | 522 115 831 195           | $-100$ -    | 52 211 583 119 500          |
| 17             | 107 438 159 466           | 117         | 12 570 264 657 522          |
| 18             | 45 060 624 582            | 126         | 5 677 638 697 332           |
| 19             | 6 620 830 889             | $-145$ -    | 960 020 478 905             |
| 20             | 2 291 320 912             | $-155$ -    | 355 154 741 360             |
| 21             | 214 481 126               | 176         | 37 748 678 176              |
| 22             | 56 634 173                | 187         | 10 590 590 351              |
| 23             | 2679689                   | $-210$ -    | 562 734 690                 |
| 24             | 451 276                   | $-222$      | 100 183 272                 |
| 25             | 5 604                     | 247         | 1 384 188                   |
| 26             | 297                       | 260         | 77 220                      |
|                | Богатство =               | 278         |                             |

Таблица 18.1. Чек богатства *простого числа N* =277

**Рефлекция №18-1**: любопытно, что в случае сильной дисперсии и слабой нелинейности нелинейное уравнение Шрёдингера имеет своим решением солитон «огибающей»!

Возможно, что функция устремляется к некому *солитонному решению* (которых уже много найдено в физике).

Говоря далее о солитонах, мы будем рассматривать именно *модули* гиперчисел *Н* («закрывая глаза» на знаки «минус»).

Почему у числа *N* формируется солитон? Да лишь потому, что «внутри» числа *N* (в его чеке богатства) устанавливается свой баланс двух «конкурирующих между собой» процессов:

- квадратичного роста чисел Эйлера ( $E$  - как функция от G), - экспоненциального убывания чисел Лимана (L) данного N.

С числами Эйлера мы уже разобрались выше:

 $E_c = G^2 \cdot 3/8 + G/2 + 1/8$  при нечётных  $G = 1, 3, 5, 7, ...$  $E_c = G^2 \cdot 3/8 + G/4$ при чётных  $G = 2, 4, 6, 8, ...$ 

А вот с законом убывании чисел Лимана («внутри» N) мы разберемся на примере чека богаства числа  $N=277$  (см. табл. 18.1). Его первые числа Лимана убывают по закону:

$$
L_G = a \cdot L_1 \cdot \exp(-b \cdot E_G),\tag{18.1}
$$

где  $G = 1, 2, 3, ...$  – порядковый номер L и E («внутри» N);  $L_1$  – это N-ое число Лимана, стоящее в графе с номером  $G = 1$ , то есть в формуле (18.1) числа L имеют «местную» (неправильную!) нумерацию (только «внутри» конкретного числа N);  $a = 1,095$  – коэффициент у первого числа Лимана (L<sub>1</sub>);  $b = 0.0762 -$ коэффициент у показателя степени числа  $e \equiv \exp(1)$ .

При  $G = 1, 2, 3, \ldots, 10$  относительная погрешность (ОП) формулы (18.1) менее 2%; при  $G > 10$  убывание чисел Лимана ( $L_G$ ) даже «обгоняет» убывание экспоненты (18.1). Но нам важно следующее: модуль наибольшего гиперчисла  $H_s = L_s E_s$  (на гребне волны при  $G = 5$  и  $E_5 = 12$  для нашего  $N = 277$ ) определяется по формуле (18.1) вполне приемлемо (для  $H_5$ получаем ОП  $= 0.6\%$ ). Причём у достаточно большого числа *N* формула (18.1) нормально «работает» значительно дальше гребня волны (солитона).

Чеки богатства первых натуральных чисел (вплоть до  $N =$ 277) позволяют нам сформулировать две гипотезы:

1). Коэффициент а в формуле (18.1) устремляется к единице, иначе говоря, при  $N \rightarrow \infty$  имеем  $a \rightarrow 1$ .

2). Показатель степени *b* в формуле (18.1) убывает по закону:  $b = 1.047 \cdot N^{-0.4581}$ , что обеспечивает нам ОП = ± 2% (для b), однако, при  $N \rightarrow \infty$ , вероятно,  $b \rightarrow 1,4 \cdot N^{-0.5}$ , или вроде этого.

Таким образом, у произвольного числа N мы можем найти (примерно оценить) его первые числа Лимана в матрице (чеке) богатства  $(L_2, L_3, L_4, \ldots$  и т.д. вплоть до гребня волны солитона), что также позволяет нам, в принципе, оценить высоту солитона у числа N. Однако ниже мы будем находить её иначе.

**Количество гиперчисел** (H<sub>i</sub>) у конкретного числа  $N$  равно количеству непустых граф  $(G_{\nu})$  в N-ой строке матрицы богатства. Ясно, что модуль числа Эйлера (число Е без знака) из последней непустой (у данного числа N) графы - всегда меньше, либо равен самому числу N. Учитывая, что  $E \sim (3/8) \cdot G^2$  (см. формулы выше), мы приходим к следующей примерной оценке:

$$
G_{N} \sim \sqrt{(8/3) \cdot E} \sim \sqrt{(8/3) \cdot N} \,. \tag{18.2}
$$

В конце Большого отрезка «внутри» каждого числа *N* будет около  $G_{N} \sim 4.6 \cdot 10^{30}$  гиперчисел  $H_{i}$  (после эви-конвертации:  $10^{-13}$ ) сек или  $7.10^{-5}$  метров, то есть получаем параметры, характерные для живых клеток на Земле, а значит и... во Вселенной?).

**Пик солитона** - это наибольшее гиперчисло ( $H_{max}$ ) у данного числа N (среди всех его гиперчисел H<sub>i</sub>). На графике  $H_i$  =  $f(G)$  число  $H_{max}$  лежит, вообще говоря, на гребне волны (огибающего солитона, см. рис. 18.1). Однако с ростом *N* число Нтах в чудовищное количество раз (ведь это гиперчисло!) превзойдет и само N, и G (количество гиперчисел  $H_i$ , у данного N). Так, в конце Большого отрезка ( $N \sim 8.10^{\circ 0}$ ;  $G \sim 4.6.10^{\circ 0}$ ) мы получим (чуть ниже) следующее:  $H_{max} \sim 10^m$ , где  $m \sim 10^{31}$  (!). При этом наш график  $H_i = f(G)$  вытягивается (по вертикали) именно в *пик* колоссальной высоты. Возможно, даже уже правильней говорить о некой (вертикальной) струне, имеющей, лишь одно измерение (её размером  $G$  по горизонтали можно принебречь). Причём, указанная «струна» явно совершает «колебания» (чудовищной амплитуды). Однако вернемся к нашим солитонам.

В матрице богатства (табл. 17.1) каждая графа G «на некоторое время» (для ряда чисел N) становится пиковой графой:  $y N = 1$  пик  $H_{max}$  «расположен» в 1-й графе  $G = 1 (E_1 = 1);$  $y N = 2, 3, 4, 5, 6, \ldots$ , 14 пик  $H_{max}$  – в графе  $G = 2 (E_2 = 2);$  $y N = 15, 16, 17, \ldots, 51$  THE  $H_{max}$  – B rpade  $G = 3 (E_3 = -5)$ ;

и т.д. У каждого числа  $N$  есть своя пиковая графа  $G$ , в которой «расположен» пик его солитона (гиперчисло Hmax).

При  $N = 1, 2, 3, 4$  пиковые графы совпадают с последними графами  $(G = G<sub>N</sub>)$ , однако с ростом N последняя графа «убегает» все дальше и дальше от пиковой графы  $(G_n>> G)$ .

Если у числа  $N$  мы знаем номер (G) его пиковой графы (а значит, знаем и  $E$  – модуль его пикового числа Эйлера), то всегда можно вычислить и сам пик солитона (Нтах):

 $H_{\text{max}} \equiv L_{I} \cdot E$ , где  $J = N - E + 1$ ,  $(18.3)$  $L_1$  – это J-ое число Лимана (в матрице Лимана), которое всегда равно первому гиперчислу (H<sub>1</sub>) у числа  $N = J$  в матрице богатства. И если в формуле (18.1) числа Лимана (L) нумеровались «локально» («внутри» конкретного числа N), то в формуле (18.3) числа Лимана нумеруются «глобально» (то есть «правильно»).

Например, у числа  $N = 15$  пиковая графа имеем номер  $G = 3$ , поэтому:  $E_5 = 5$ ;  $J = 15 - 5 + 1 = 11$ ;  $H_{max} = L_{11} \cdot E_5 = 42 \cdot 5 = 210$ .

Для  $N = 277$  пиковая графа  $G = 5$ , поэтому:  $E_5 = 12$ ;  $J = 277$  - $12+1=266$ ;  $H_{max} = L_{266}$ ;  $E_5 = 722,760,953,690,372 \cdot 12 \approx 8,67 \cdot 10^{15}$ .

Рассмотрение пиков солитонов (Нтах) у первых 65536 натуральных чисел  $N$ (см. табл. 18.2) – позволяет выявить «границы» первых 24-х пиковых граф (с номерами G):

 $G = 2$  (c  $N = 2, 3, 4, ..., 14$ , y которых в  $H_{max}$  входит  $E_2$ );  $G = 3$  (с  $N = 15, 16, ..., 51$ , у которых в  $H_{max}$  входит  $E_3$ );  $G = 4$  (с  $N = 52, \ldots, 132$ , у которых в  $H_{max}$  входит  $E_4$ );  $G = 5$  (с  $N = 133, \ldots, 283$ , у которых в  $H_{max}$  входит  $E_3$ ); и т.д. (группа  $G = 24$  условно начинается с числа  $N = 62025$ ).

Число NG, у которого пик солитона ( $H_{max}$ ) первым (в ряду всех N) попал в графу G мы будем называть лидером пиковой *графы G* (в матрице богатства). Вот первые такие лидеры:  $N_G$  =

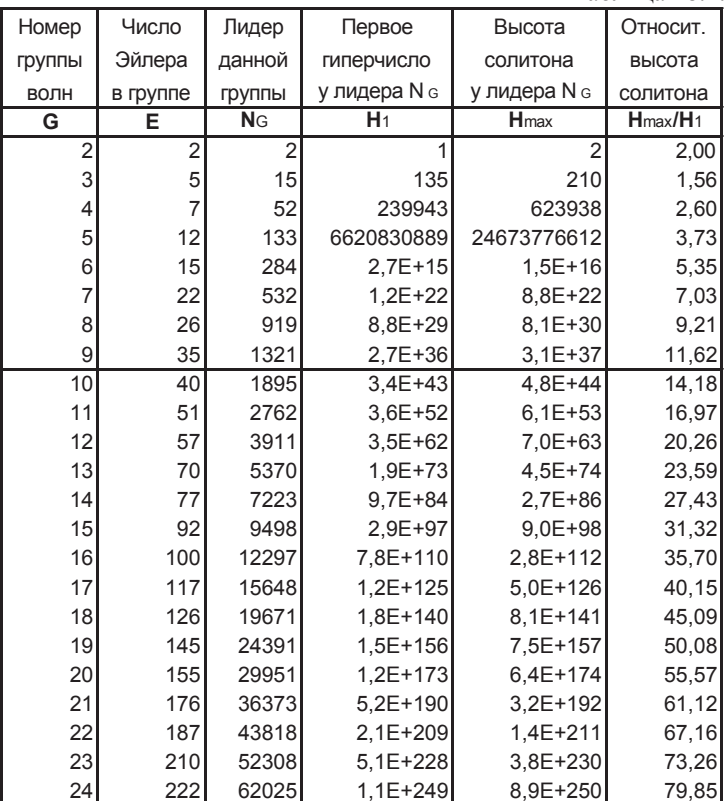

Таблина 182

2, 15, 52, 133, ... Из табл. 18.2 видно, что всякий лидер пиковой графы численно близок к 4-й степени её номера  $G$ :

 $N_c \sim 0.18 \cdot G^4$  или  $N_c \sim 1.29 \cdot E_c^2$ ,  $(18.4)$ поскольку  $E_G \sim (3/8) \cdot G^2$  (см. формулы выше).

Из формулы (18.4) следует, что для достаточно большого числа N мы можем указать номер его пиковой графы:

 $G \sim (N/0.18)^{1/4} \sim 1.54 \cdot N^{0.25}$ .  $(18.5)$ В конце Большого отрезка согласно формуле (18.5) пиковая графа имеет номер  $G \sim 2.58 \cdot 10^{15}$  (после эви-конвертации:  $10^{-28}$ ) сек или 4·10-20 метров, то есть получаем параметры, характерные для кварков и лептонов). В конце БО номер пикового числа Эйлера будет равен  $E \sim (3/8) \cdot G^2 \sim 10^{30}$ , и по формуле (18.3) получаем  $J = N - E + 1 = 8 \cdot 10^{60} - 10^{30} + 1$ , то есть  $J \sim N$ . Формула (18.3) также нам дает  $H_{max} \equiv L_i \cdot E$ , поэтому в конце БО пик солитона будет колоссальным:  $H_{max} \sim L_v \cdot E \sim L_v \sim 10^m$ , где  $m \sim 10^{31}$ .

**Число пиков в графе**  $G$  – это количество чисел  $N$  между лидерами пиковых граф ( $N<sub>G</sub> = 2, 15, 52, 133, ...$ ). Число пиков быстро увеличивается: 13, 37, 81, 151, ... (см. табл. 18.2) и для него, вероятно, справедлива следующая оценка:

 $K_G \equiv N_G - N_{G-1} \sim 0.18 \cdot [(G+1)^4 - G^4] \sim 0.18 \cdot 4 \cdot G^3$ . (18.6) Согласно формуле (18.6) в конце Большого отрезка получаем  $K_c \sim 1,24.10^{46}$  (пиков). То есть именно такое количество ( $K_c$ штук) натуральных чисел  $N$  («расположенных» в конце БО) будут иметь номер пиковой графы равный  $G \sim 2.58 \cdot 10^{15}$ . После эви-конвертации числа  $K_G$ получаем: 11 минут или 2·10<sup>11</sup> метров (почти равно среднему расстоянию от Земли до Солнца).

Относительный пик солитона (ОПС) - это отношение пика солитона ( $H_{max}$ ) к первому гиперчислу ( $H_1$ ) у данного N (где  $H_1$  – это всегда просто N-ое число Лимана  $L_v$ ):

OIIC  $\equiv H_{max}/H_1 \equiv H_{max}/L_N$ , rge  $H_1 = L_N \sim 10^{\sqrt{N}}$ .  $(18.7)$ Из матрицы богатства (табл. 17.1) получаем:

$$
\text{O}\Pi\text{C} \sim 0.3183 \cdot \sqrt{N} \tag{18.8}
$$
В конце Большого отрезка по формуле (18.8) получаем ОПС  $\sim 10^{30}$ , поэтому  $H_{max} = \text{O}\Pi\text{C}\cdot H_1 \sim 10^{30} \cdot H_1$ . Однако первое гиперчисло  $(H_1 \sim 10^m)$ , где  $m \sim 10^{31}$ ) несравненно больше ОПС поэтому, вообще говоря, можно просто полагать, что  $H_{max} \sim H_1$ . Такую же оценку  $H_{max}$  мы уже получали и выше из формул (18.3)  $\mu$  (18.5).

Последнее гиперчисло у данного числа  $N$  (см. матрицу гиперчисел, табл. 17.2) - это минимальное гиперчисло ( $H_{min}$ ). Для числа Нтіп (без учёта его знака) есть лишь два правила:

Любое гиперчисло (Н) у произвольного натурального числа  $N$ можно легко вычислить, если знать порядковый номер (G) искомого гиперчисла Н в матрице богатства:

$$
H \equiv L_J \cdot E, \quad \text{rge} \quad J = N - E + 1,\tag{18.9}
$$

 $E$  – это модуль G-го числа Эйлера (см. формулы выше);  $L_1$  – это J-ое число Лимана (в матрице Лимана), которое всегда равно первому гиперчислу ( $H_1$  из графы G=1) у числа  $N = J$  в матрице богатства.

## **ЛИТЕРАТУРА**

- 1. Бронштейн И. Н., Семендяев К. А. Справочник по математике. М.: Наука, 1980.
- 2. Вальтер Боро, Дон Цагир и др. Живые числа. Сборник статей. М.: Мир, 1985.
- 3. Грин Брайн. Элегантная Вселенная.... М.: Едиториал УРСС, 2004.
- 4. Исаев А. В. Параллельные миры II ... . Санкт-Петербург: ЛИСС, 2002.
- 5. Исаев А. В. Леонард Эйлер и космология чисел .... С-Петербург: ЛИСС, 2003.
- 6. Исаев А. В. «Зеркало» Вселенной. Санкт-Петербург: ЛИСС, 2004.
- 7. Исаев А. В. Суперструны и параллельные миры. Санкт-Петербург: ЛИСС, 2006.
- 8. Ичас М. О природе живого: механизмы и смысл. М.: Мир, 1994.
- 9. Мэй Б., Мур П., Линтотт К. Большой взрыв: полная история Вселенной. М.: «Ниола-Пресс», 2007.
- 10. Математический энциклопедический словарь. М.: Б. росс. энциклопедия, 1995.
- 11. Физический энциклопедический словарь. М.: Сов. энциклопедия, 1984.